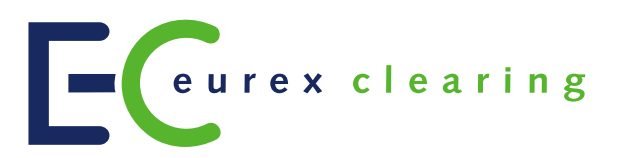

# **Eurex Clearing C7**

# **Eurex Clearing FIXML Interface**

Interface Specification

Volume 4: Transaction & Position Maintenance

Document Version

- Simulation: valid from 14 September 2020
- Production: valid from 23 November 2020

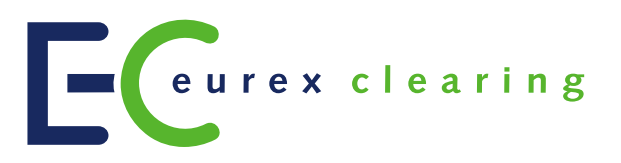

## **Change History**

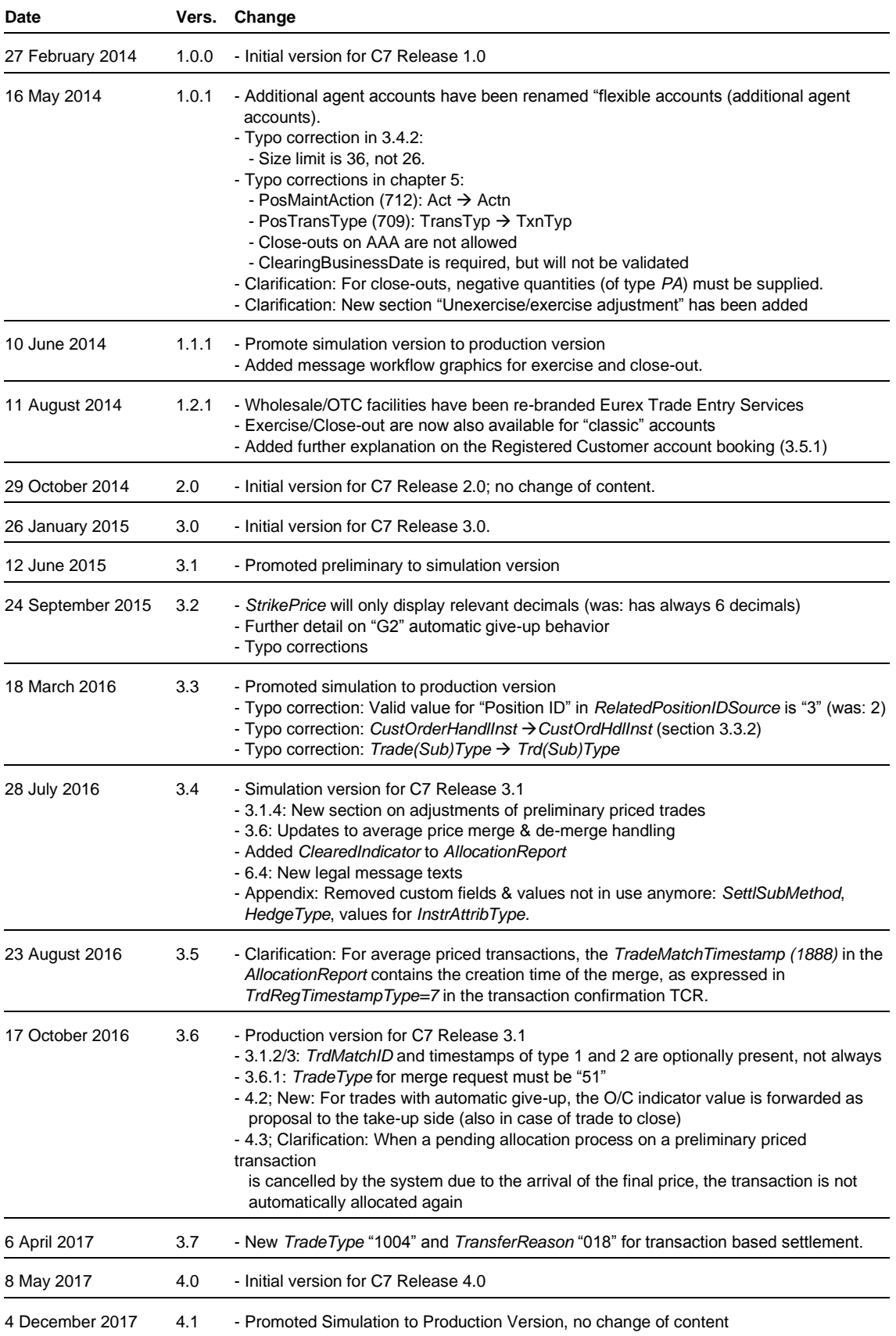

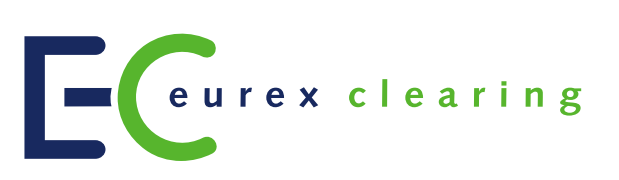

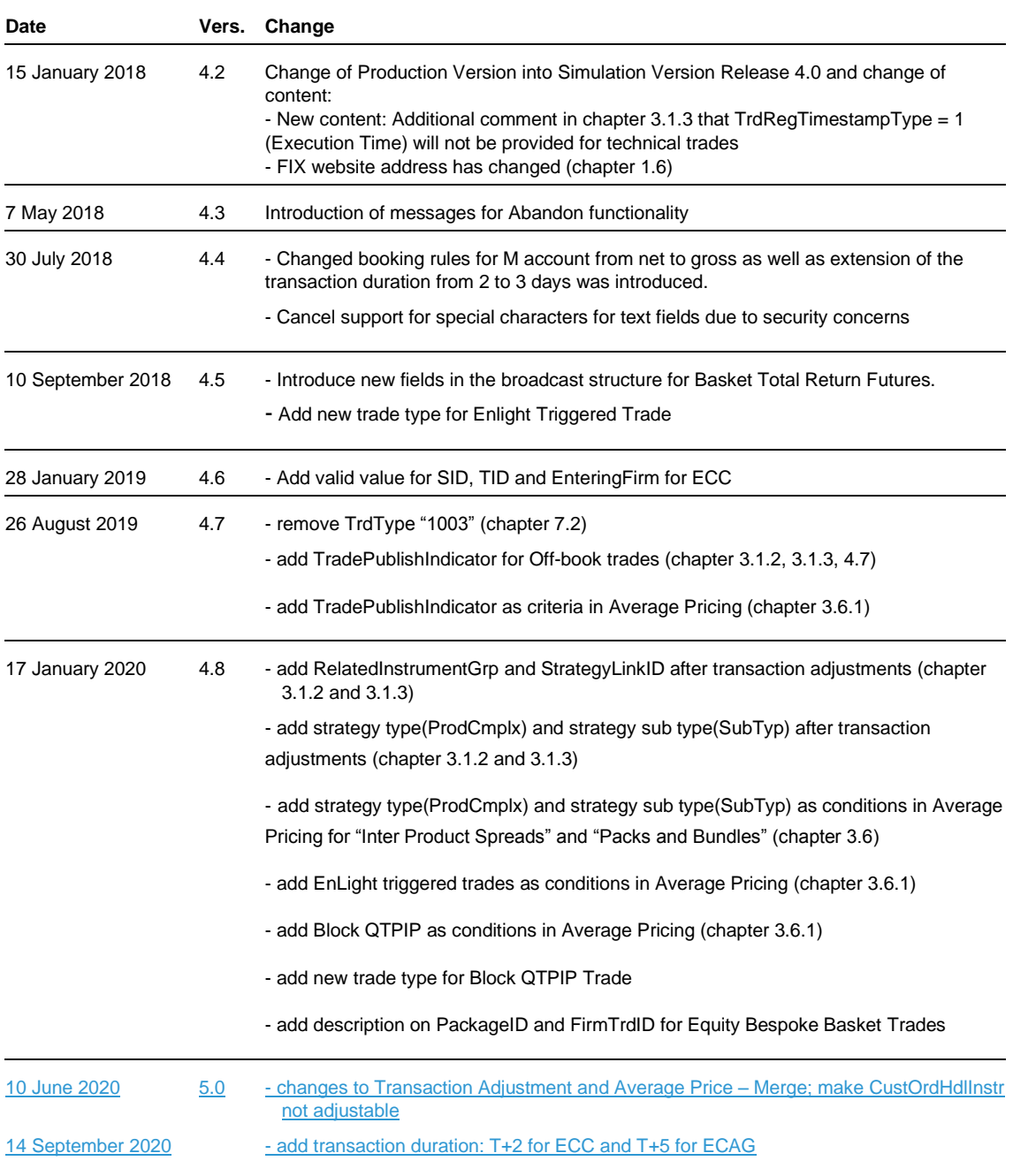

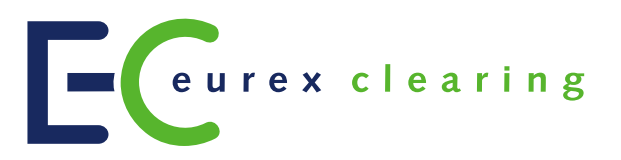

#### **© Eurex 2020**

Deutsche Börse AG (DBAG), Clearstream Banking AG (Clearstream), Eurex Frankfurt AG, Eurex Clearing AG (Eurex Clearing) and Eurex Repo GmbH (Eurex Repo) are corporate entities and are registered under German law. Clearstream Banking S.A. is a corporate entity and is registered under Luxembourg law. Deutsche Boerse Asia Holding Pte. Ltd., Eurex Clearing Asia Pte. Ltd. and Eurex Exchange Asia Pte. Ltd are corporate entities and are registered under Singapore law. Eurex Frankfurt AG (Eurex) is the administrating and operating institution of Eurex Deutschland. Eurex Deutschland is in the following referred to as "Eurex **Exchange** 

All intellectual property, proprietary and other rights and interests in this publication and the subject matter hereof (other than certain trademarks and service marks listed below) are owned by DBAG and its affiliates and subsidiaries including, without limitation, all patent, registered design, copyright, trademark and service mark rights. While reasonable care has been taken in the preparation of this publication to provide details that are accurate and not misleading at the time of publication DBAG, Clearstream, Eurex, Eurex Clearing, Eurex Repo as well as Eurex Exchange and their respective servants and agents (a) do not make any representations or warranties regarding the information contained herein, whether express or implied, including without limitation any implied warranty of merchantability or fitness for a particular purpose or any warranty with respect to the accuracy, correctness, quality, completeness or timeliness of such information, and (b) shall not be responsible or liable for any third party's use of any information contained herein under any circumstances, including, without limitation, in connection with actual trading or otherwise or for any errors or omissions contained in this publication.

This publication is published for information purposes only and shall not constitute investment advice respectively does not constitute an offer, solicitation or recommendation to acquire or dispose of any investment or to engage in any other transaction. This publication is not intended for solicitation purposes but only for use as general information. All descriptions, examples and calculations contained in this publication are for illustrative purposes only.

Eurex and Eurex Clearing offer services directly to members of Eurex Exchange respectively to clearing members of Eurex Clearing. Those who desire to trade any products available on the Eurex market or who desire to offer and sell any such products to others or who desire to possess a clearing license of Eurex Clearing in order to participate in the clearing process provided by Eurex Clearing, should consider legal and regulatory requirements of those jurisdictions relevant to them, as well as the risks associated with such products, before doing so.

Only Eurex derivatives that are CFTC-approved may be traded via direct access in the United States or by United States persons. A complete, up-to-date list of Eurex derivatives that are CFTC-approved is available at: [http://www.eurexchange.com/exchange-en/products/eurex-derivatives-us.](http://www.eurexchange.com/exchange-en/products/eurex-derivatives-us) In addition, Eurex representatives and participants may familiarise U.S. Qualified Institutional Buyers (QIBs) and broker-dealers with certain eligible Eurex equity options and equity index options pursuant to the terms of the SEC's July 1, 2013 Class No-Action Relief. A complete, up-to-date list of Eurex options that are eligible under the SEC<br>Class No-Action Relief is available at: http://www.eurexcha Class No-Action Relief is available at: http://www.e Lastly, U.S. QIBs and broker-dealers trading on behalf of QIBs may trade certain single-security futures and narrow-based security index futures subject to terms and conditions of the SEC's Exchange Act Release No. 60,194 (June 30, 2009), 74 Fed. Reg. 32,200 (July 7, 2009) and the CFTC's Division of Clearing and Intermediary Oversight Advisory Concerning the Offer and Sale of Foreign Security Futures Products to Customers Located in the United States (June 8, 2010).

#### **Trademarks and Service Marks**

Buxl<sup>®</sup>, DAX®, DivDAX®, eb.rexx®, Eurex®, Eurex Repo®, Eurex Strategy Wizard<sup>sM</sup>, Euro GC Pooling®, FDAX®, FWB®, GC Pooling®, GCPl®, MDAX®, ODAX®, SDAX®, TecDAX®, USD GC Pooling®, VDAX®, VDAX-NEW® and Xetra® are registered trademarks of DBAG. All MSCI indexes are service marks and the exclusive property of MSCI Barra. ATX®, ATX® five, CECE® and RDX® are registered trademarks of Vienna Stock Exchange AG. IPD® UK Quarterly Indexes are registered trademarks of Investment Property Databank Ltd. IPD and have been licensed for the use by Eurex for derivatives. SLI®, SMI® and SMIM® are registered trademarks of SIX Swiss Exchange AG.

The STOXX<sup>®</sup> indexes, the data included therein and the trademarks used in the index names are the intellectual property of STOXX Limited and/or its licensors Eurex derivatives based on the STOXX® indexes are in no way sponsored, endorsed, sold or promoted by STOXX and its licensors and neither STOXX nor its<br>licensors shall have any liability with respect thereto. Bloomberg Comm and Property Claim Services® are registered trademarks of ISO Services, Inc. Korea Exchange, KRX, KOSPI and KOSPI 200 are registered trademarks of Korea Exchange Inc. The names of other companies and third party products may be trademarks or service marks of their respective owners.

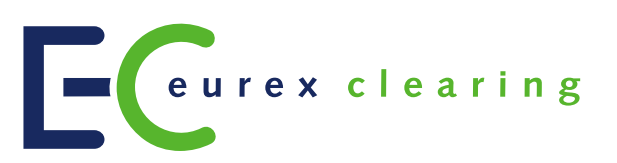

## **Table of Contents**

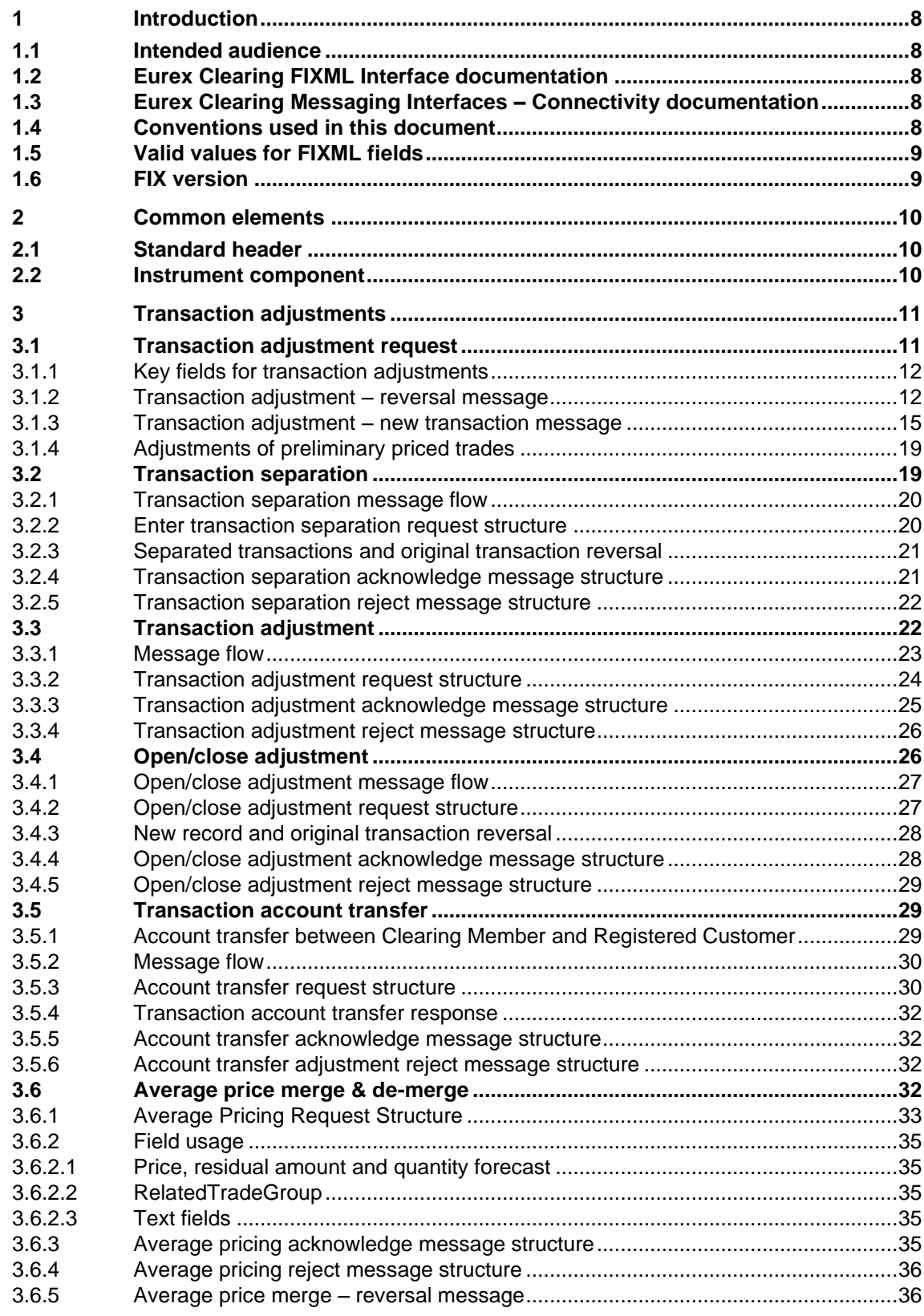

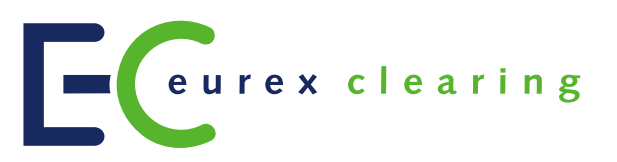

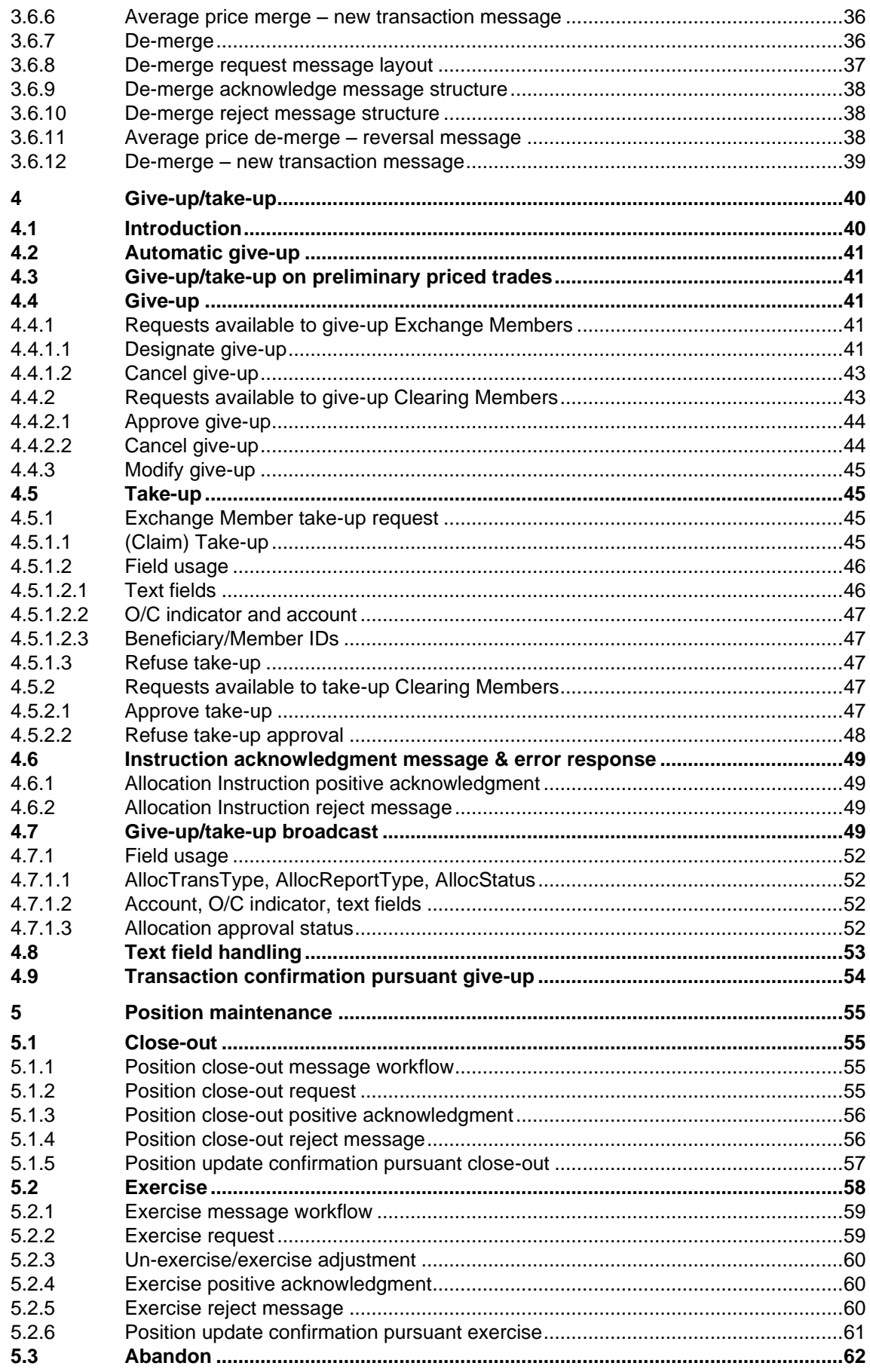

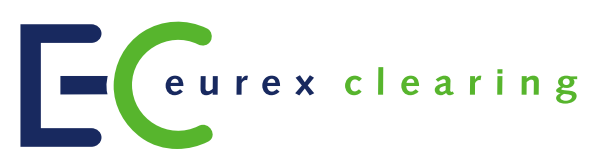

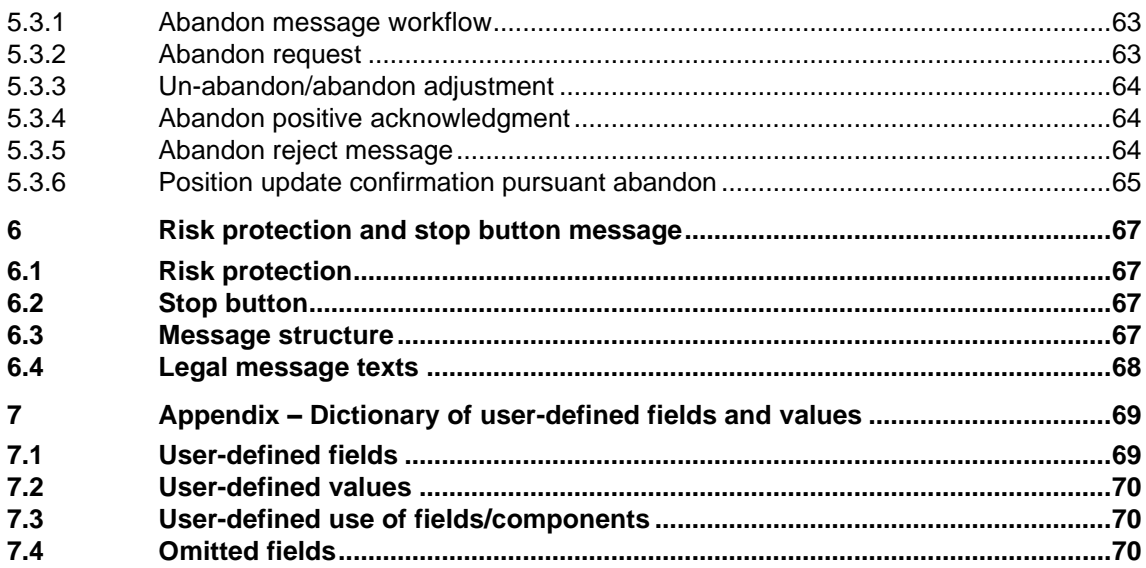

#### Introduction

### <span id="page-7-0"></span>**1 Introduction**

The Eurex Clearing FIXML Interface provides Eurex and ECC Members with a highly flexible, standards-compliant and cost-effective way to enter, access and modify their clearing data. Based upon and compliant to the widely used FIX (**F**inancial **I**nformation e**X**change) standard, the interface allows Members to choose and deploy their own operating systems and access interfaces. The transport layer is AMQP (**A**dvanced **M**essage **Q**ueueing **P**rotocol)/WebSphere MQ, the syntax is FIXML.

Note: The market launch of the new features may not necessarily be the same as the release date. The individual dates will be announced in a separate Eurex Clearing newsflash.

### <span id="page-7-1"></span>**1.1 Intended audience**

This document is intended for system designers and programmers who wish to develop/adapt their client application to interact with the services offered by the Eurex Clearing FIXML Interface. It assumes that readers have a basic understanding of FIXML.

### <span id="page-7-2"></span>**1.2 Eurex Clearing FIXML Interface documentation**

The Eurex Clearing FIXML Interface documentation is organized as follows:

- Volume 1: Overview
- Volume 3: Transaction & Position Confirmation
- **Volume 4: Transaction & Position Maintenance** (this document)
- Volume 5: Public Broadcasts
- Volume 6: Message Samples

All documents are available for download on the Eurex website under the following path:

www.eurexclearing.com → Technology → Eurex Clearing's C7 → System Documentation The Eurex Clearing FIXML Interface documentation is of rather technical nature; for a more detailed functional description of the clearing functionality offered, please refer to the C7 Functional Reference document.

### <span id="page-7-3"></span>**1.3 Eurex Clearing Messaging Interfaces – Connectivity documentation**

The Eurex Clearing FIXML Interface, Eurex Clearing FpML Interface and Margin Calculator share common connectivity documents for AMQP and WebSphere MQ:

- A: Overview
- B: AMQP Programming Guide
- E: AMQP Setup & Internals

All "Eurex Clearing Messaging Interfaces – Connectivity" documents are available for download on the Eurex website under the following path:

www.eurexclearing.com → Technology → Eurex Clearing's C7 → System Documentation

### <span id="page-7-4"></span>**1.4 Conventions used in this document**

**Cross references** to other chapters within this document are always clickable, but not marked separately.

Introduction

### **Hyperlinks to websites** are underlined.

Changes applied to this document after the last version has been published (other than grammar/spelling corrections) are marked with a change bar in the left margin as demonstrated in this paragraph. Old change bars will be removed from version to version.

### <span id="page-8-0"></span>**1.5 Valid values for FIXML fields**

The message structures printed below contain valid values for the FIXML fields described. Please note that the respective column is only filled if the list of valid values is limited. Whenever the column is empty for a given field, all values specified by the FIXML standard may be used.

### <span id="page-8-1"></span>**1.6 FIX version**

The Eurex Clearing FIXML Interface follows **FIX Version 5.0 SP2** with Extension Packs. In a few instances, additional valid values have been specified, which will be submitted for inclusion in the standard. To learn more about the standard, visit the FIX Protocol's website at:

<https://www.fixtrading.org/standards/fix-5-0-sp-2/>

The latest FIX version with extensions is available at [http://fiximate.fixtrading.org/latestEP.](http://fiximate.fixtrading.org/latestEP)

#### Common **elements**

### <span id="page-9-0"></span>**2 Common elements**

A few elements are included in all messages and are always structured in the same way. In order to enhance readability of this document, these groups are not printed in every message layout, but are referenced only.

Where a group differs from the standard layout, it is included in its entirety.

### <span id="page-9-1"></span>**2.1 Standard header**

The header element is required on all FIXML messages; it contains the following attributes:

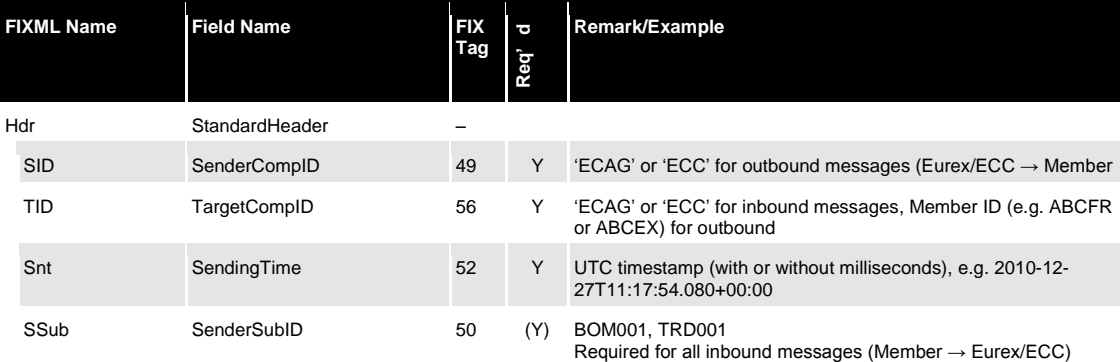

### <span id="page-9-2"></span>**2.2 Instrument component**

The standard instrument component has the following structure:

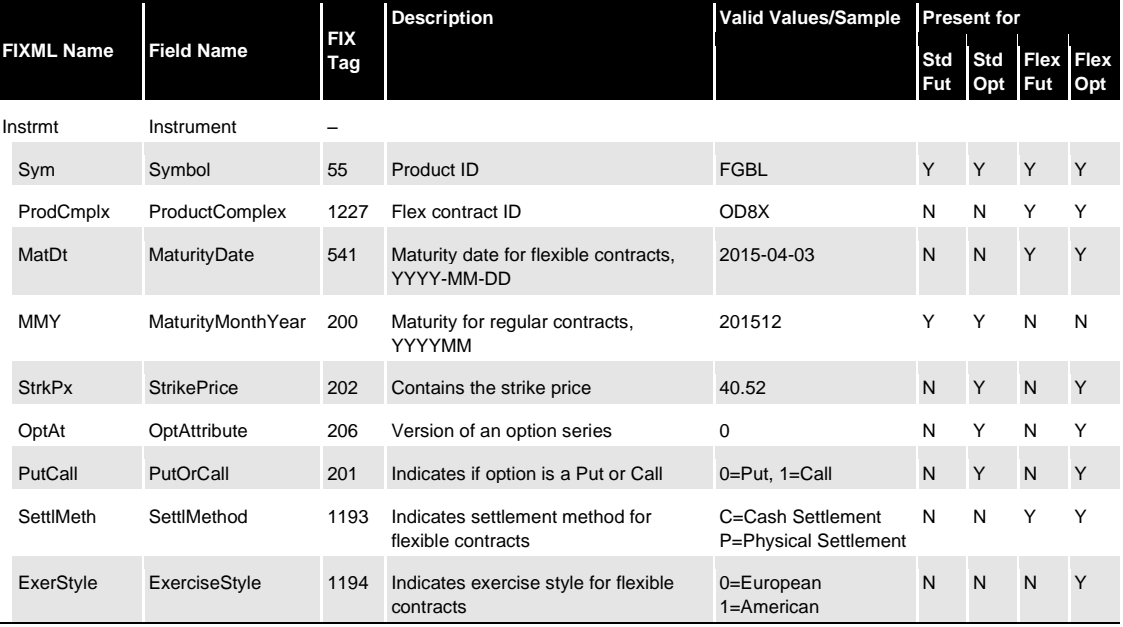

Empty fields are never sent, i.e. an instrument group for futures will never contain *StrkPx, OptAt*  and *PutCall.*

### <span id="page-10-0"></span>**3 Transaction adjustments**

Transactions are adjustable for a limited period of time, known as the transaction duration. The limit is set to allow adjustments on T=trade date until,  $T+4$ , T+2 (for ECC) and T+53(for ECAG). The base date for the calculation of the transaction duration is the trade date, as set by the trading system.<sup>1</sup> Clearing Members can only perform trade adjustments for their own trades, not those of their NCMs, unless an outsourcing agreement is in place.

Via the Eurex Clearing FIXML Interface, Members can carry out the following types of transaction adjustments:

- Transaction separation
- Open/close adjustment
- Transaction account transfer
- Transaction adjustment
- Average pricing merge/de-merge

C7 processes transaction adjustments in two steps. In the first step, a transaction is generated that inverse-books/reverses the original transaction. The second step is an updated transaction, which is then booked. The Eurex Clearing FIXML Interface reports all transactions via *TradeCaptureReport* messages. C7 allows a practically unlimited number<sup>2</sup> of adjustments to one transaction and rejects adjustments that would lead to errors.

Please note:

- Pending give-up transactions cannot be adjusted.
- Reversed transactions cannot be adjusted.

### <span id="page-10-1"></span>**3.1 Transaction adjustment request**

All transaction adjustments are entered via a *TradeCaptureReport* message*.* In order to adjust a transaction, Members should submit all required fields as provided by the latest transaction confirmation message for the respective transaction, changing only those fields that relate to the requested transaction adjustment.

The Eurex Clearing FIXML Interface supports only one transaction adjustment per request, as identified by the combination of *TradeReportTransType (487)=2 (replace)* and *TradeSubType* (829, see below). Eurex will validate all required fields for a particular adjustment and will ignore any further changed fields, i.e. should a Member send a properly formatted transaction separation request which happens to also feature a change in the field *PositionEffect (77)*, Eurex will execute the separation but ignore the (implicit) Open/Close Adjustment. Text field information (*FreeText1/2/3)* can optionally be changed with any request.

The general *Transaction Adjustment* request supports the adjustment of multiple fields with one request, namely text fields, the rate identifier, and member/beneficiary information for cooperation product trades.

<sup>1</sup>As contained in *TradeDate (75)* in the transaction confirmation *TradeCaptureReport* messages.

<sup>&</sup>lt;sup>2</sup>Technically, the limit is determined by the number of available suffixes.

### <span id="page-11-0"></span>**3.1.1 Key fields for transaction adjustments**

The *TradeReportTransType* for all adjustments is always *2=Replace*, the *TradeReportType* is always *0=Submit.* A *TradeReportID* is required for each request and will be referred in the positive/negative acknowledgment message. Members are free to fill *TradeReportID* with their own identifiers for requests (with up to 20 alphanumeric characters). Eurex neither validates nor stores the IDs, but includes them in the positive and/or negative Ack responses (see below) for reference. Eurex strongly recommends that Members make sure that their *TradeReportIDs* are unique per request and per business day.

### <span id="page-11-1"></span>**3.1.2 Transaction adjustment – reversal message**

Once a transaction adjustment has been successfully processed, the interface sends a reversal message for the original transaction. The reversal is disseminated as a *TradeCaptureReport* message via the transaction confirmation broadcast. The suffix ID (part of *TradeReportID*) is increased by 1 (one) and the original transaction ID (parent ID) is referenced in *TradeReportRefID*.

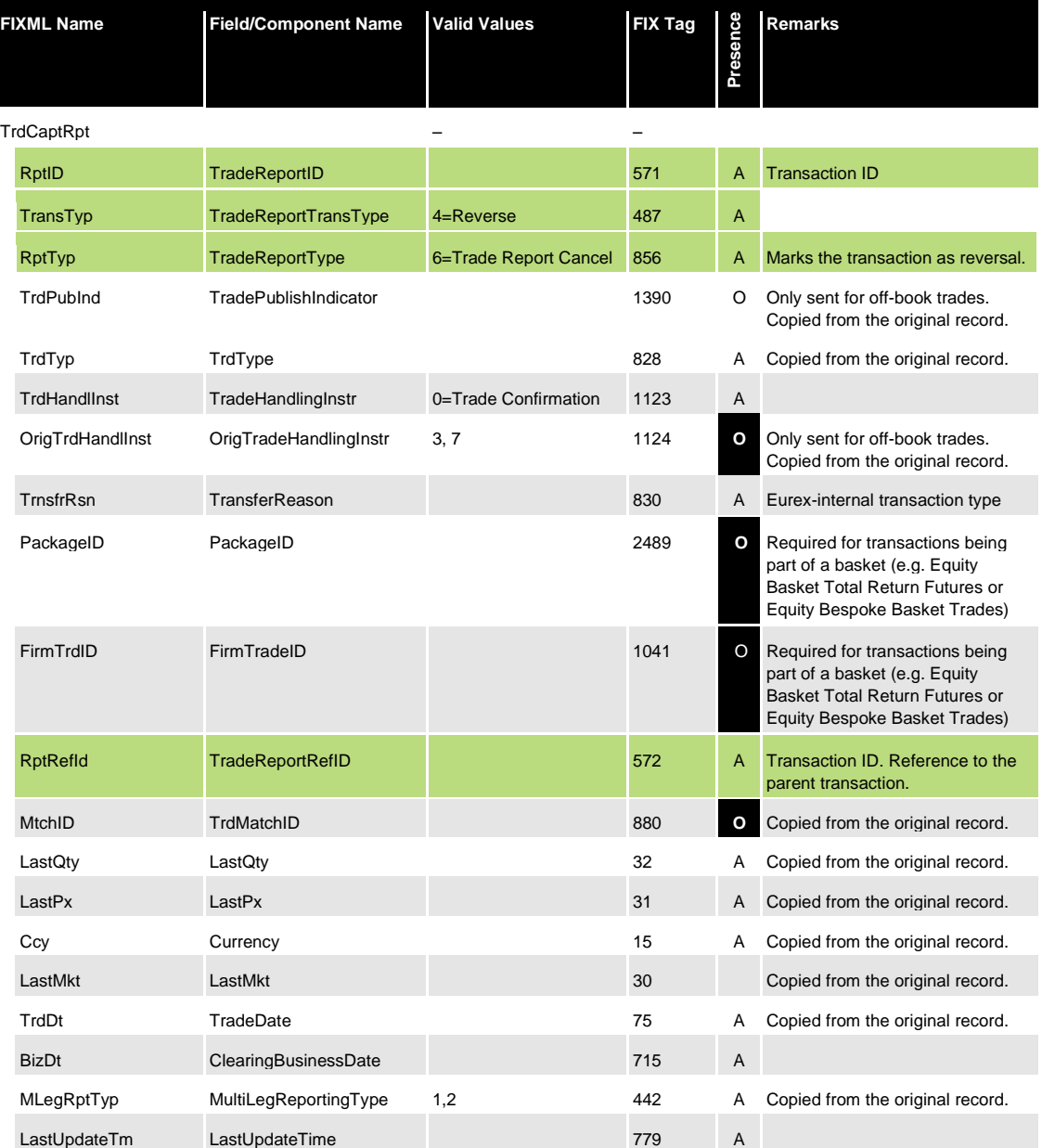

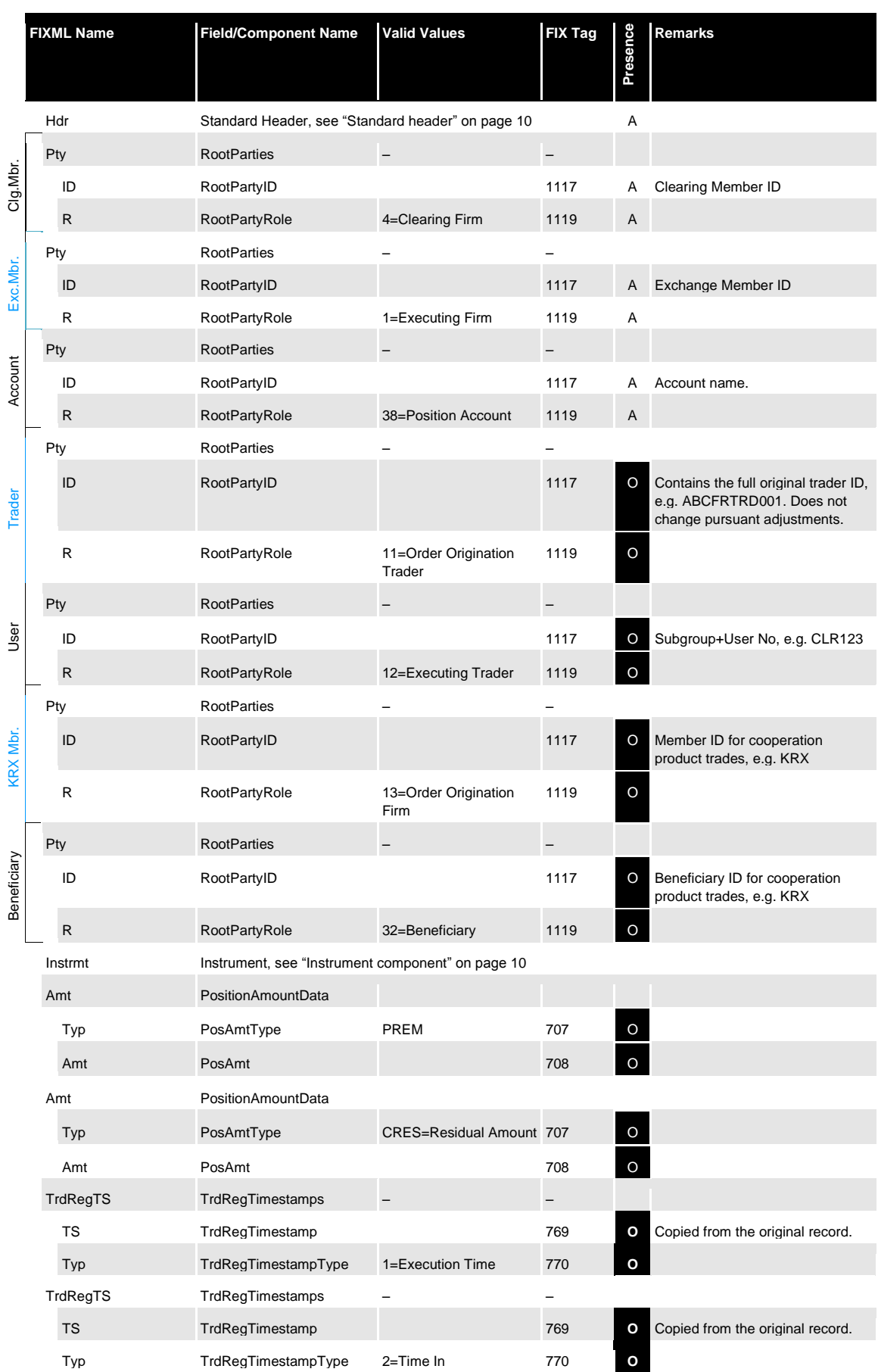

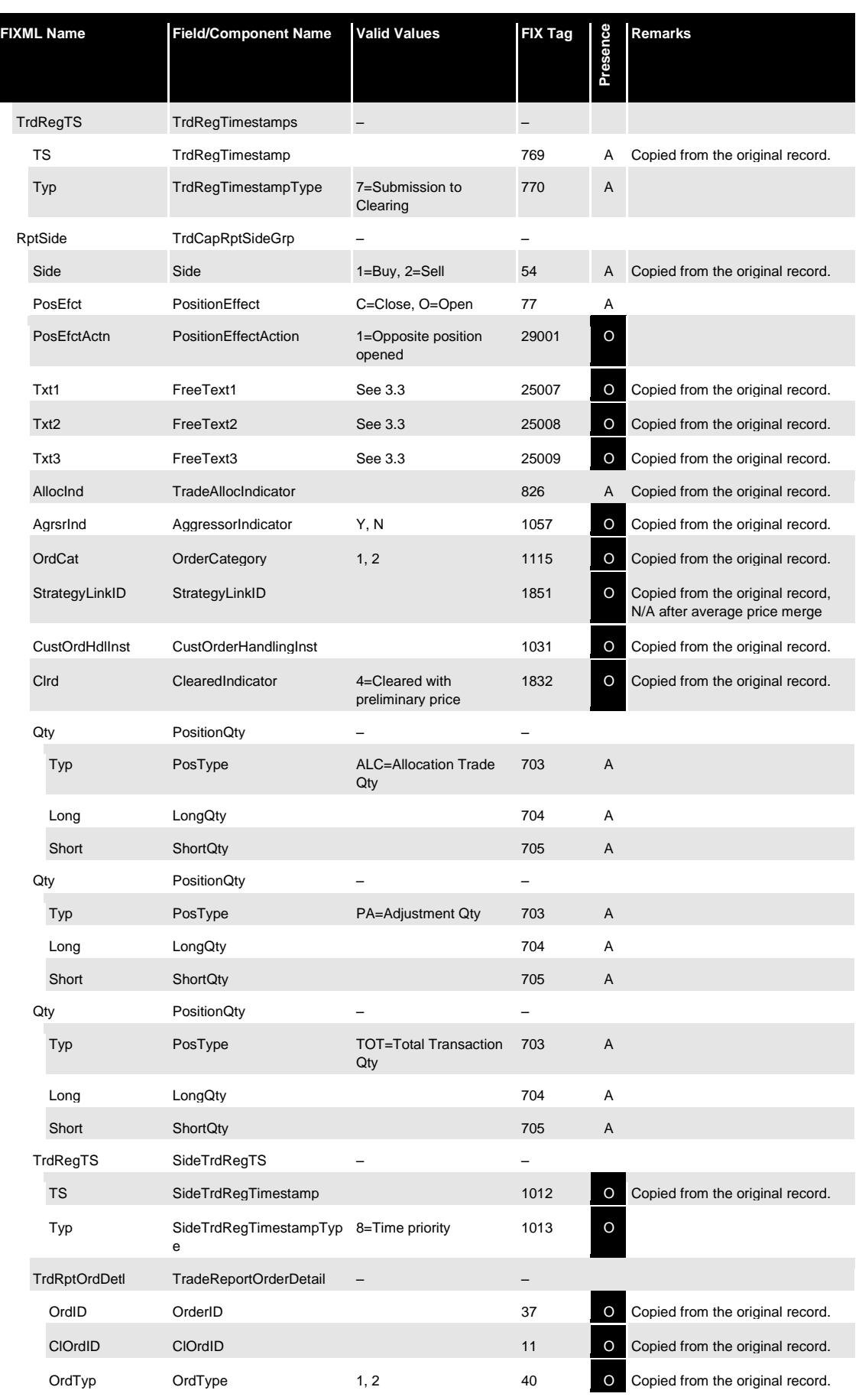

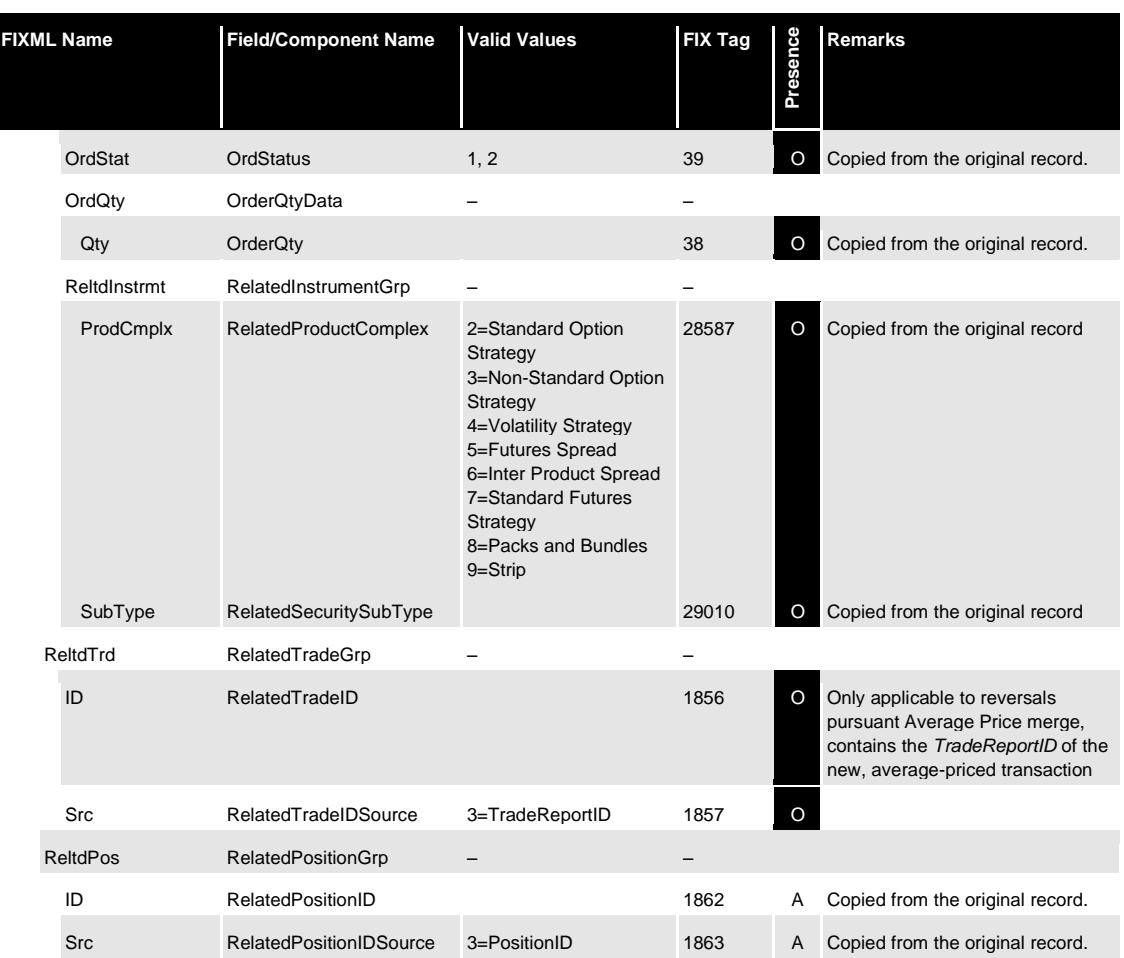

#### <span id="page-14-0"></span>**3.1.3 Transaction adjustment – new transaction message**

In addition to the reversal message detailed above, the interface sends a message for the new, adjusted transaction record. The message is disseminated as *TradeCaptureReport* via the transaction confirmation broadcast. The suffix ID (part of *TradeReportID*) is increased accordingly and the original transaction ID (parent ID) is referenced in the *TradeReportRefID*. For separations, the system sends new transaction messages for each split. For average priced transactions, a new transaction ID with suffix 0 is issued and *TradeReportRefID* is not present.

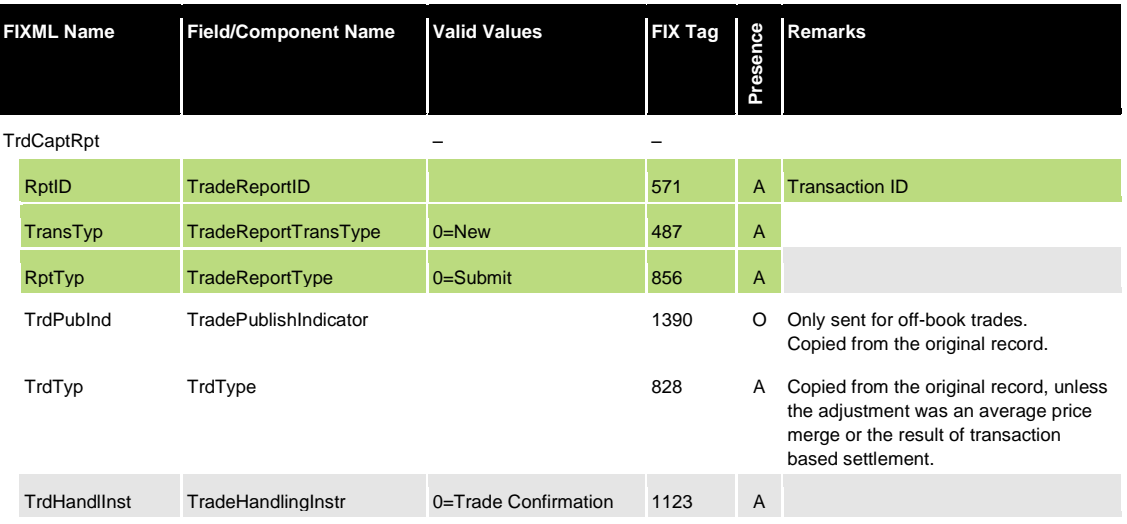

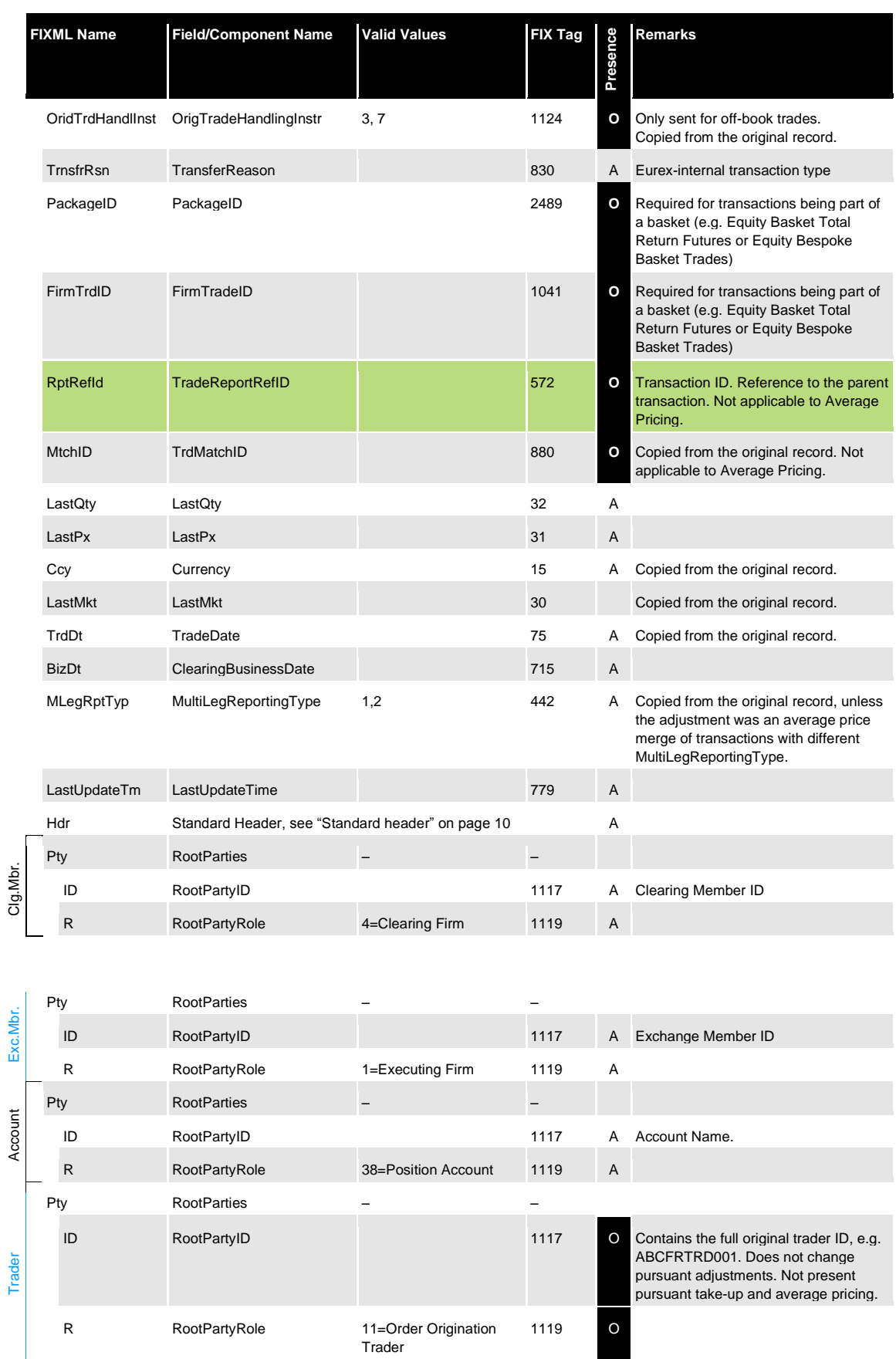

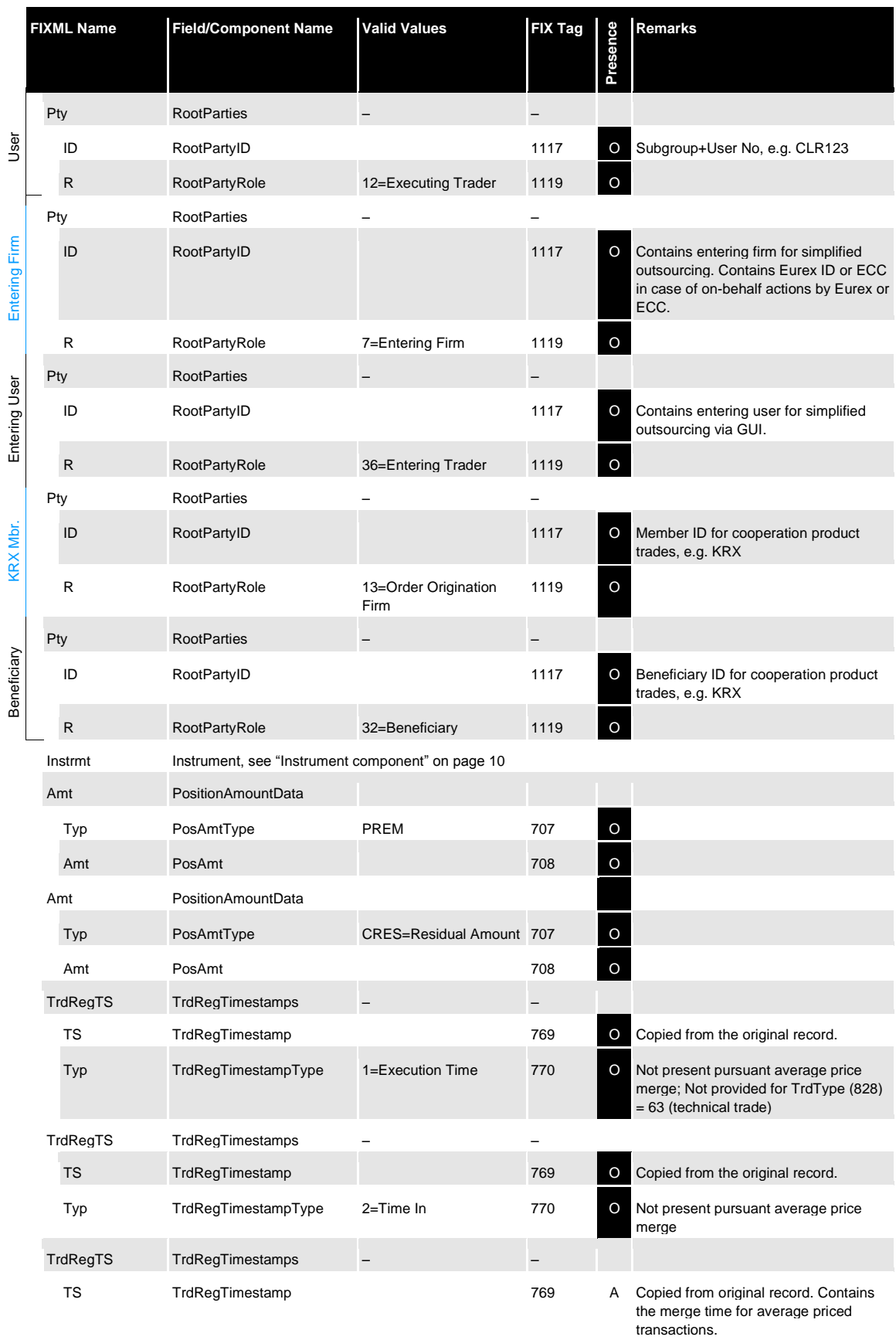

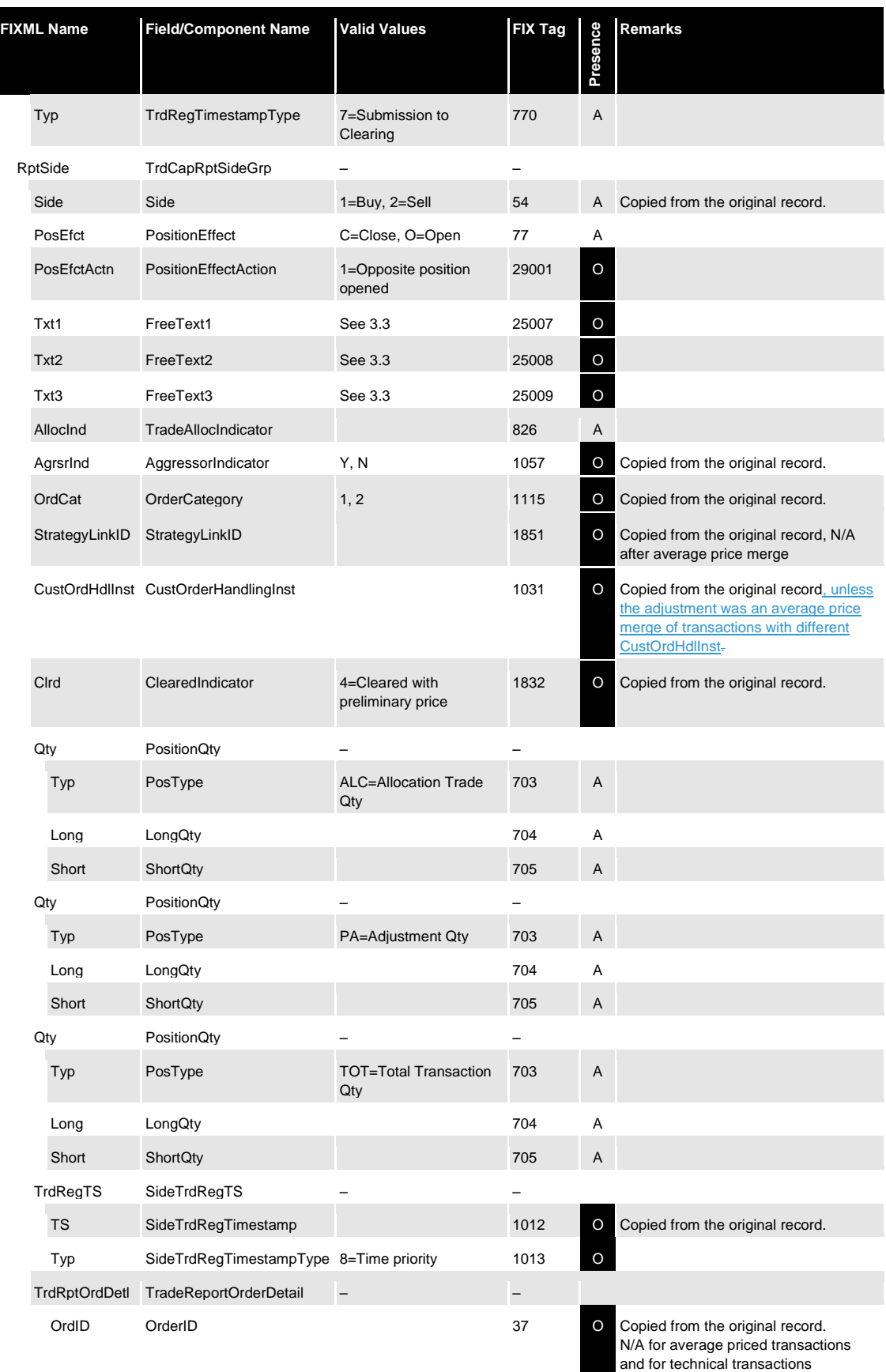

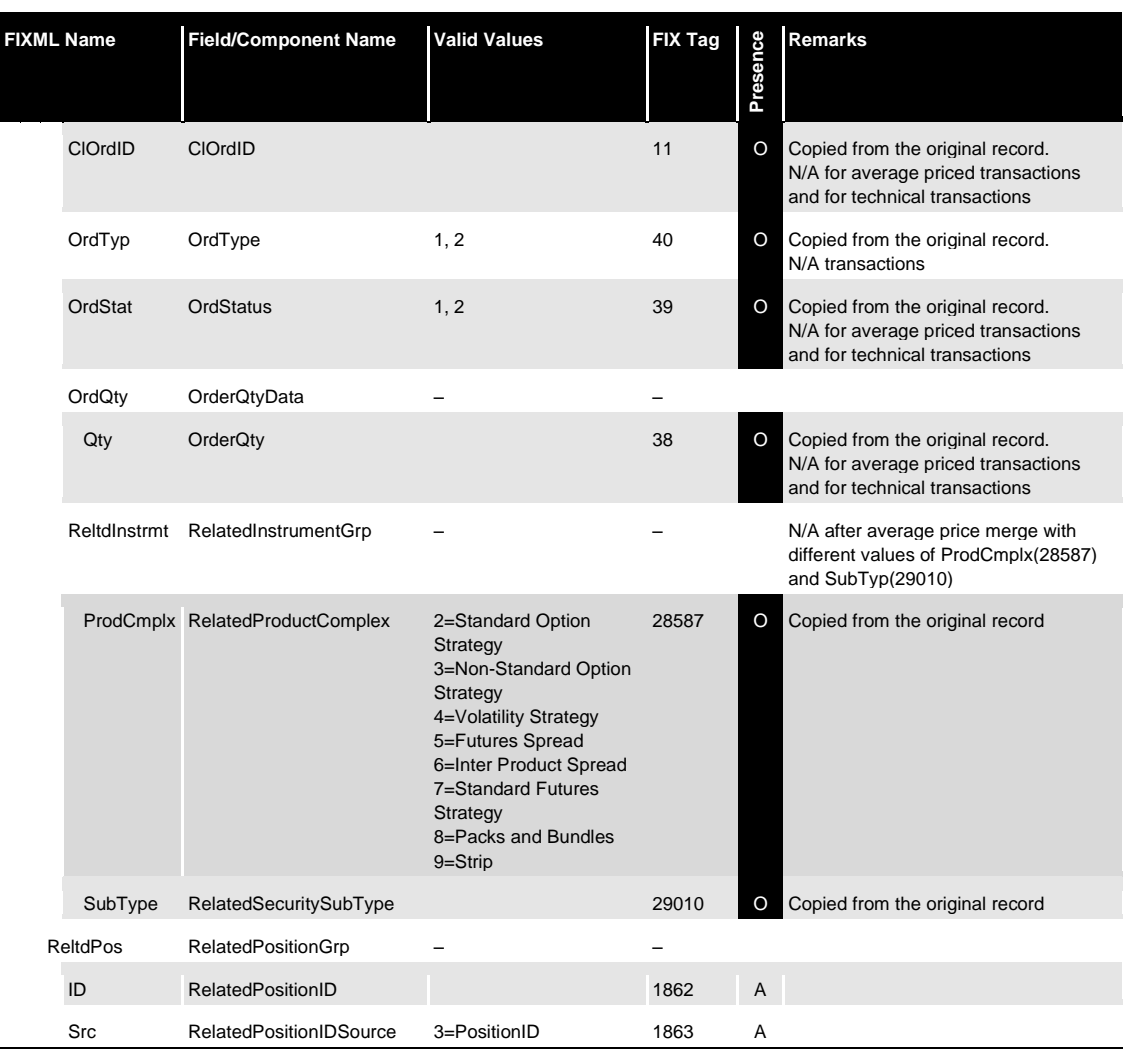

### <span id="page-18-0"></span>**3.1.4 Adjustments of preliminary priced trades**

Preliminary priced trades *(ClearedIndicator=4 Cleared with preliminary price)* are available for all types of transaction adjustments with the exception of Average Pricing. Once the final price arrives from the trading layer, the transaction is simply re-booked (*TransferReason=013*) with a higher suffix at the final price, the adjustment history remains unchanged.

The same applies in case of a successfully completed give-up/take-up process: The active/adjustable suffix(es) of the transaction are updated with the final price (i.e. on the take-up side). The system will cancel any give-up/take-up processes in status "allocation pending" for preliminary priced transactions when the final price arrives. Should the re-booked transaction with final price still be given-up, the allocation process must be started anew by the Member, there is no automatic restart.

### <span id="page-18-1"></span>**3.2 Transaction separation**

Members may split one transaction into several smaller ones via transaction separation. The amount of splits is only limited by the transaction quantity. Separations of transactions are booked position-neutral: The *PositionQty* group of type *PosType=PA* (Adjustment Qty) will display a *LongQty/ShortQty* of "0" for both the reversal message and the new transaction booking. The transaction quantity as contained in *TranQty* on the Derivatives Clearing GUI is not available via FIXML. Members can use the combination of *LastQty, TradeReportTransType*

and *TradeReportType* to apply the reversal of the original record and the booking of the new transaction.

### <span id="page-19-0"></span>**3.2.1 Transaction separation message flow**

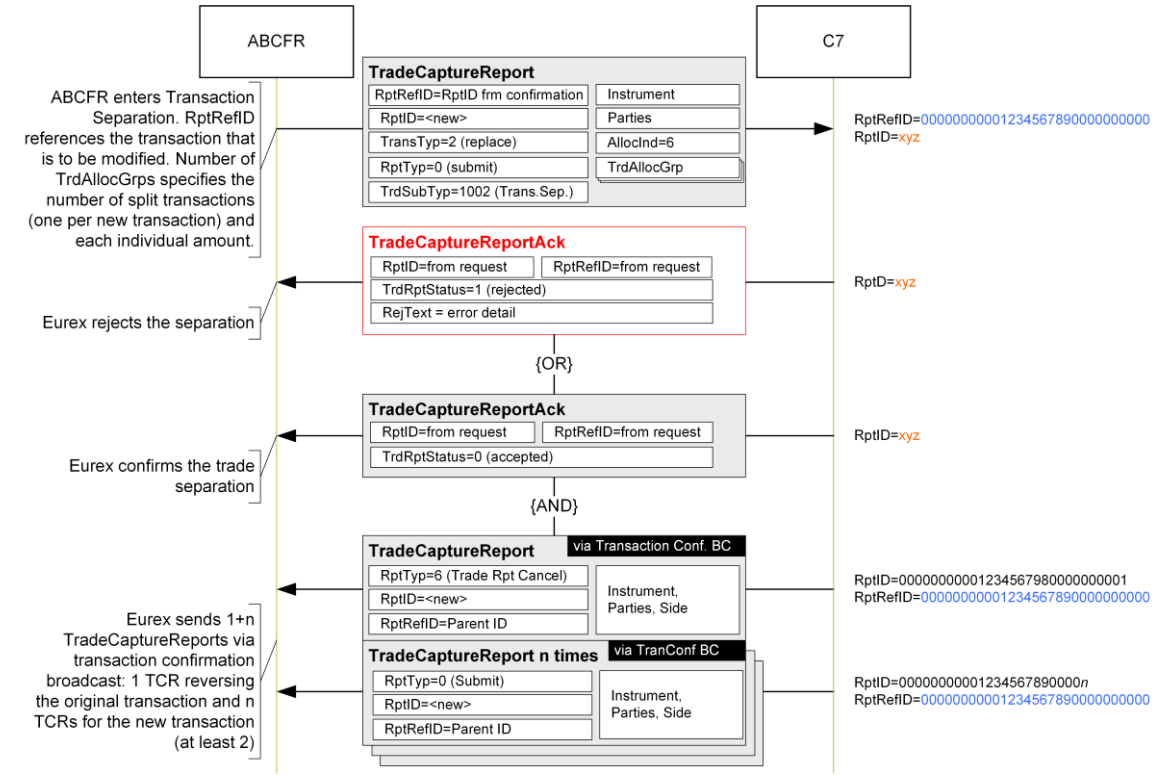

### <span id="page-19-1"></span>**3.2.2 Enter transaction separation request structure**

Transaction separations are requested via the following *TradeCaptureReport* message:

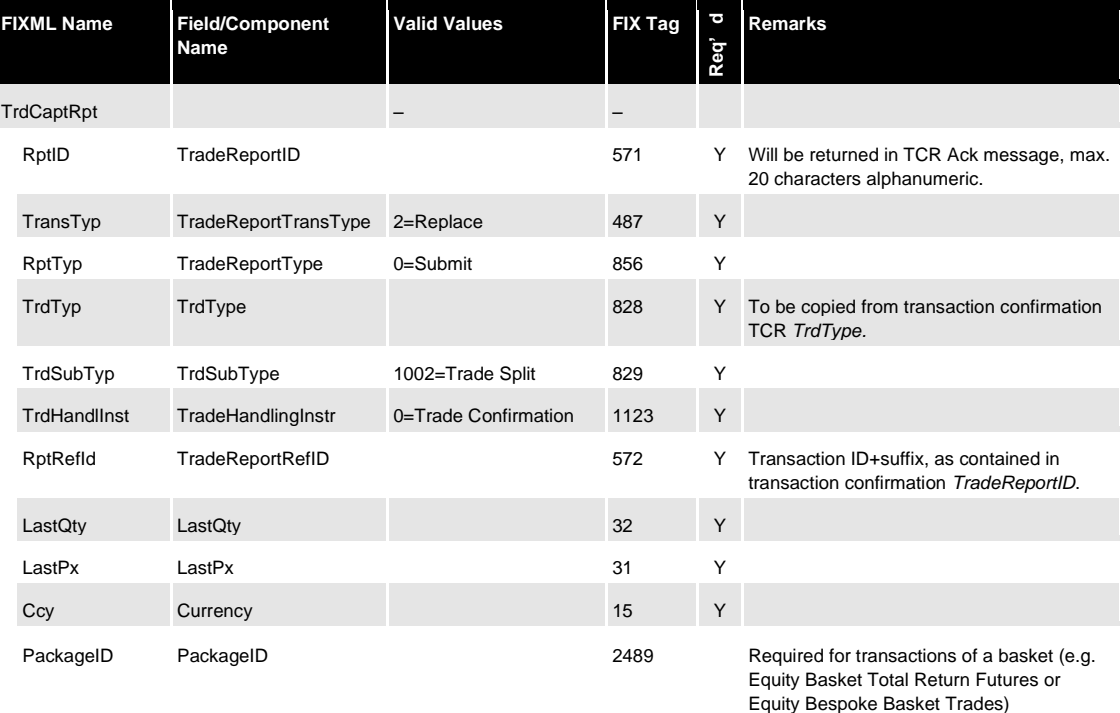

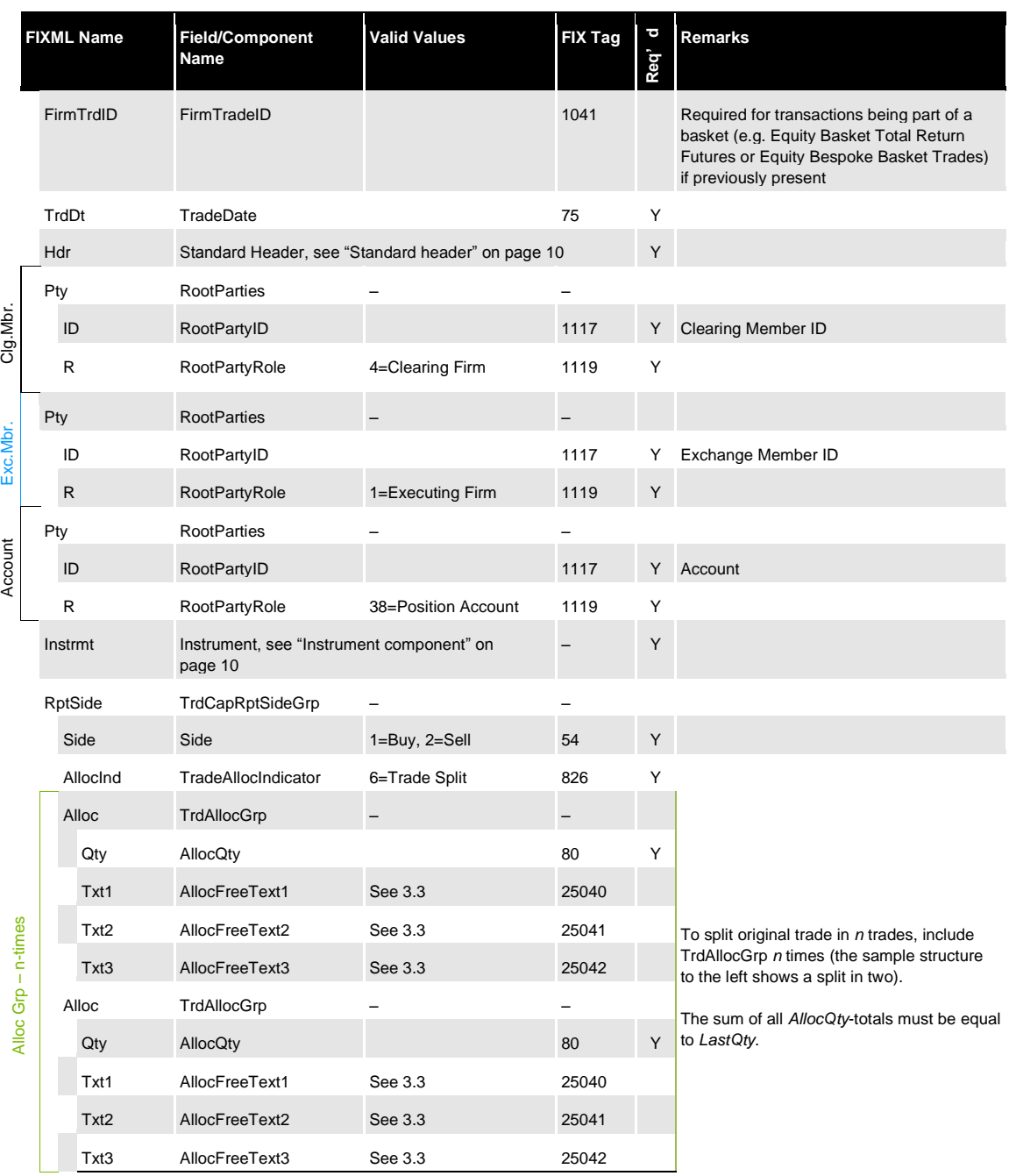

#### <span id="page-20-0"></span>**3.2.3 Separated transactions and original transaction reversal**

C7 will confirm the successful entry of a transaction separation via *TradeCaptureReportAck.*  Once the separation has been processed, the interface will send 1+n *TradeCaptureReports* via the transaction confirmation broadcast:

- 1 *TradeCaptureReport* reversing the original transaction (*TradeReportType=6 Trade Report Cancel*) and
- n *TradeCaptureReports* detailing the new transaction records (one per new transaction).

### <span id="page-20-1"></span>**3.2.4 Transaction separation acknowledge message structure**

The Eurex Clearing FIXML Interface acknowledges the successful entry of a transaction separation request with a *TradeCaptureReportAck* message:

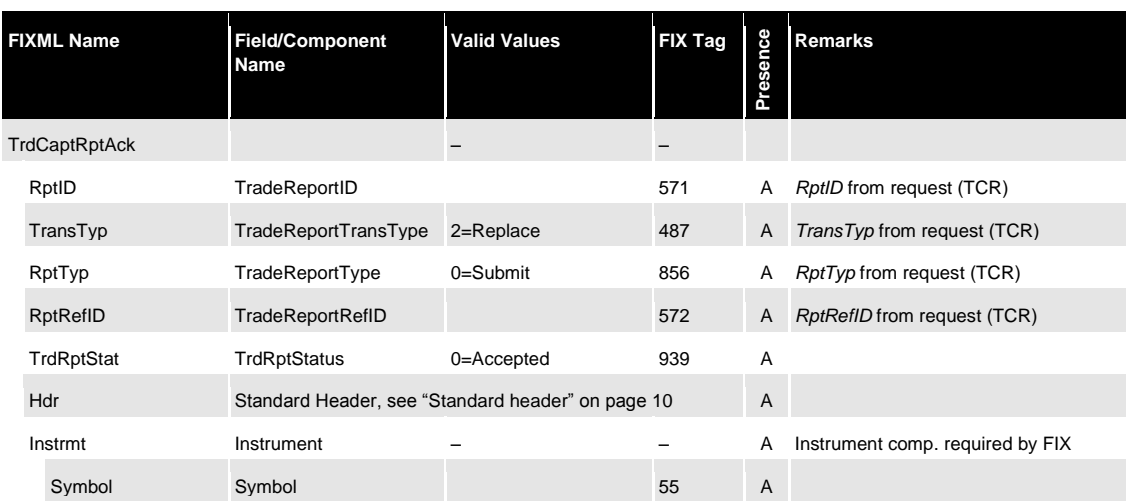

#### <span id="page-21-0"></span>**3.2.5 Transaction separation reject message structure**

If a transaction separation is rejected, a *TradeCaptureReportAck* message with *TrdRptStatus (939)=* 1 (Rejected) will be sent. The error message is contained in *RejectText (1328)*:

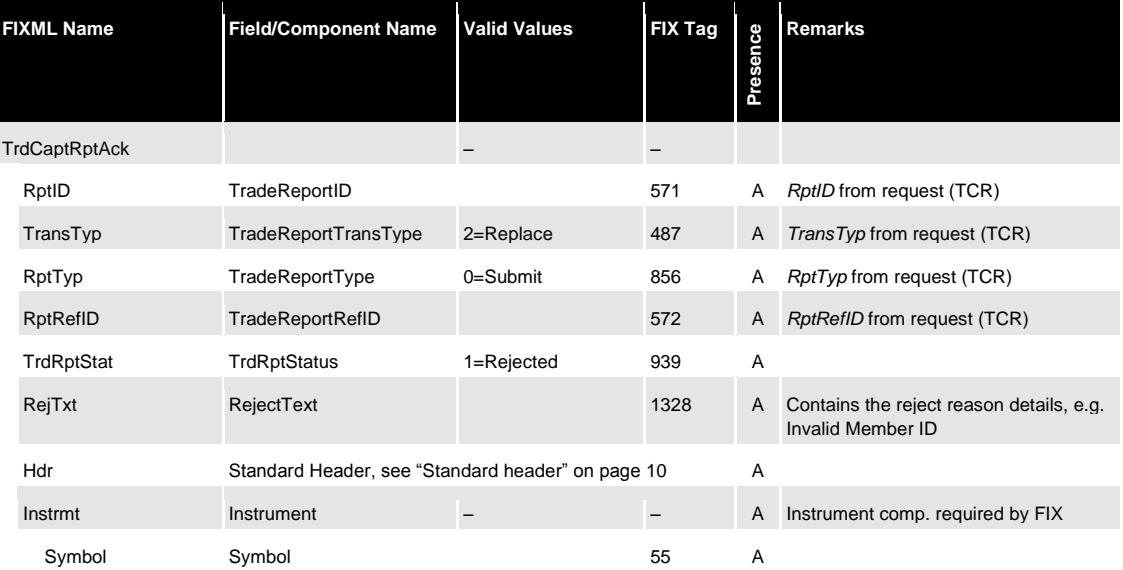

### <span id="page-21-1"></span>**3.3 Transaction adjustment**

The (general) transaction adjustment request is used to change the contents of the following fields:

- *FreeText1/2/3*
- Member ID and Beneficiary ID for cooperation product trades, as contained in *RootPartyID* groups with *RootPartyRole=13* and *32.*

• rate identifier, as contained in *CustOrderHandlingInst* (1031)

In order to change a field, the Member submits a new value for *FreeText1-3*, in order to delete the contents of a field, it needs to be omitted from the request. Should the text field remain unchanged, it needs to be returned with the original value. ASCII characters 32-126 with the exception of the exclamation mark (!), the pipe symbol (|), double quotes ("), single quotes ('), apostrophe (`), ampersand (&), equal sign (=), at sign ( $@$ ), plus (+), lower than (<) and larger than (>) are supported. The asterisk sign (\*) is supported and can be the first character.

Note that, in contrast to other adjustments, the general transaction adjustment allows multiple adjustments with one request, i.e. Members may choose to update data in all fields/groups with one request.

Text adjustments are booked position-neutral: The *PositionQty* group of type *PosType=PA (Adjustment Qty)* will display a *LongQty/ShortQty* of "0" for both the reversal message and the new transaction booking. The transaction quantity as contained in *TranQty* on the Derivatives Clearing GUI is not available via FIXML. Members can use the combination of *LastQty, TradeReportTransType* and *TradeReportType* to apply the reversal of the original record and the booking of the new transaction. The *TransferReason* for both reversal and re-booking is *005=Transaction Adjustment.*

#### <span id="page-22-0"></span>**3.3.1 Message flow**

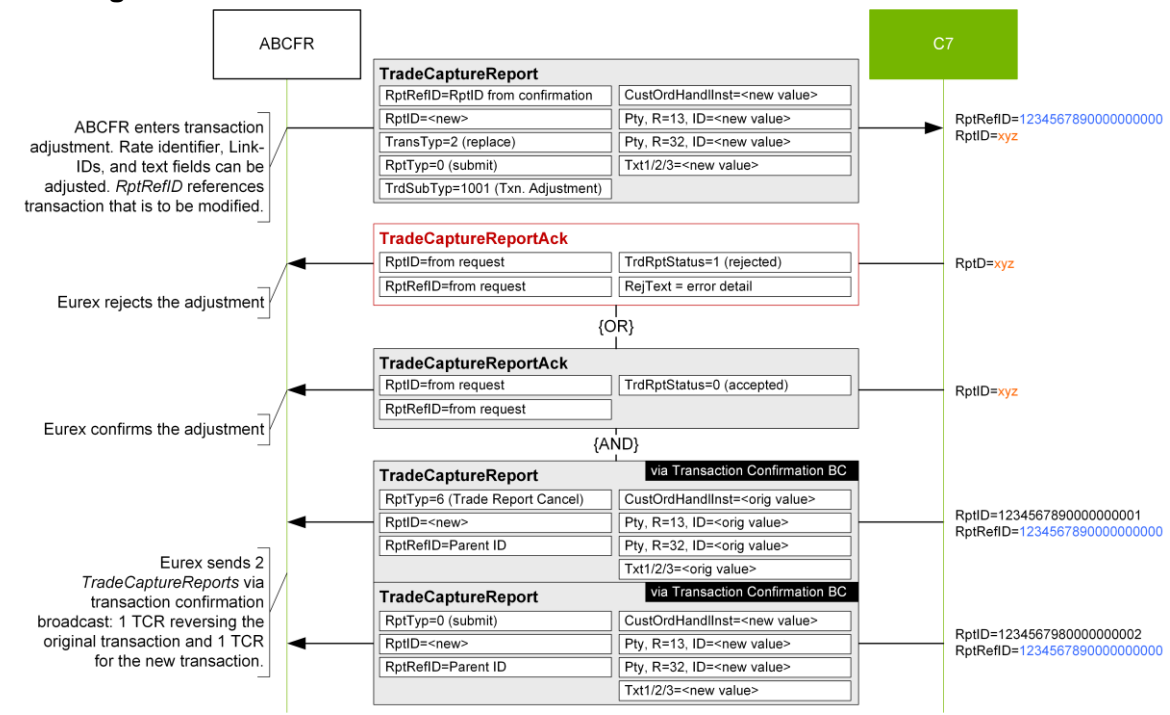

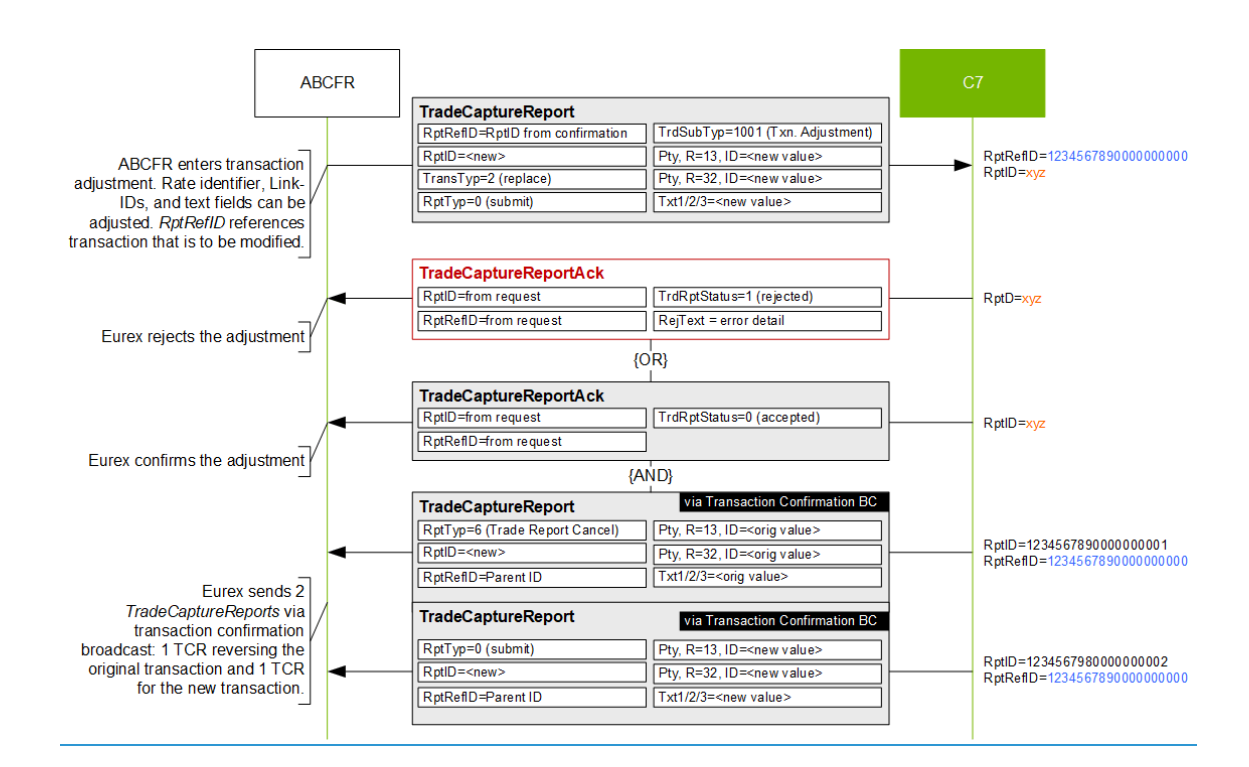

### <span id="page-23-0"></span>**3.3.2 Transaction adjustment request structure**

Transaction adjustments are requested via *TradeCaptureReport* message:

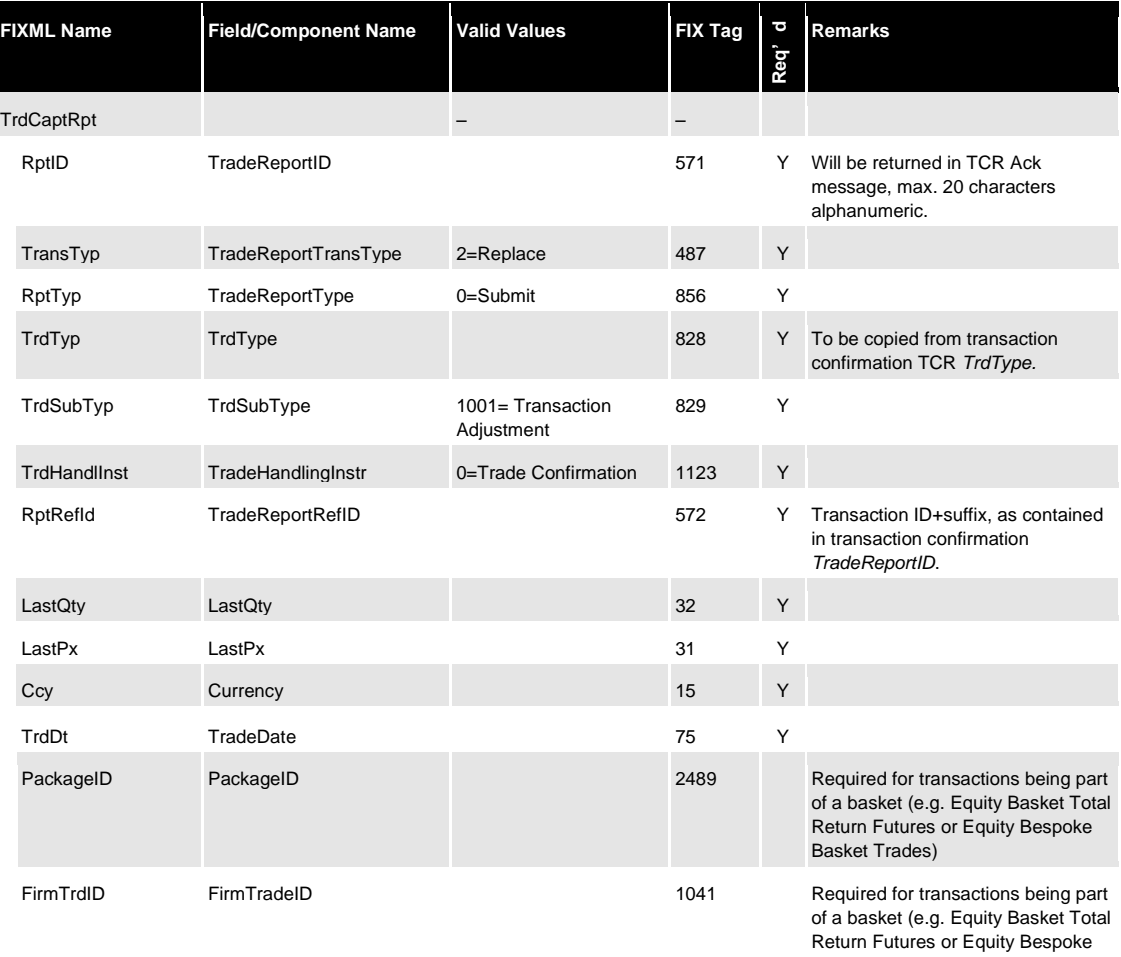

24

Basket Trades) if previously present

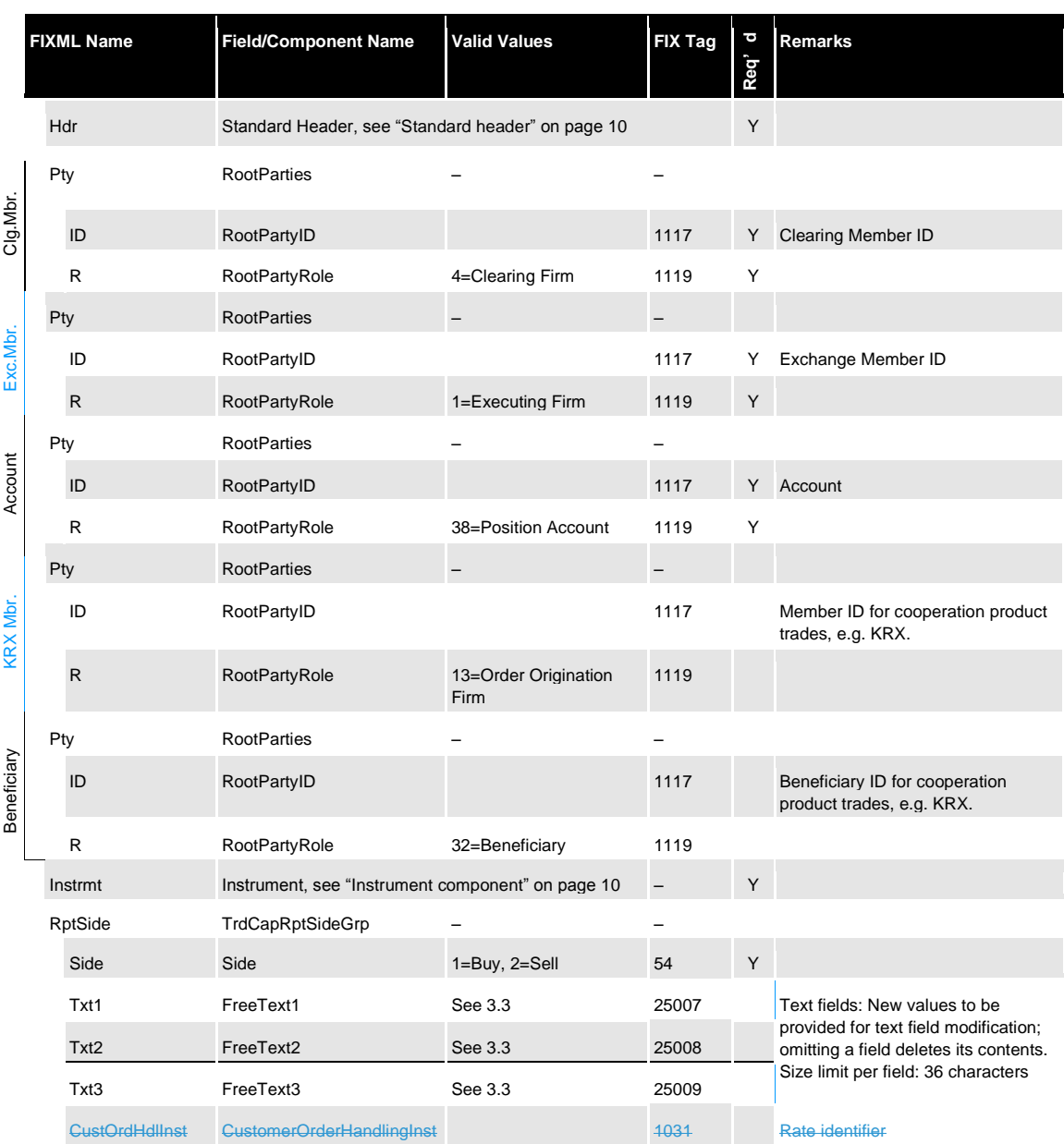

### $\bigwedge$

### **Important**

Text field contents are always overwritten with the values provided in an adjustment request, i.e. if a text field should remain unchanged, the Member needs to return its original value. Omitting a field from a request will delete its contents.

#### <span id="page-24-0"></span>**3.3.3 Transaction adjustment acknowledge message structure**

The Eurex Clearing FIXML Interface acknowledges the successful entry of a text adjustment request with a *TradeCaptureReportAck* message:

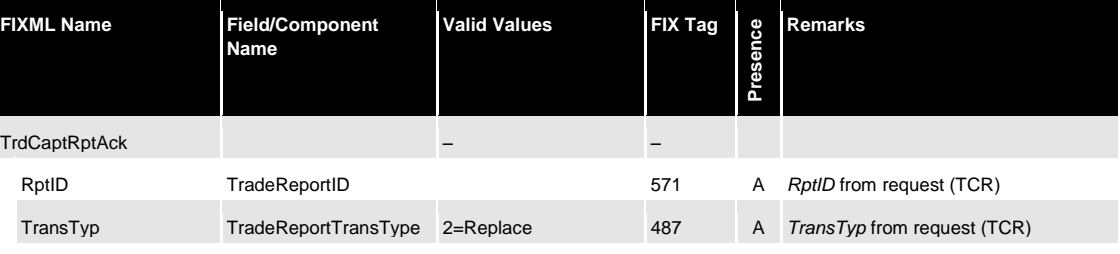

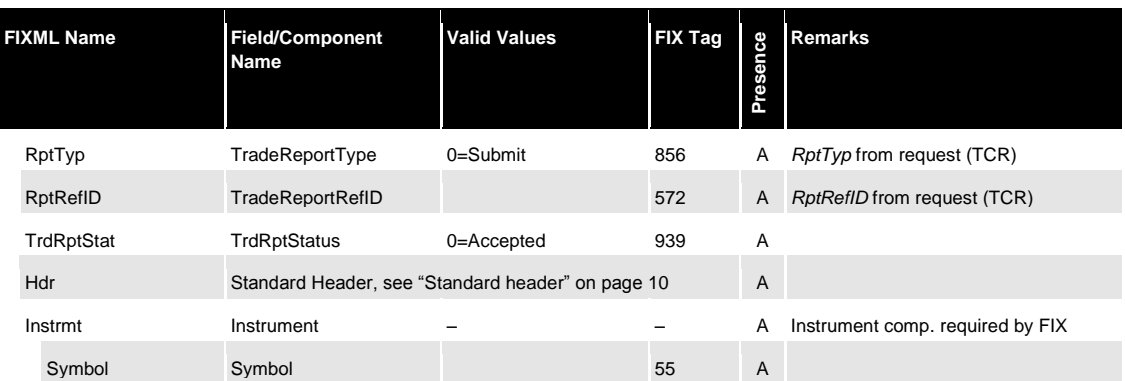

### <span id="page-25-0"></span>**3.3.4 Transaction adjustment reject message structure**

If a transaction adjustment is rejected, a *TradeCaptureReportAck* message with *TrdRptStatus (939)=* 1 (Rejected) is sent. The error message is contained in *RejectText (1328)*:

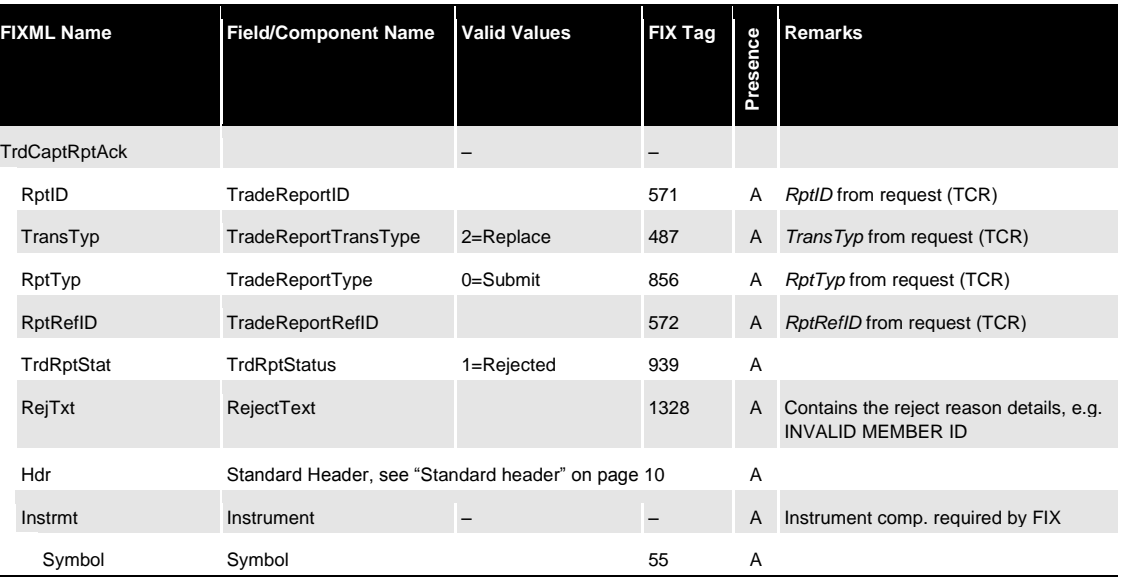

### <span id="page-25-1"></span>**3.4 Open/close adjustment**

Members may change the open/close flag for a specific transaction by performing a transaction open/close adjustment, i.e. a Member can adjust an opening transaction into a closing transaction and vice versa. Moreover, transactions that have been highlighted as transaction closing errors can be corrected via open/close adjustment. Adjustments that would lead to new errors are rejected by the system.

Eurex Clearing C7 – Eurex Clearing FIXML Interface As of September 16, 2020

### Transaction **adjustments**

RptRefID=00000000001234567890000000000

nnn

 $C7$ 

RptID=xyz

Instrument, Parties

PosEfct=

<new value>

### <span id="page-26-0"></span>**3.4.1 Open/close adjustment message flow**

Adjustment.

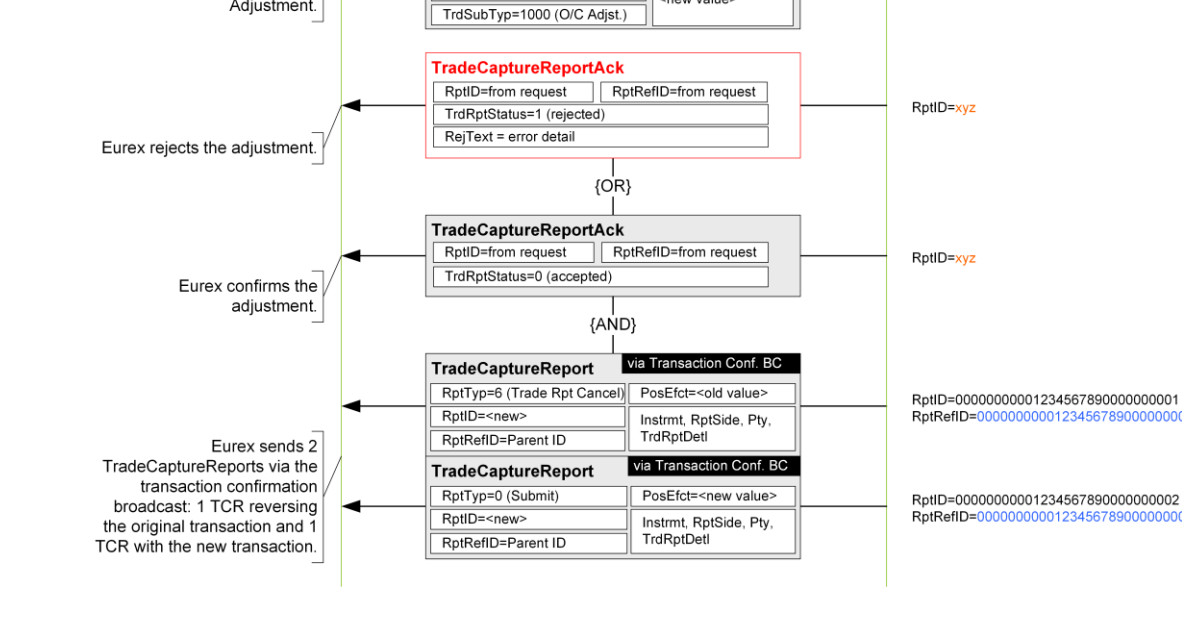

TradeCaptureReport RptRefID=RptID frm confirmation

TransTyp=2 (replace)

RptTyp=0 (submit)

RptID=<new>

### <span id="page-26-1"></span>**3.4.2 Open/close adjustment request structure**

Open/close adjustments are requested via a *TradeCaptureReport* message with the following structure:

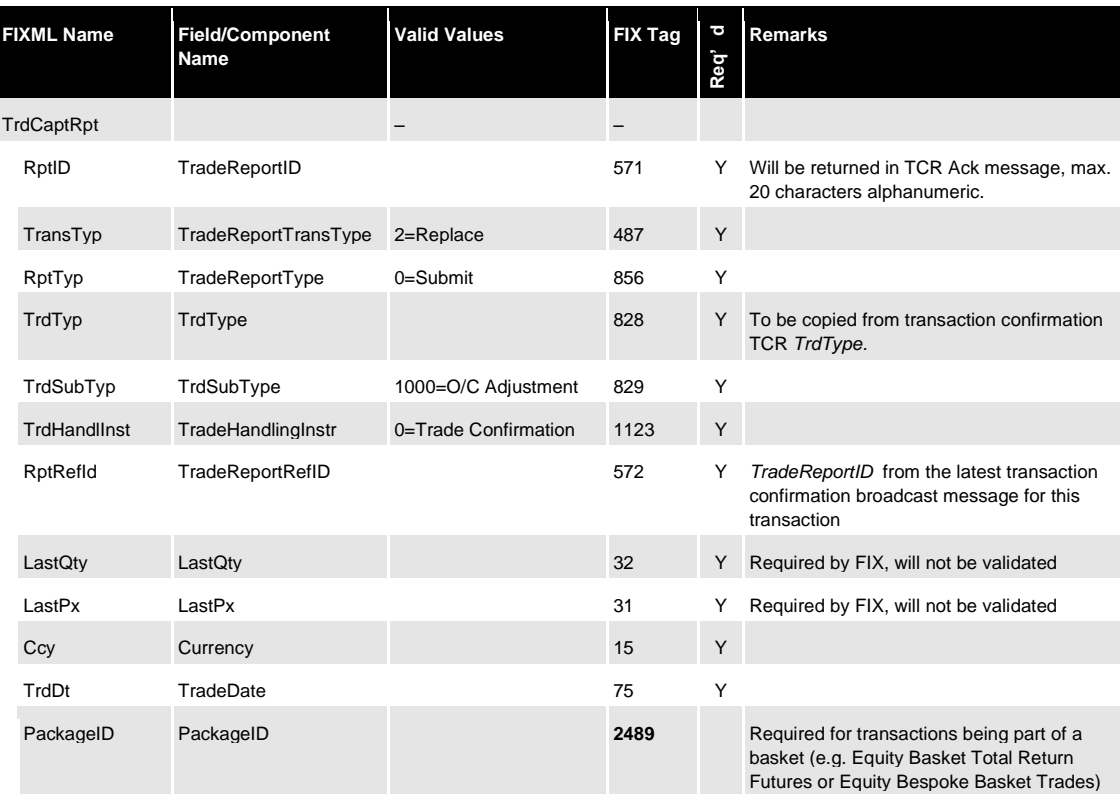

ABCFR

ABCFR enters Open/Close

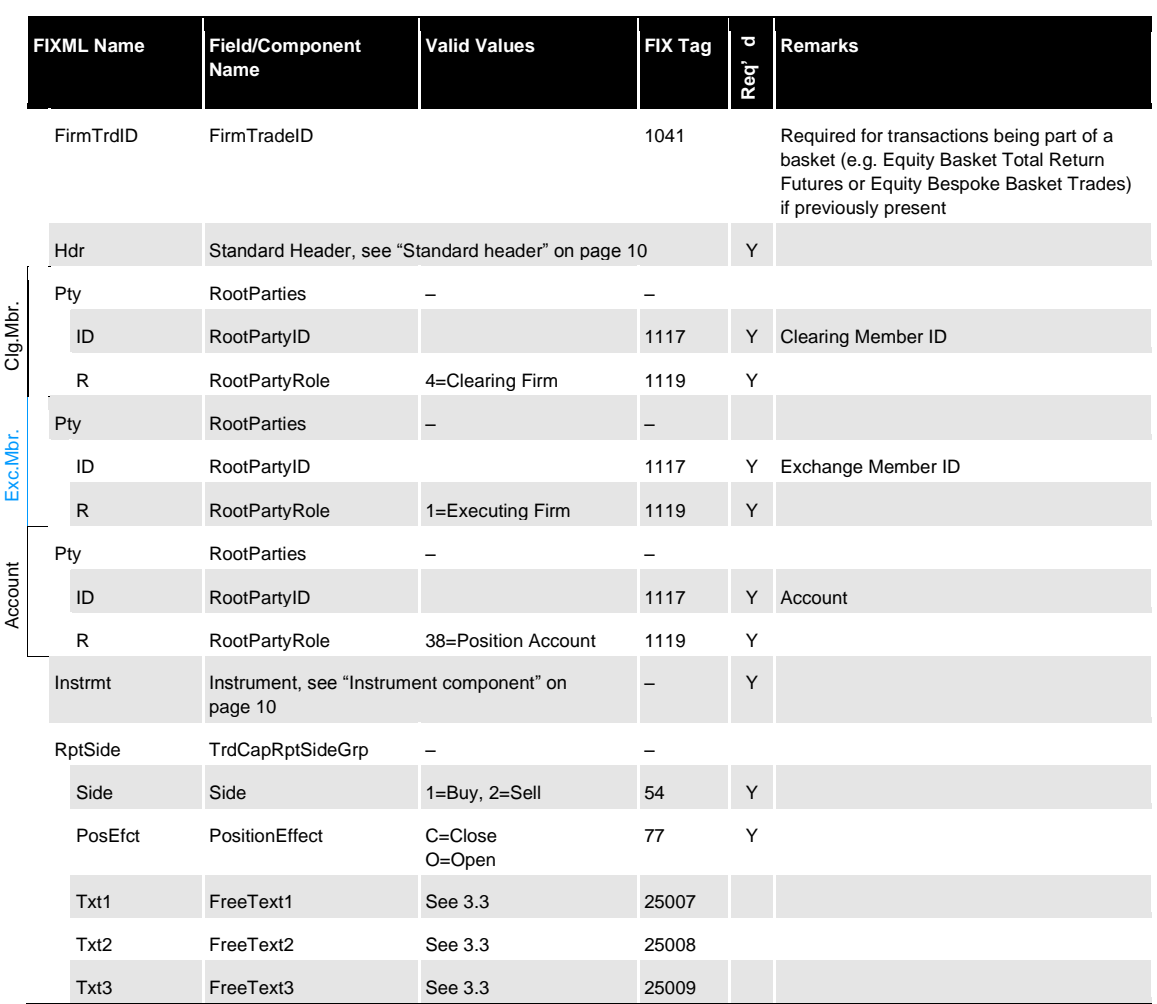

Text fields (*FreeText1/2/3*) can be optionally changed as part of an open/close adjustment.

#### $\bigwedge$ **Important**

Text field contents are always overwritten with the values provided in an adjustment request, i.e. if a text field should remain unchanged, the Member needs to return its original value. Omitting a field from a request will delete its contents.

#### <span id="page-27-0"></span>**3.4.3 New record and original transaction reversal**

C7 will confirm the successful entry of an open/close adjustment via *TradeCaptureReportAck*  message. Once the adjustment has been processed, the interface will send 2 *TradeCaptureReport* messages on the transaction confirmation broadcast:

- 1 *TradeCaptureReport* message reversing the original transaction and
- 1 *TradeCaptureReport* message detailing the new transaction.

### <span id="page-27-1"></span>**3.4.4 Open/close adjustment acknowledge message structure**

The Eurex Clearing FIXML Interface acknowledges the successful entry of an open/close adjustment request with a *TradeCaptureReportAck* message:

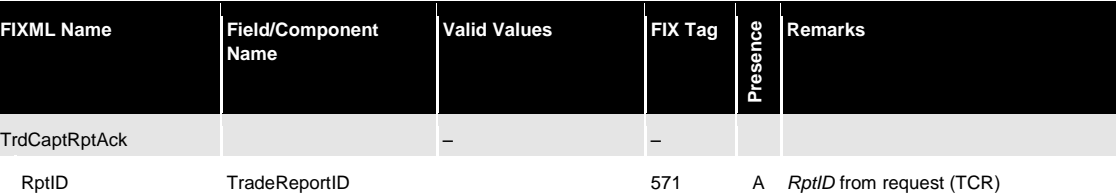

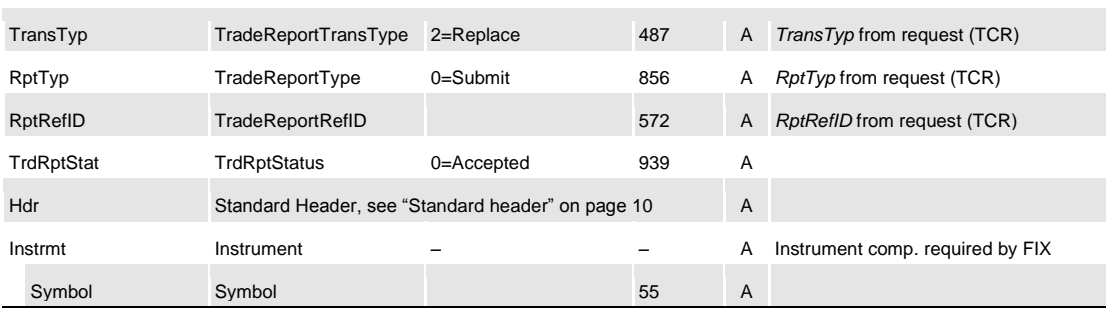

#### <span id="page-28-0"></span>**3.4.5 Open/close adjustment reject message structure**

If an open/close adjustment is rejected, a *TradeCaptureReportAck* message with *TrdRptStatus (939)=* 1 (Rejected) is sent. The error message is contained in *RejectText (1328)*:

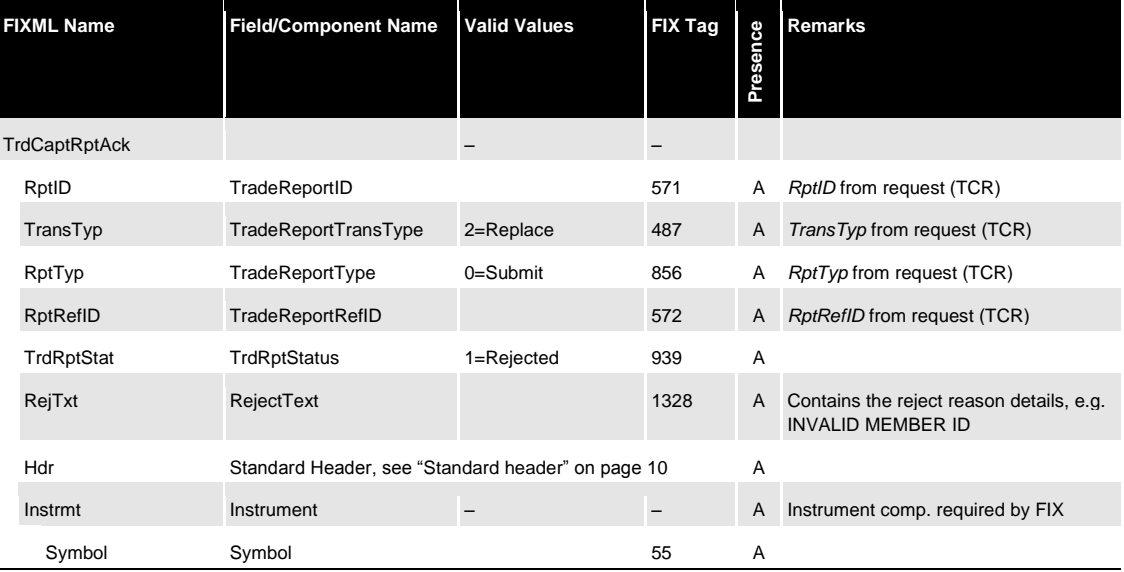

#### <span id="page-28-1"></span>**3.5 Transaction account transfer**

Members can transfer transactions to another account. However, this transfer is only possible within their own position accounts. Only General Clearing Members can also transfer transactions to position accounts of their Registered Customers. In the FIXML request, the target Member ID must be filled accordingly. If the target Member ID is not present in the request, the target Member will be considered the same as the executing firm.

To-close transactions can only be re-booked if the destination account holds an appropriate amount of open positions; otherwise the system rejects the transfer.

### <span id="page-28-2"></span>**3.5.1 Account transfer between Clearing Member and Registered Customer**

General Clearing Members can transfer transactions between their own accounts and those of their Registered Customers (RC). These transfers do not require any approvals. The target member is referenced in the *RootParty* component with *RootPartyRole=40 (Transfer to Firm)*, the target account must be contained in the account field with *RootPartyRole=38* with *RootPartyRoleQualifier=14* (Target Account). Note that in contrast to "regular", member-internal account transfers the reversal message for the original transaction is sent to the source member, whereas the new transaction message is sent to the receiving member. As for all transaction confirmation messages, the Clearing Member receives a drop-copy of all messages sent to the RC in his *TradeConfirmationNCM queue.*

#### <span id="page-29-0"></span>**3.5.2 Message flow**

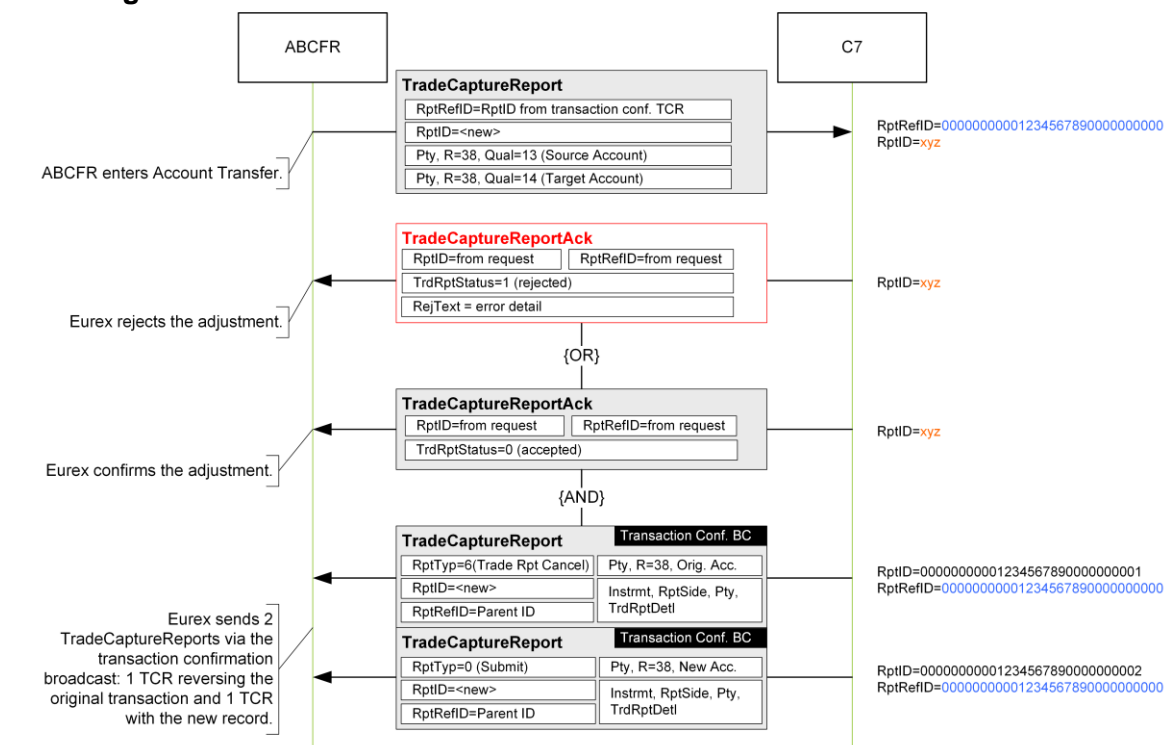

### <span id="page-29-1"></span>**3.5.3 Account transfer request structure**

Account transfers are requested via *TradeCaptureReport* message:

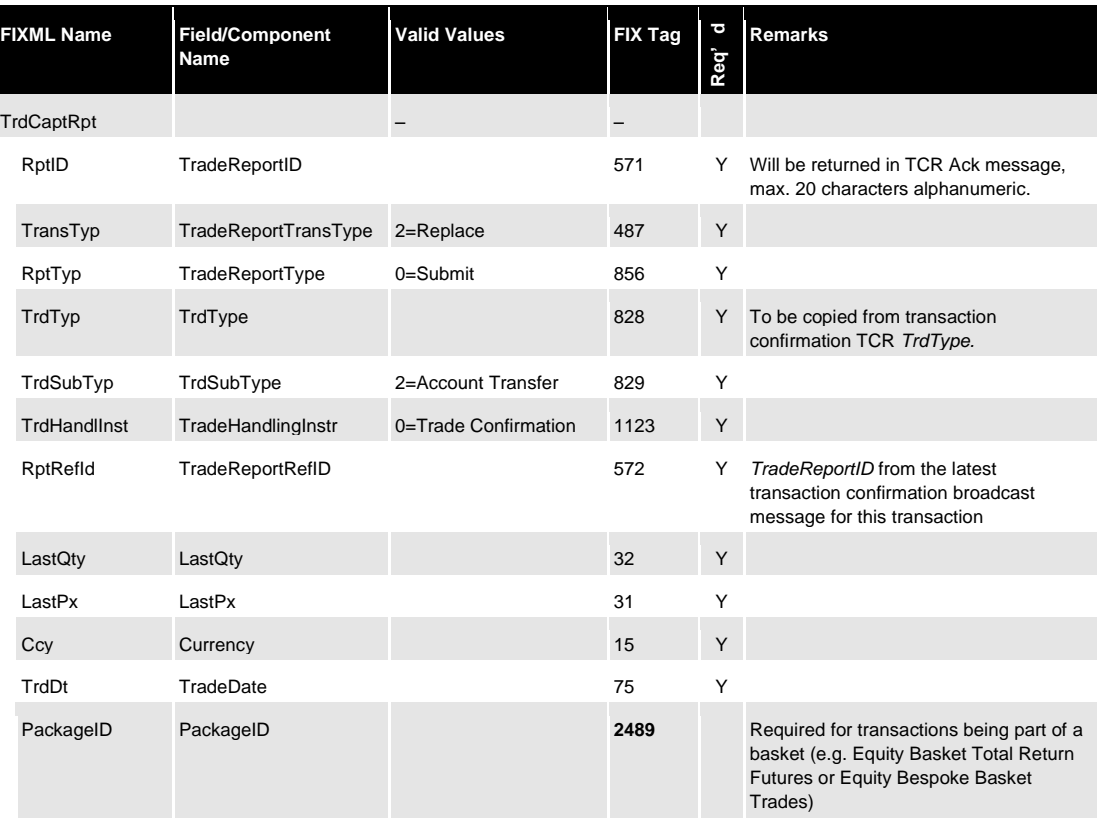

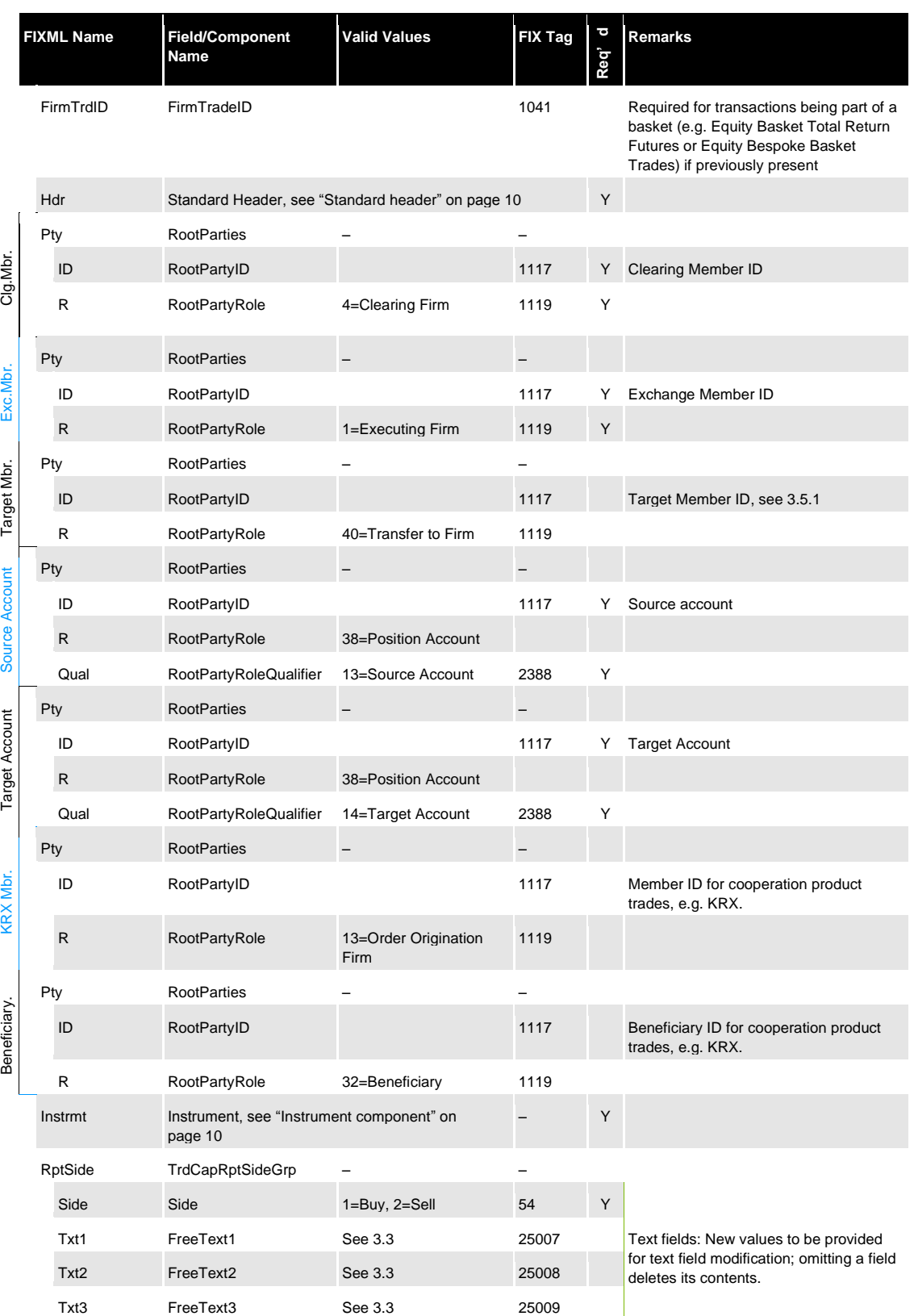

Text fields (*FreeText1/2/3*) can be optionally changed as part of an account transfer.

### **Important**

 $\triangle$ 

Text field contents are always overwritten with the values provided in an adjustment request, i.e. if a text field should remain unchanged, the Member needs to return its original value. Omitting a field from a request will delete its contents.

### <span id="page-31-0"></span>**3.5.4 Transaction account transfer response**

C7 will confirm the successful entry of a transaction account transfer via *TradeCaptureReportAck.* Once the adjustment has been processed, the interface will send 2 *TradeCaptureReports* on the transaction confirmation broadcast:

- 1 *TradeCaptureReport* reversing the original transaction and
- 1 *TradeCaptureReport* detailing the new transaction record.

### <span id="page-31-1"></span>**3.5.5 Account transfer acknowledge message structure**

The Eurex Clearing FIXML Interface acknowledges the successful entry of an account transfer request with a *TradeCaptureReportAck* message:

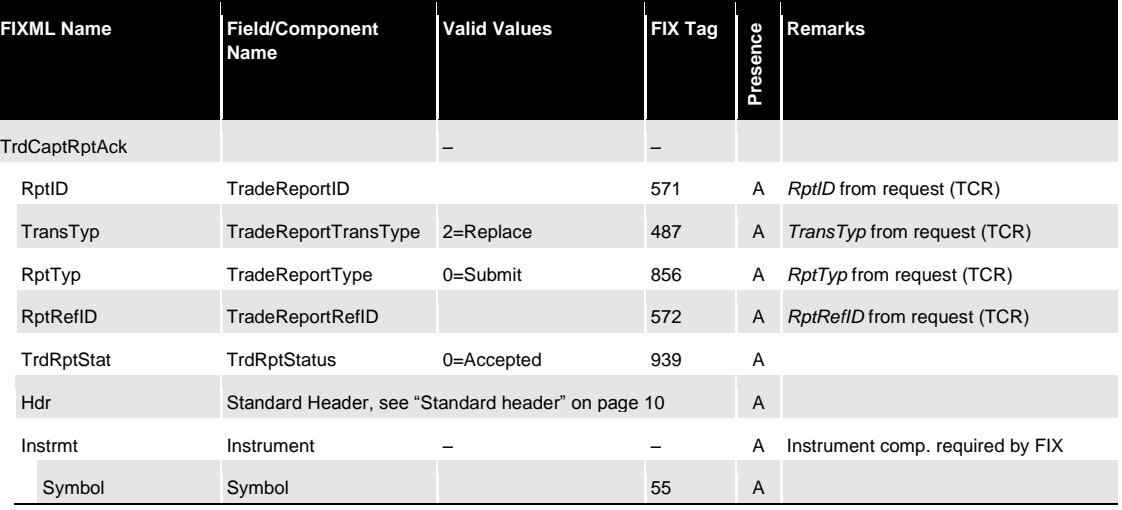

### <span id="page-31-2"></span>**3.5.6 Account transfer adjustment reject message structure**

If an account transfer is rejected, a *TradeCaptureReportAck* message with *TrdRptStatus (939)=* 1 (Rejected) is sent. The error message is available in *RejectText (1328)*:

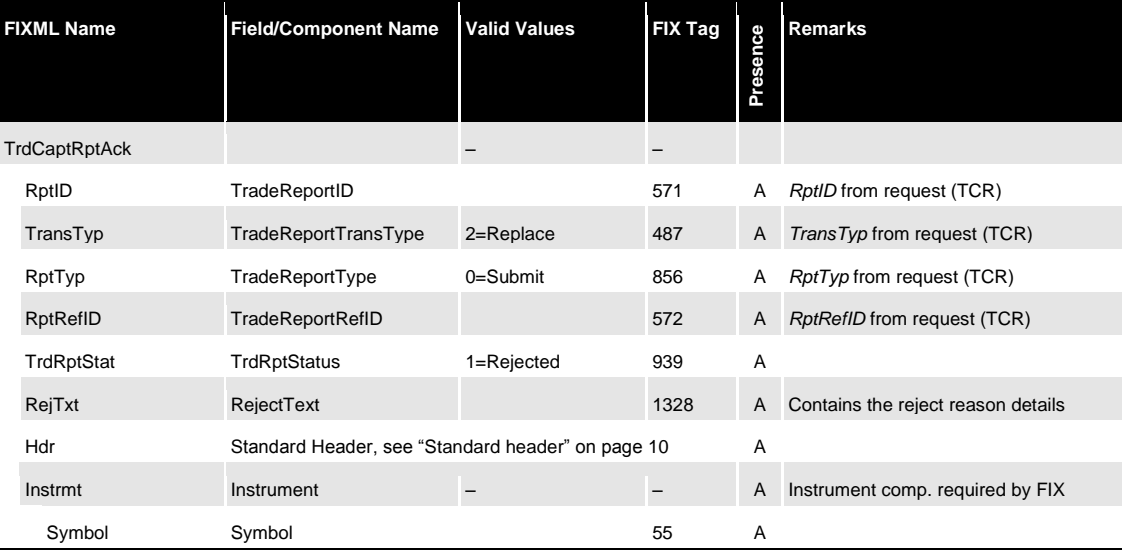

## <span id="page-31-3"></span>**3.6 Average price merge & de-merge**

The average pricing functionality allows merging of multiple transactions into one transaction with an average price calculated by Eurex Clearing.

The creation of average priced transactions is available:

- for transactions with the same trade date
- for transactions of the same instrument, account, basketID and equal side (buy/sell)
- for transactions "to open"
- for either on-exchange or off-book transactions (either bi- or multilateral, but not both in the same merge)
- for transactions that are adjustable, i.e. transaction duration has not expired and they are not part of another, pending workflow
- if the transactions were not part of a previous average pricing, i.e. they cannot have *TrdType(828)=51*
- for transactions with the same TradePublishIndicator
- for transactions with TrdType(828)=1006 "EnLight Triggered Trade" with other "EnLight Triggered Trades" only
- for transactions with TrdType(828)=1007 "Block QTPIP Trade" with other "Block QTPIP Trade" transactions only
- for transactions with strategy type(28587)=6 "Inter Product Spread" with the same strategy sub type(29010) only
- for transactions with strategy type(28587)=8 "Packs and Bundles" with the same strategy sub type(29010) only.

Note that average pricing is not available for

- Cooperation products (Eurex-KRX)
- Transactions with preliminary price

A volume-based averaging formula is used for average pricing, the resulting average price is rounded to 7 digits. Either a positive or negative residual for premium or variation margin can arise after the original transactions have been repriced at the average. This residual amount is "attached" to the new average priced transaction and remains with it, even in case of further transaction adjustments. The residual amount is contained in the *PositionAmountData* group of *PosAmtType=CRES (Residual Amount)* in the transaction confirmation *TradeCaptureReport* message.

Average pricing transactions are booked position-neutral: The *PositionQty* group of type *PosType=PA (Adjustment Qty)* will display a *LongQty/ShortQty* of "0" for both the reversal message and the new transaction booking.

#### <span id="page-32-0"></span>**3.6.1 Average Pricing Request Structure**

In order to merge multiple transactions in one average priced transaction, Members submit a *TradeCaptureReport* message with the following structure:

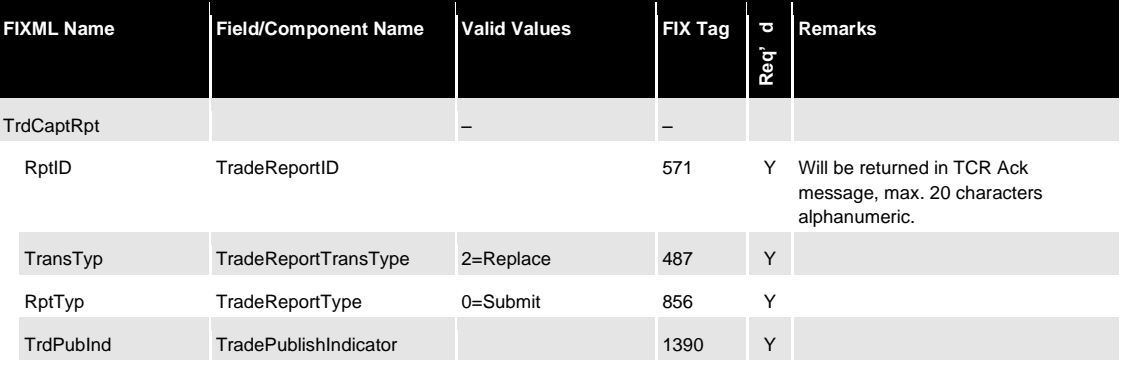

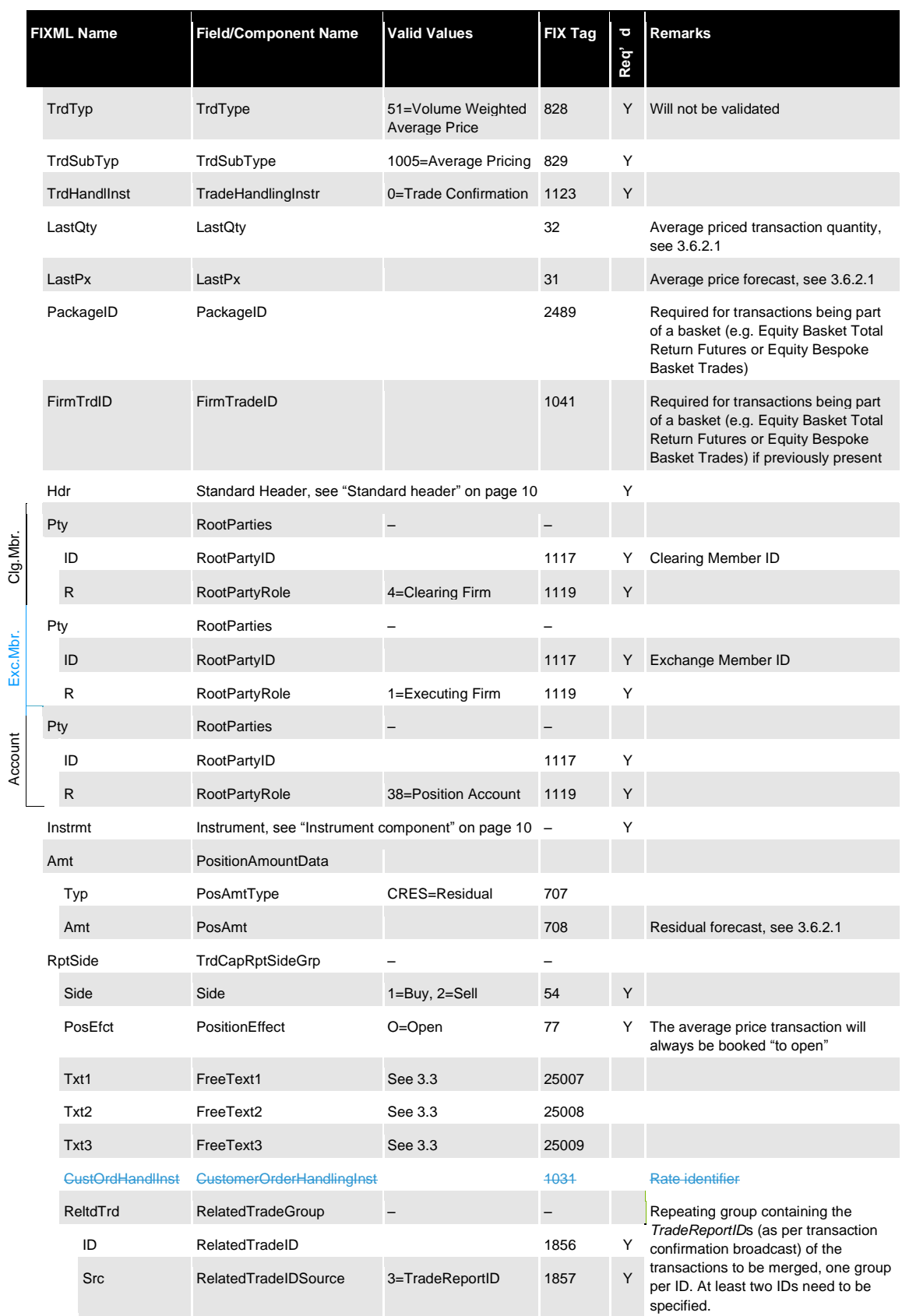

Text fields (*FreeText1/2/3*) and/or Rate ID *(CustomerOrderHandlingInst)* can optionally be submitted as part of an average pricing request.

CustomerOrderHandlingInst cannot the submitted in an average pricing request. The value of the original transactions may only persist in the new transaction, in case all original transactions had the same CustomerOrderHandlingInst; if this does not apply, field will be empty in the new transaction.

#### **Important** ∕ℕ

Text field contents are always overwritten with the values provided in an adjustment request, i.e. if a text field should remain unchanged, the Member needs to return its original value. Omitting a field from a request will delete its contents.

#### <span id="page-34-0"></span>**3.6.2 Field usage**

#### <span id="page-34-1"></span>**3.6.2.1 Price, residual amount and quantity forecast**

Optionally, Members can submit a forecast for the average price (in *LastPx*), for the residual (*PositionAmountData* group of type CRES, in the *PosAmt* field) and for the quantity (in *LastQty*) with the request; any or all fields may be supplied. The system will check if the forecast is equal to the values calculated by the system; if this is the case, the request is processed, otherwise it is rejected. When the request message does not contain the forecast fields, the check will be skipped and the average price process will continue directly.

#### $\bigwedge$ **Important**

During the average price and residual calculation process, rounding is applied. All calculation steps, including rounding precision, are detailed in the C7 Functional Reference document, available for download on the Eurex Clearing website under the following path:

www.eurexclearing.com → Technology → Eurex Clearing's C7 → System Documentation

#### <span id="page-34-2"></span>**3.6.2.2 RelatedTradeGroup**

The transactions to be merged are referenced in individual entries of *RelatedTradeGrp*. At least two entries of the repeating group need to be present, there is no maximum limit**<sup>3</sup>** . Each *RelatedTradeID* needs to be filled with the *TradeReportID*, including suffix as received via the transaction confirmation *TradeCaptureReport* message for the transaction.

#### <span id="page-34-3"></span>**3.6.2.3 Text fields**

*FreeText1/2/3* can optionally be filled with up to 36 characters each and apply to the (new) average priced transaction.

#### <span id="page-34-4"></span>**3.6.3 Average pricing acknowledge message structure**

The Eurex Clearing FIXML Interface acknowledges the successful entry of an average pricing request with a *TradeCaptureReportAck* message:

|                      | <b>FIXML Name</b> | <b>Field/Component</b><br><b>Name</b> | <b>Valid Values</b> | <b>FIX Tag</b> | Presence | <b>Remarks</b>              |
|----------------------|-------------------|---------------------------------------|---------------------|----------------|----------|-----------------------------|
| <b>TrdCaptRptAck</b> |                   |                                       | -                   |                |          |                             |
|                      | RptID             | TradeReportID                         |                     | 571            | A        | RptID from request (TCR)    |
|                      | TransTyp          | TradeReportTransType                  | 2=Replace           | 487            | A        | TransTyp from request (TCR) |

<sup>&</sup>lt;sup>3</sup>Technically, the limit is determined by size constraints for individual messages and queue size, neither of which will realistically be reached. For technical limits, please refer to the Eurex Clearing Interfaces Connectivity documentation.

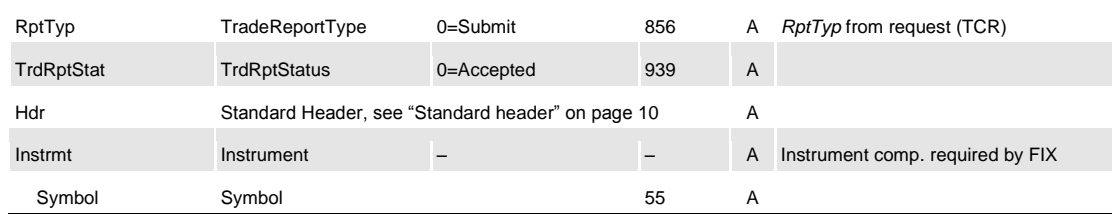

#### <span id="page-35-0"></span>**3.6.4 Average pricing reject message structure**

If an average price merge is rejected, a *TradeCaptureReportAck* message with *TrdRptStatus (939)=* 1 (Rejected) will be sent. The error description will be contained in *RejectText (1328)*:

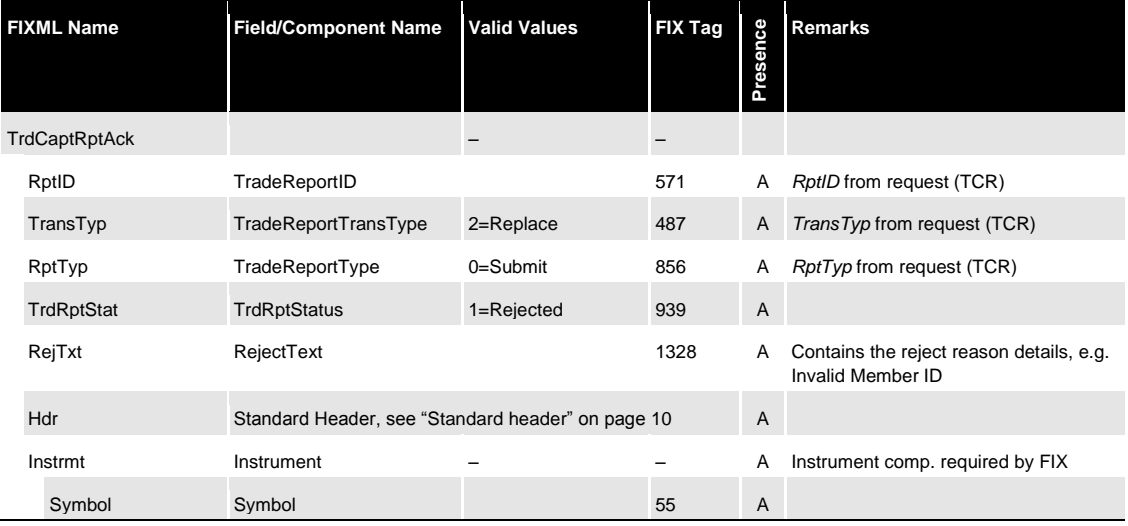

### <span id="page-35-1"></span>**3.6.5 Average price merge – reversal message**

Once the average price merge has been successfully processed, the interface sends reversal messages for each of the original transactions. The reversal is disseminated as a *TradeCaptureReport* message via the transaction confirmation broadcast. The suffix ID (part of *TradeReportID*) is increased by 1 (one) and the original transaction ID (parent ID) is referenced in *TradeReportRefID*. The new, average priced transaction is referenced in *RelatedTradeID (1856)*.

#### <span id="page-35-2"></span>**3.6.6 Average price merge – new transaction message**

In addition to the reversal messages, the interface sends a message for the new, average priced transaction. The message is disseminated as *TradeCaptureReport* via the transaction confirmation broadcast. The average priced transaction receives a new transaction ID, i.e. the *TradeReportID* is filled with a new ID+suffix. The new transaction receives *TrdType (828)=*51 (Volume Weighted Average Price).

#### <span id="page-35-3"></span>**3.6.7 De-merge**

Average priced transactions (*TrdType=51*) can be de-merged, i.e. the original transactions can be re-established. A de-merge is only available during the transaction duration (see chapter 3 Transaction adjustments).

In order to initiate a de-merge, the full quantity of the average priced transaction must be booked to the account in which the average price merge took place. Consequently, average priced transactions that have been moved from the original account via account transfer or giveup must be transferred back manually before they can be de-merged. Note that this might affect multiple transactions in case of transaction separation(s) pursuant average pricing. Positionneutral adjustments applied to the averaged priced transactions (i.e. separations and text field

adjustments) will be reversed automatically (and reported via the appropriate broadcast messages) when a de-merge is requested.

If an average priced transaction contains a trade that becomes a mistrade, the average price transaction is automatically de-merged before the (mis-)trade reversal is processed.

### <span id="page-36-0"></span>**3.6.8 De-merge request message layout**

In order to enter a de-merge request, Members submit a *TradeCaptureReport* message with the following structure:

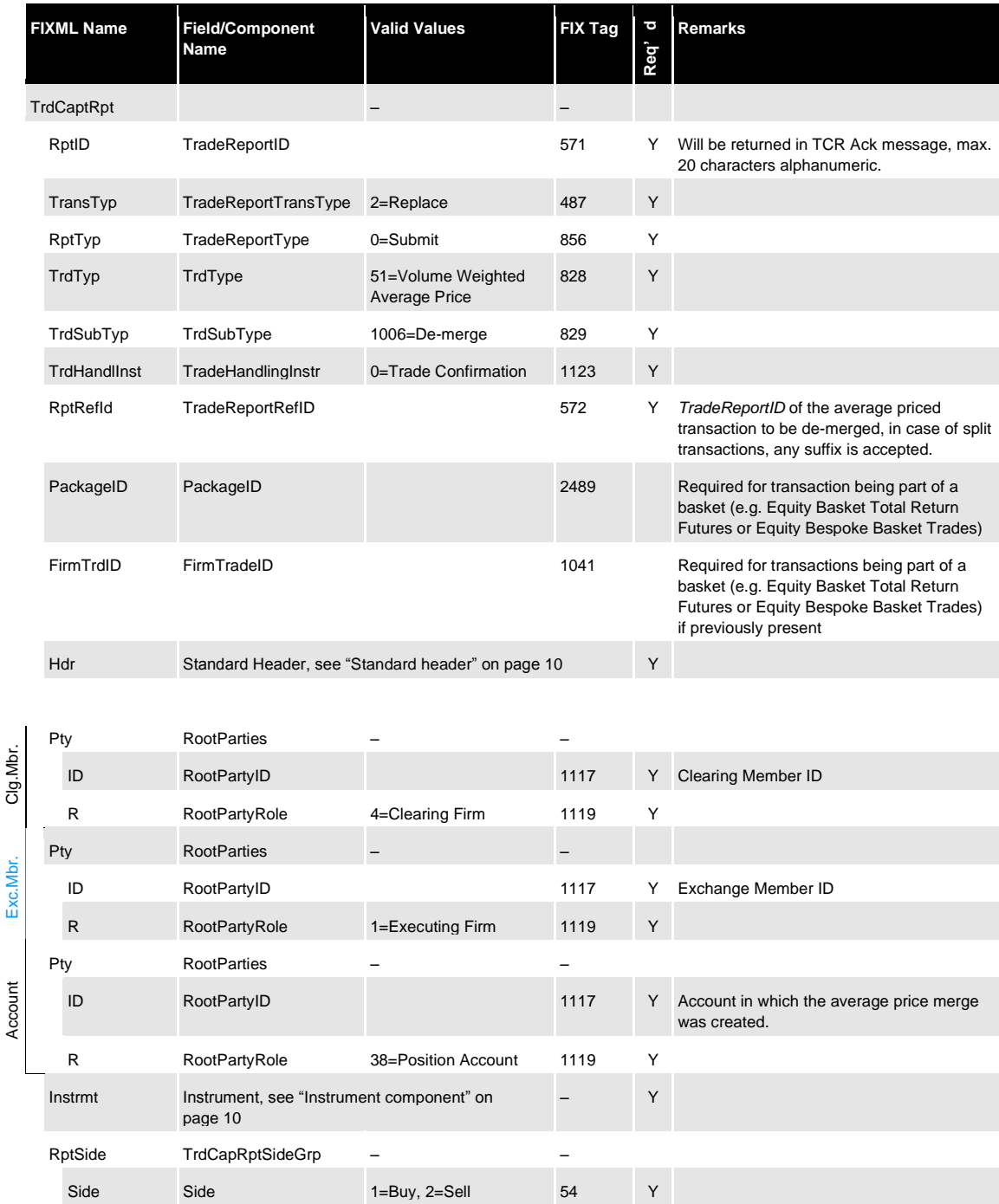

If an average priced transaction has been split via transaction separation, several active, adjustable suffixes are available. A de-merge request message can reference any of these in

order to trigger the de-merge process; it is neither necessary, nor possible to send de-merge requests for each of them.

#### <span id="page-37-0"></span>**3.6.9 De-merge acknowledge message structure**

The Eurex Clearing FIXML Interface acknowledges the successful entry of a de-merge request with a *TradeCaptureReportAck* message:

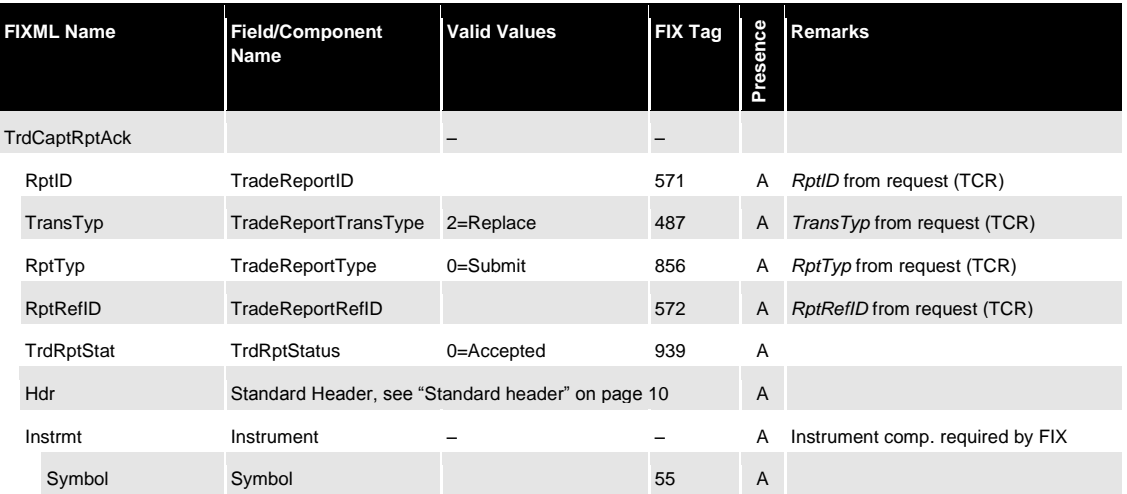

### <span id="page-37-1"></span>**3.6.10 De-merge reject message structure**

If a de-merge request is rejected, a *TradeCaptureReportAck* message with *TrdRptStatus (939)=* 1 (Rejected) will be sent. The error description will be contained in *RejectText (1328)*:

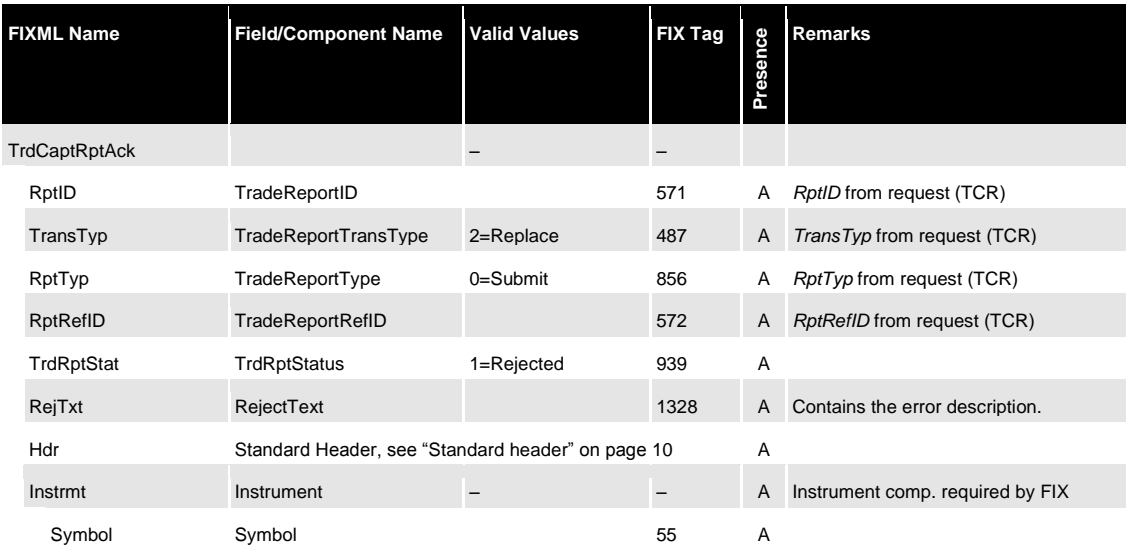

#### <span id="page-37-2"></span>**3.6.11 Average price de-merge – reversal message**

Once the de-merge has been successfully processed, the interface sends a reversal message for the average priced transaction. The reversal is disseminated as a *TradeCaptureReport* message via the transaction confirmation broadcast. The suffix ID (part of *TradeReportID*) is increased by 1 (one) and the original trade ID (parent ID) is referenced in *TradeReportRefID*.

### <span id="page-38-0"></span>**3.6.12 De-merge – new transaction message**

In addition to the reversal message detailed above, the interface sends a message for each for the re-established transaction records (under their original transaction ID, as part of *TradeReportID*) which will receive a new suffix. The ID of the de-merged average priced transaction is contained in *RelatedTradeID (1856)* for reference. The message is disseminated as *TradeCaptureReport* via the transaction confirmation broadcast.

### <span id="page-39-0"></span>**4 Give-up/take-up**

#### <span id="page-39-1"></span>**4.1 Introduction**

Members can transfer transactions to other Members via give-up. The following conditions must be met for a transaction to be available for give-up:

- The transaction is "to open"
- The transaction duration has not expired (this is a configurable parameter currently set to three days, i.e. give-up is available on T=trade date, T+1, T+2 and T+3 see chapter [3](#page-10-0) Transaction adjustments)
- The contract has not expired
- The transaction is not a quote

All give-up/take-up requests by Exchange Members require the approval of their respective Clearing Member. Clearing Members may specify auto-accept per Exchange Member, please refer to the C7 Functional User Guide and the @X-tract Clearing User Guide for further detail. The give-up Clearing Member can approve at any time (i.e. it can be the first, second, or third action in the process). The take-up Clearing Members can only approve after the take-up Exchange Member has claimed/taken-up the transaction.

After the give-up process is started, its status is "allocation pending". When all parties approve, the status changes to "claimed" and the transaction is booked to the take-up Exchange Member's account. Should the give-up side cancel or the take-up side refuse, the process ends with the respective status:

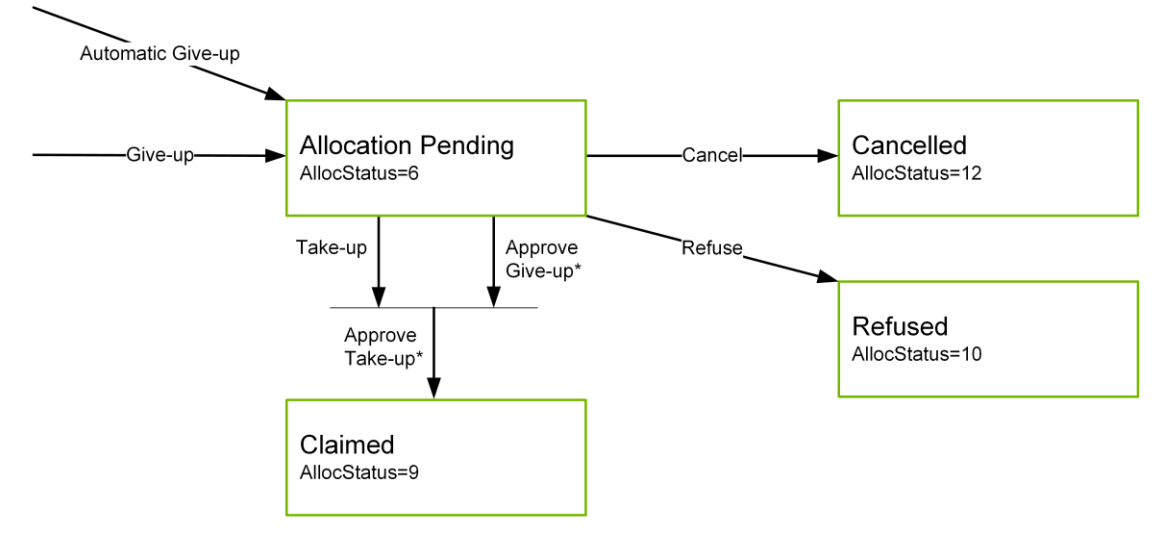

\*Take-up approval only available pursuant take-up action. Give-up approval can be performed at any time.

Allocation processes in state "allocation pending" survive a booking cut and will automatically be reallocated (*AllocTransType 7=Restate* on the workflow broadcast *AllocationReport*) on the next business day if the conditions for give-up (see above) are still met and additionally the following is true:

- No capital adjustment took place for the product.
- The respective position is larger or equal than the number of designated contracts. That might not be the case if short positions have been reduced due to an assignment or if a position transfer was processed.

### <span id="page-40-0"></span>**4.2 Automatic give-up**

#### **Important**

 $\bigwedge$ 

Trades can be marked for automatic give-up processing upon order entry/off-book trade approval by specifying the take-up Member on the trading layer. C7 processes these trades in two steps: First, it books the trade to the standard account according to clearing account rules (usually A1 or P1, as available – see C7 Derivatives Clearing Functional Reference document, available for download on the Eurex Clearing website under the following path: www.eurexclearing.com → Technology → Eurex Clearing's C7 → System Documentation). C7 sends the respective transaction confirmation *TradeCaptureReport* message (see Volume 3 for message layout details). In a second step, the system will automatically trigger a give-up process. Note that this is subject to the same validation checks as any give-up initiated by the Member (i.e. it may fail if incorrect information was provided, e.g. a wrong take-up Member ID). Workflow broadcasts will be sent as for any other give-up process and the process can be cancelled by the give-up side if required. Note that in case of automatic give-up, text fields, O/C indicator, link member and beneficiary information – if applicable – of the original trade are forwarded as proposal values to the take-up side.

### <span id="page-40-1"></span>**4.3 Give-up/take-up on preliminary priced trades**

Give-up is available for preliminary priced trades. If the allocation process is successfully finished (i.e. take-up is complete and the transaction has been booked to the take-up side) before the final price arrives, the final price adjustment will be performed on the active (adjustable) transaction. Preliminary priced trades can be identified via the preliminary price indicator (*ClearedIndicator=4*) prior to take-up.

Should the final price arrive for a transaction that is currently part of a pending allocation process, this process will be cancelled by the system and the transaction will be re-booked at the final price on the original (give-up) side. Note that the allocation process will not be automatically re-started after final price adjustment. Should the transaction with the final price still be given-up, the allocation process needs to be started anew by the give-up Member.

### <span id="page-40-2"></span>**4.4 Give-up**

Depending on the current state of the allocation and the specific Member role, Members on the give-up side are able and/or required to perform one of the following tasks:

- Designate give-up
- Approve give-up
- Cancel give-up

#### <span id="page-40-3"></span>**4.4.1 Requests available to give-up Exchange Members**

Eurex will respond to each request with an *AllocationInstructionAck* message and will inform both the give-up and take-up side about the changed allocation status via the give-up/take-up (workflow) Broadcast.

- $\rightarrow$  ["Instruction acknowledgment message & error response"](#page-48-0) on page [49](#page-48-0)
- $\rightarrow$  ["Give-up/take-up broadcast"](#page-48-3) on page [49](#page-48-3)

#### <span id="page-40-4"></span>**4.4.1.1 Designate give-up**

In order to designate a transaction for give-up, the Exchange Member submits the following *AllocationInstruction* message layout with *AllocType=17 (Give-Up)* and *AllocTransType=0 (New)*:

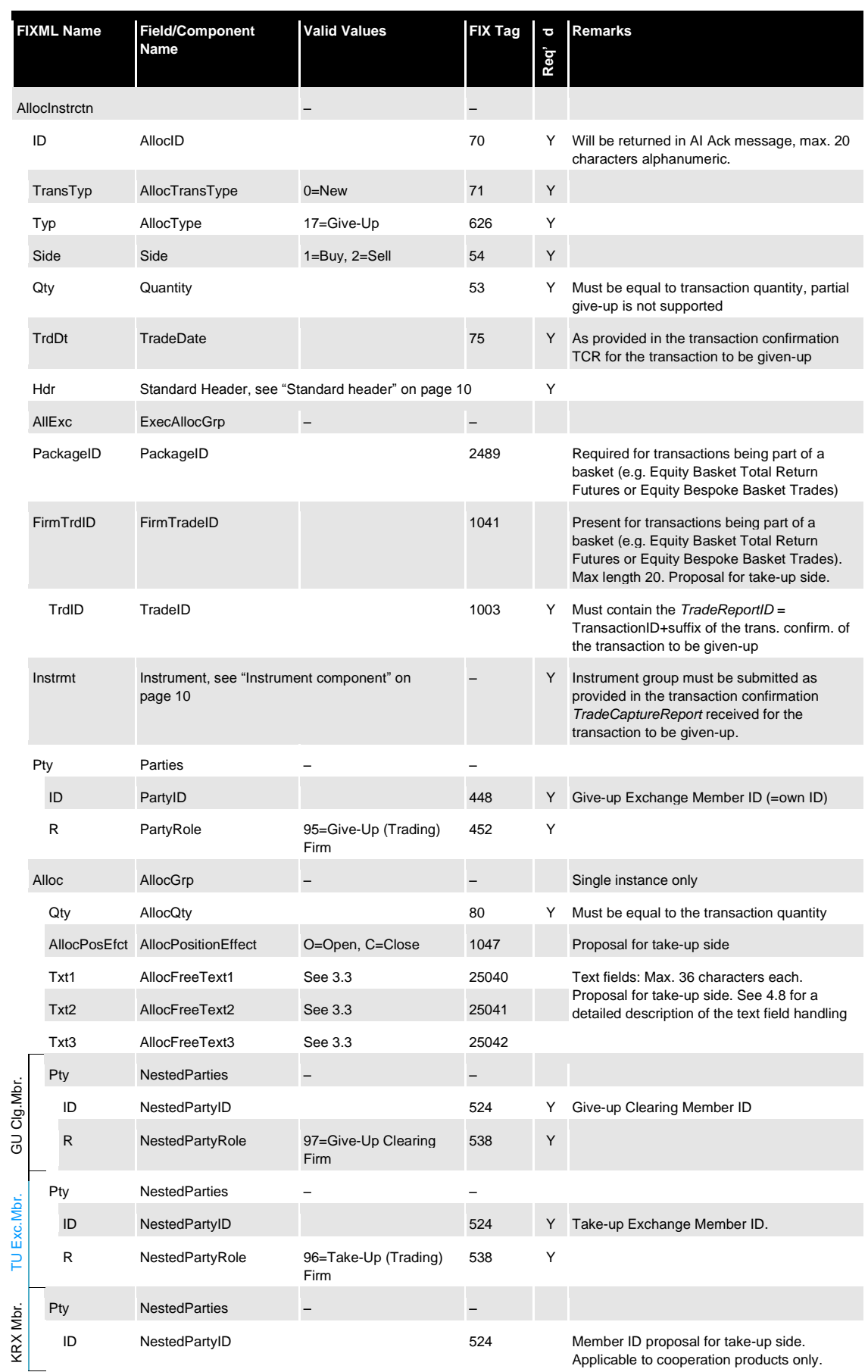

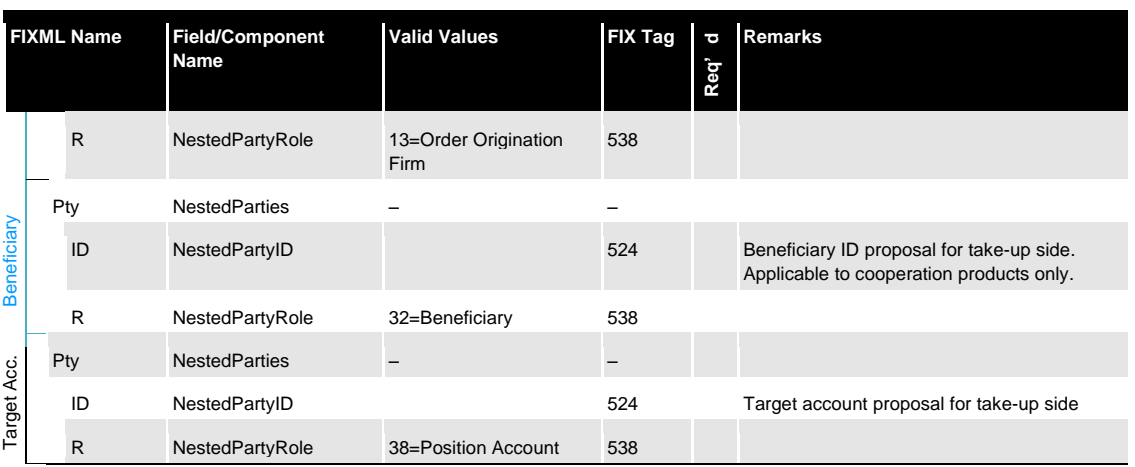

#### <span id="page-42-0"></span>**4.4.1.2 Cancel give-up**

A give-up can be cancelled by the give-up Exchange Member at any time in state "Allocation Pending" *(AllocStatus=6)*. Whilst the allocation process ends with the state "cancelled", the respective transaction contained therein may be designated for give-up again. The system will generate a new, unique *SecondaryAllocID* for any new give-up. In order to cancel a process, the Member submits an *AllocationInstruction* message with *AllocType=17 (Give-up)* and *AllocTransType=2 (Cancel)*:

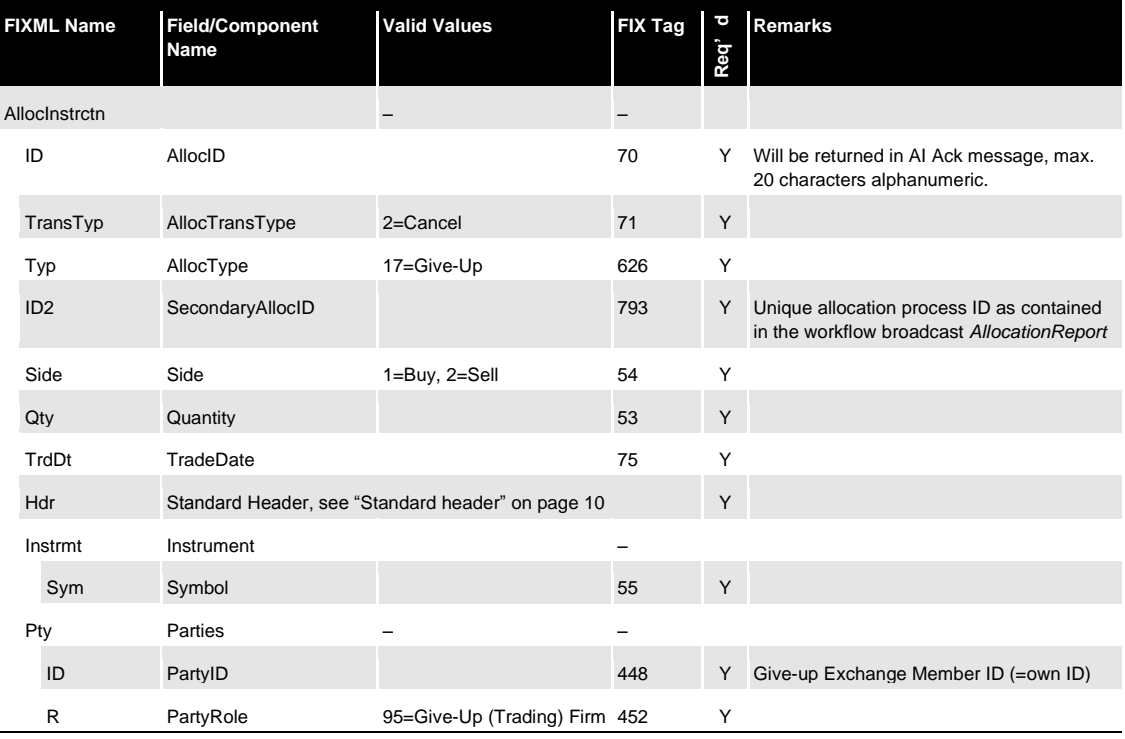

#### <span id="page-42-1"></span>**4.4.2 Requests available to give-up Clearing Members**

Eurex will respond to each request with an *AllocationInstructionAck* message and will inform both the give-up and take-up side about the changed allocation status via the give-up/take-up (workflow) Broadcast.

- $\rightarrow$  ["Instruction acknowledgment message & error response"](#page-48-0) on page [49](#page-48-0)
- $\rightarrow$  ["Give-up/take-up broadcast"](#page-48-3) on page [49](#page-48-3)

#### <span id="page-43-0"></span>**4.4.2.1 Approve give-up**

In order to approve a give-up, the Clearing Member submits the following *AllocationInstruction*  message with *AllocType=24 (Approve Give-Up)* and *AllocTransType=0 (New)*:

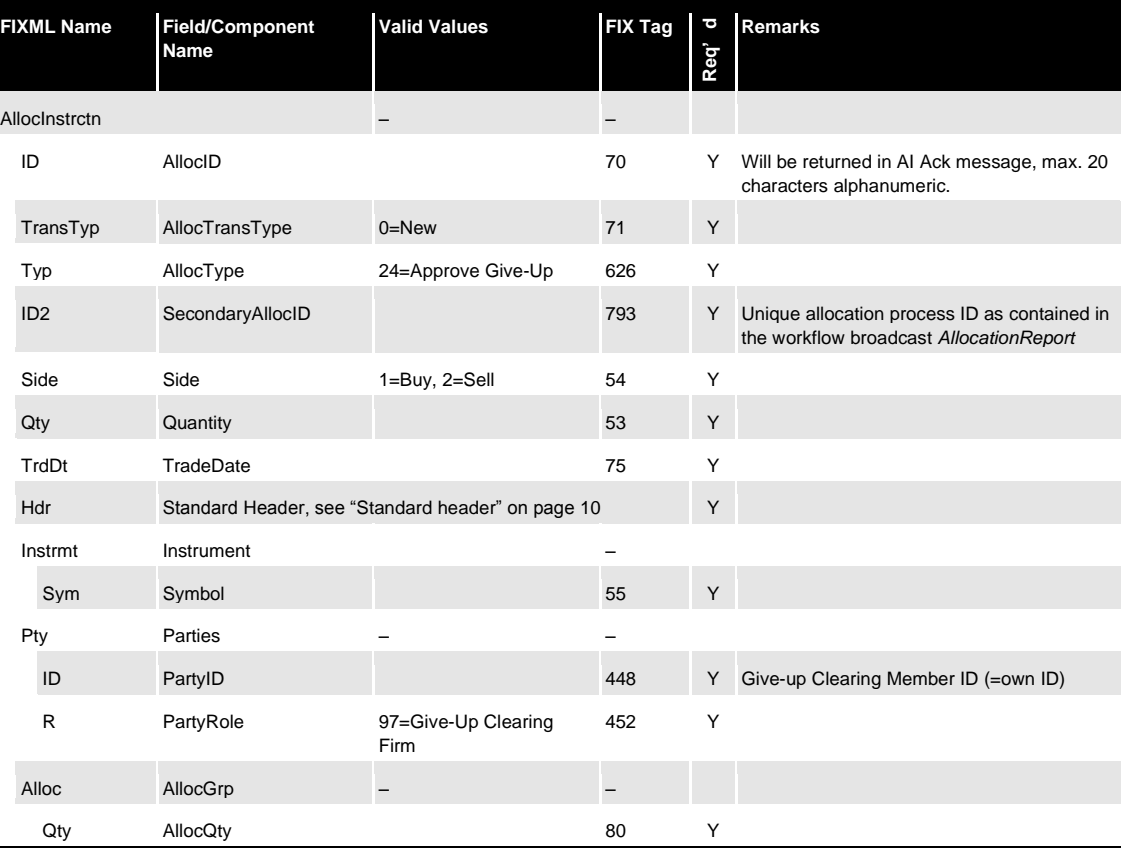

#### <span id="page-43-1"></span>**4.4.2.2 Cancel give-up**

If the give-up Clearing Member would like to decline approval for a give-up, it needs to cancel the process by submitting the following *AllocationInstruction* message with *AllocTyp=17 (Giveup)* and *AllocTransType=2 (Cancel)*:

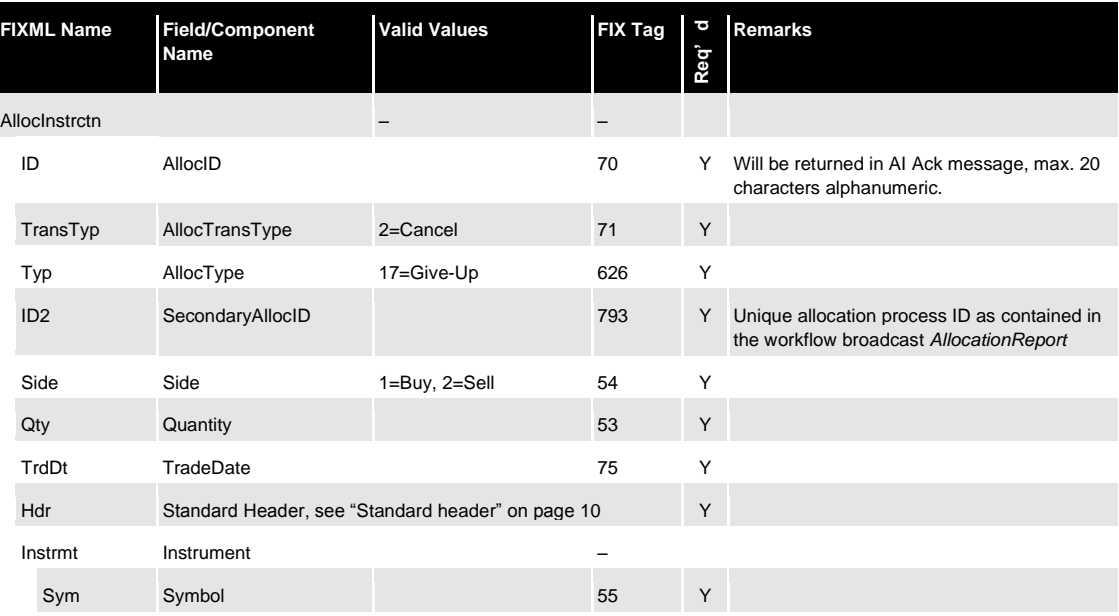

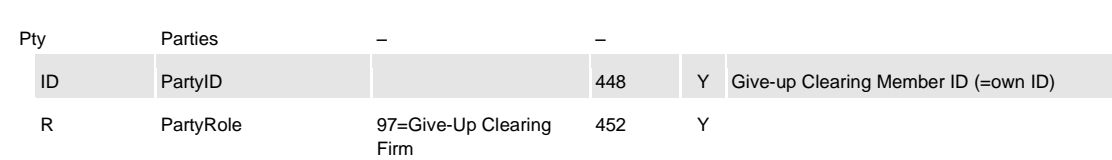

### <span id="page-44-0"></span>**4.4.3 Modify give-up**

Give-up processes are not modifiable pursuant entry. Should a modification (e.g. of text fields) become necessary, the allocation process needs to be canceled and submitted anew. Note that the system will assign a new, unique process ID *(SecondaryAllocID)*. Approvals are only valid for a given process ID; when a new process is started, approvals need to be submitted again.

### <span id="page-44-1"></span>**4.5 Take-up**

Depending on the current state of the allocation and the specific Member role, Members on the take-up side are able and/or required to perform one of the following tasks:

- (Claim) Take-up
- Approve take-up
- Refuse take-up

#### <span id="page-44-2"></span>**4.5.1 Exchange Member take-up request**

Eurex will respond to each request with an *AllocationInstructionAck* message and will inform both the give-up and take-up side about the changed allocation status via the give-up/take-up (workflow) Broadcast.

- $\rightarrow$  ["Instruction acknowledgment message & error response"](#page-48-0) on page [49](#page-48-0)
- $\rightarrow$  ["Give-up/take-up broadcast"](#page-48-3) on page [49](#page-48-3)

### <span id="page-44-3"></span>**4.5.1.1 (Claim) Take-up**

In order to claim a take-up, the take-up Exchange Member submits an *AllocationInstruction*  message with *AllocType=18 (Take-Up)* and *AllocTransType=0 (New)*, specifying their own values for account, O/C indicator, text fields and cooperation product member/beneficiary:

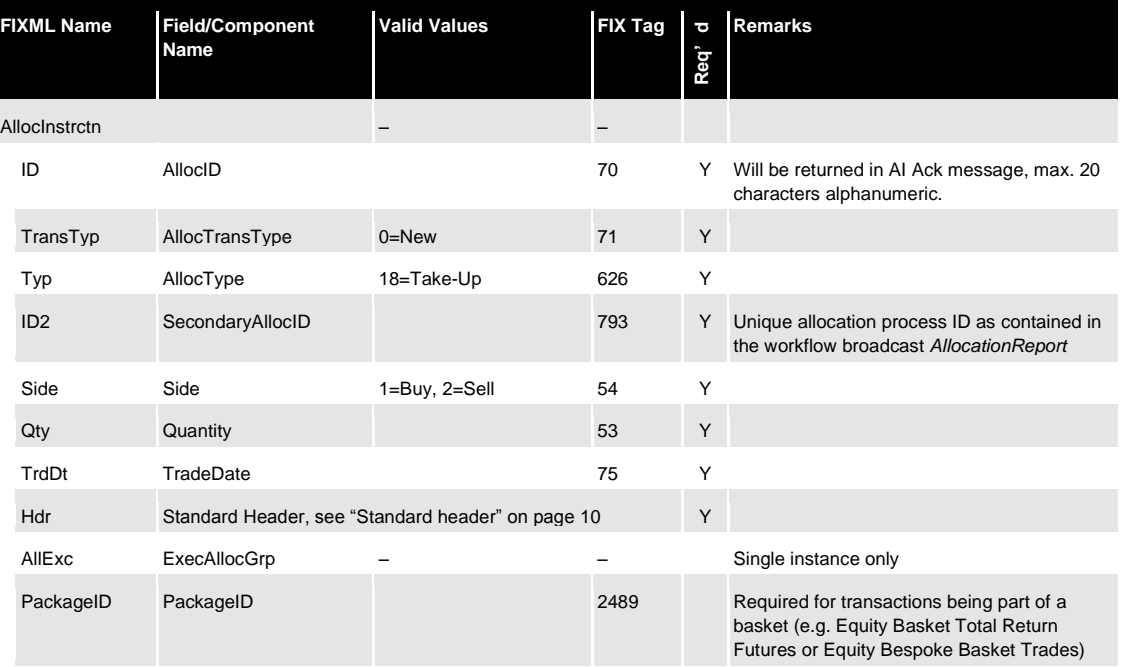

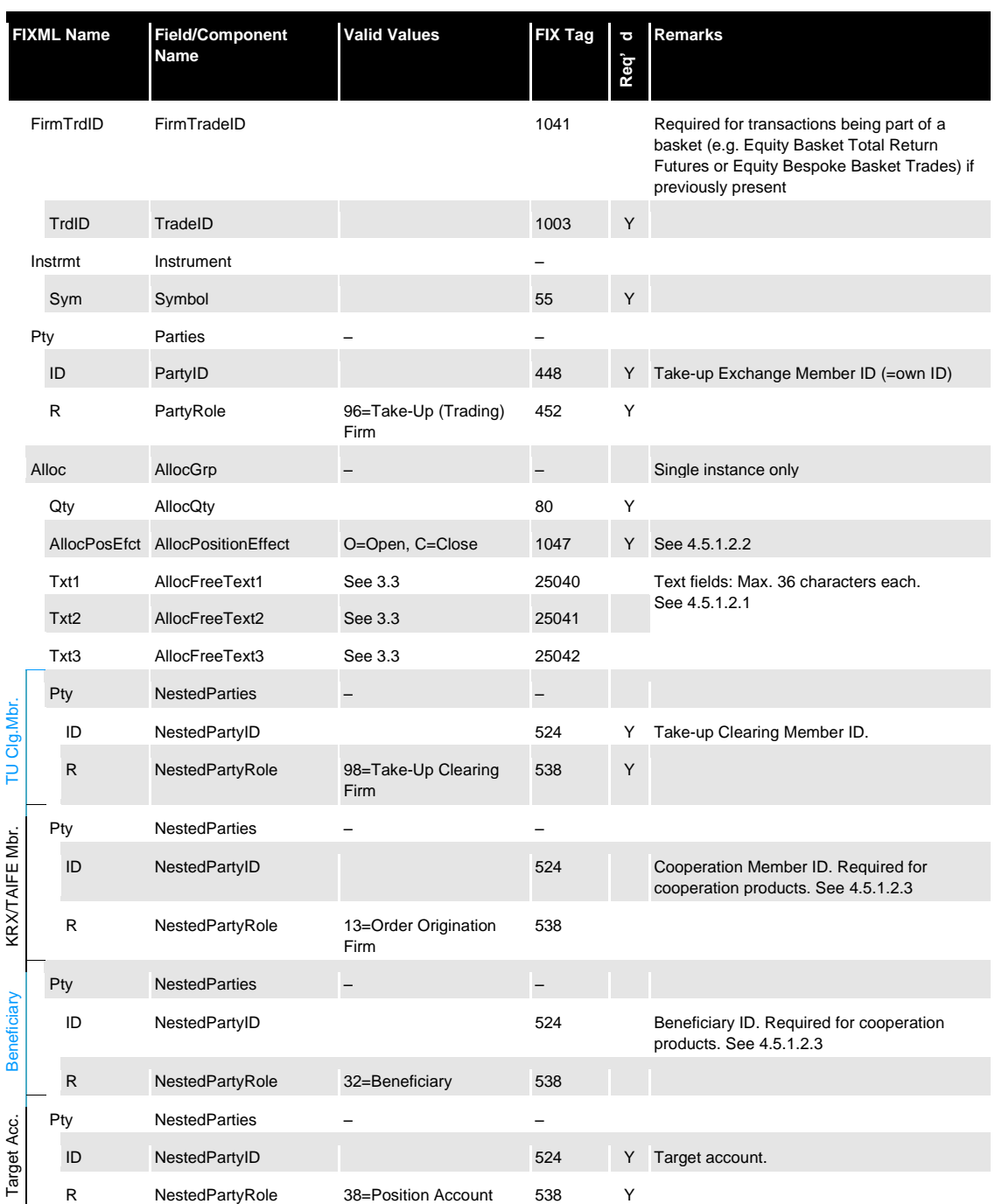

#### <span id="page-45-0"></span>**4.5.1.2 Field usage**

#### <span id="page-45-1"></span>**4.5.1.2.1 Text fields**

The take-up Exchange Member can optionally specify values for each of the 3 text fields and the own reference ID. If the take-up Exchange Member would like to use the values proposed by the give-up side, it needs to specify them in the take-up request (i.e. take-up side is required to always provide the values it would like to receive in the transaction confirmation). In order to empty text content, the field(s) must be omitted from the *AllocationInstruction* message. For further information on the text field handling, please see section [4.8.](#page-52-0)

### <span id="page-46-0"></span>**4.5.1.2.2 O/C indicator and account**

The take-up Exchange Member must specify (target) account – in the *NestedPartyID* (524) with *NestedPartyRole=38 (Position Account)* – and O/C indicator (*AllocPositionEffect* (1047)).

### <span id="page-46-1"></span>**4.5.1.2.3 Beneficiary/Member IDs**

Should the product taken-up be a cooperation product (Eurex-KRX), Member ID and Beneficiary must be provided in the respective *NestedParties* groups with *NestedPartyRole=13 (Order Origination Firm)* and 32 *(Beneficiary)*.

### <span id="page-46-2"></span>**4.5.1.3 Refuse take-up**

In order to refuse a take-up, the Exchange Member submits an *AllocationInstruction* message with *AllocType=19 (Refuse Take-Up)* and *AllocTransType=0 (New)*:

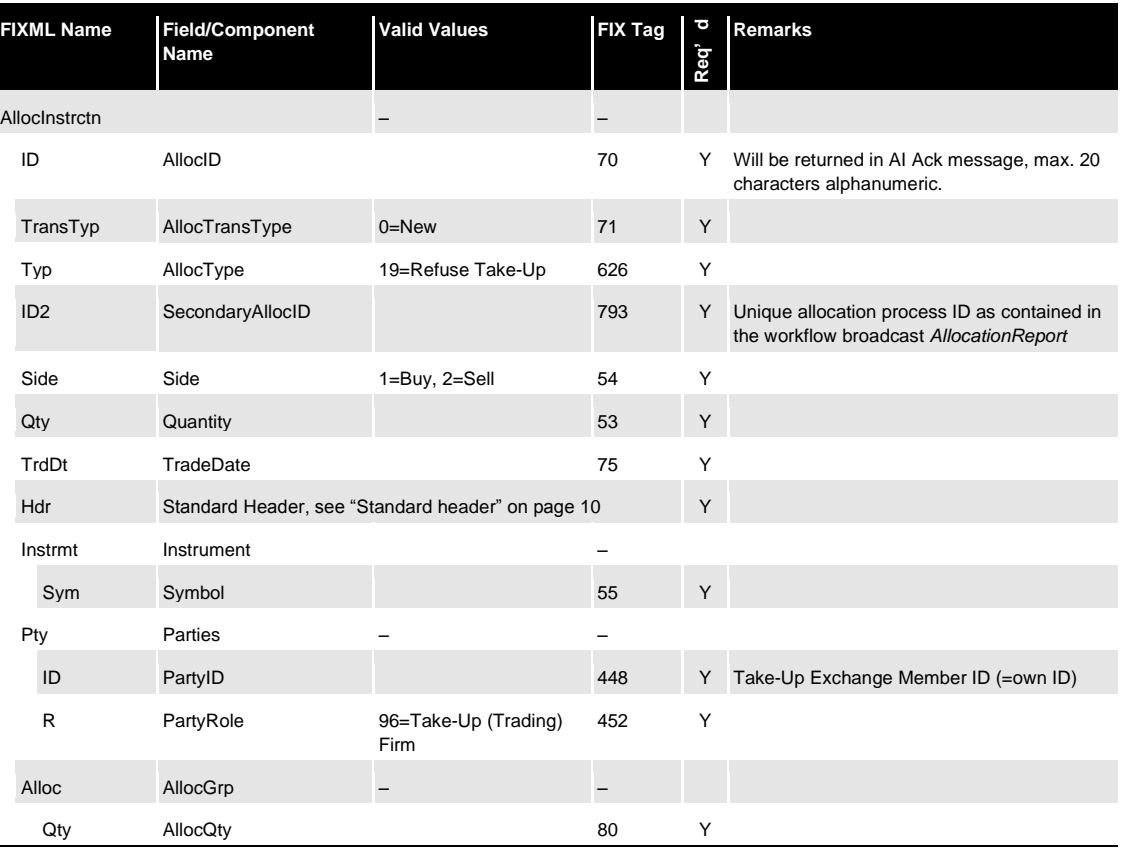

## <span id="page-46-3"></span>**4.5.2 Requests available to take-up Clearing Members**

Eurex will respond to each request with an *AllocationInstructionAck* message and will inform both the give-up and take-up side about the changed allocation status via the give-up/take-up (workflow) Broadcast.

- $\rightarrow$  ["Instruction acknowledgment message & error response"](#page-48-0) on page [49](#page-48-0)
- $\rightarrow$  ["Give-up/take-up broadcast"](#page-48-3) on page [49](#page-48-3)

### <span id="page-46-4"></span>**4.5.2.1 Approve take-up**

Note that the take-up Clearing Member is only able to approve or refuse once its Exchange Member has successfully submitted the claim/take-up request. Consequently, the respective workflow broadcast *AllocationReport* to the take-up Clearing Member will only be sent once the take-up action has been successfully processed.

In order to approve a take-up, the Clearing Member submits an AllocationInstruction message with *AllocType=25 (Approve Take-Up)* and *AllocTransType=0 (New)*:

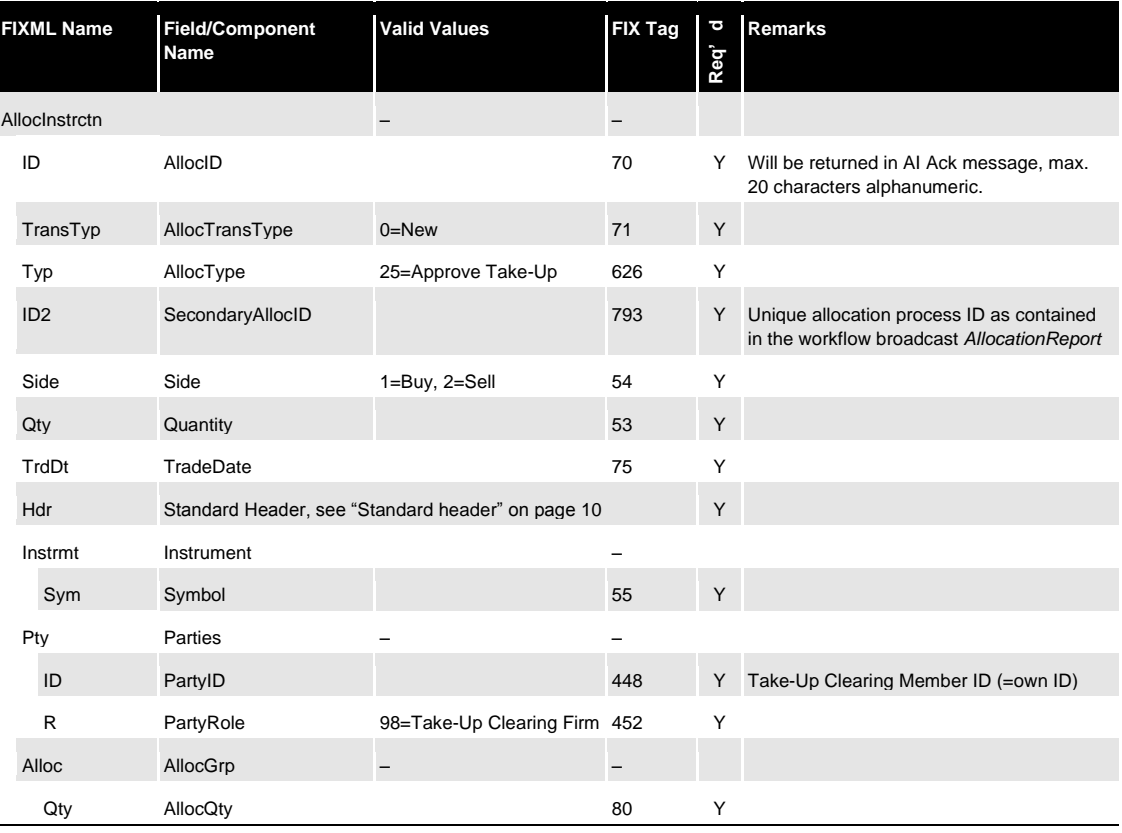

### <span id="page-47-0"></span>**4.5.2.2 Refuse take-up approval**

In order to decline approval for a take-up, the Clearing Member submits an *AllocationInstruction* message with *AllocType=19 (Refuse Take-Up)* and *AllocTransType=0 (New)*. Note that the Clearing Member may only submit such a request after the Non-Clearing Member has taken-up the transaction.

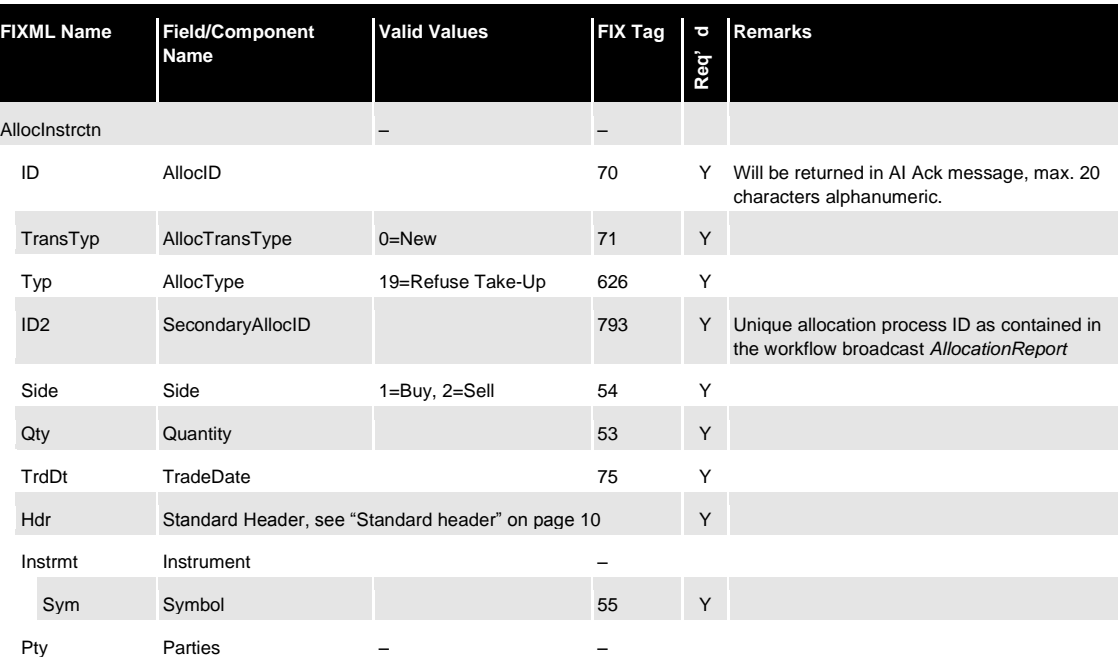

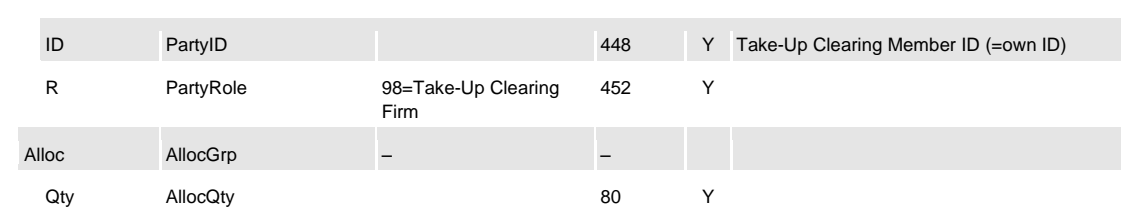

### <span id="page-48-0"></span>**4.6 Instruction acknowledgment message & error response**

The Eurex Clearing FIXML Interface acknowledges the entry of all instructions with *AllocationInstructionAck* messages, either with a positive or a negative response (Ack/NAck).

### <span id="page-48-1"></span>**4.6.1 Allocation Instruction positive acknowledgment**

The Eurex Clearing FIXML Interface acknowledges the successful entry of an allocation instruction with an *AllocationInstructionAck* message:

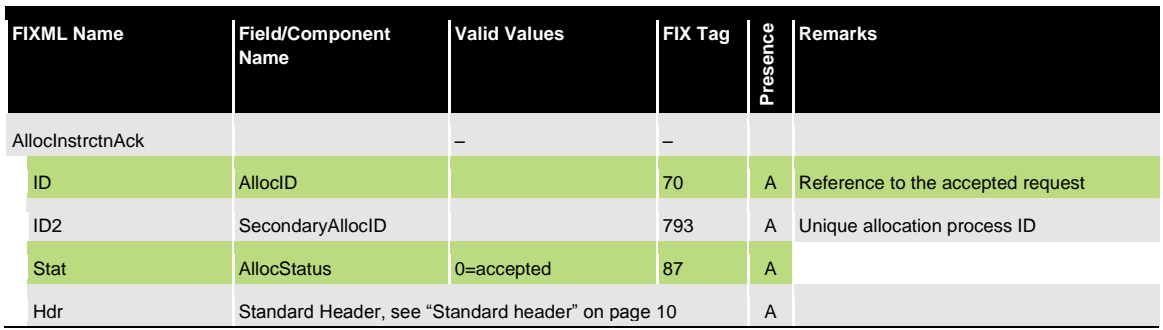

#### <span id="page-48-2"></span>**4.6.2 Allocation Instruction reject message**

If an *AllocationInstruction* is rejected, an *AllocationInstructionAck* message with *AllocStatus=*5 (Rejected by intermediary) will be sent. The reason for rejection will be contained in *RejectText (1328)*:

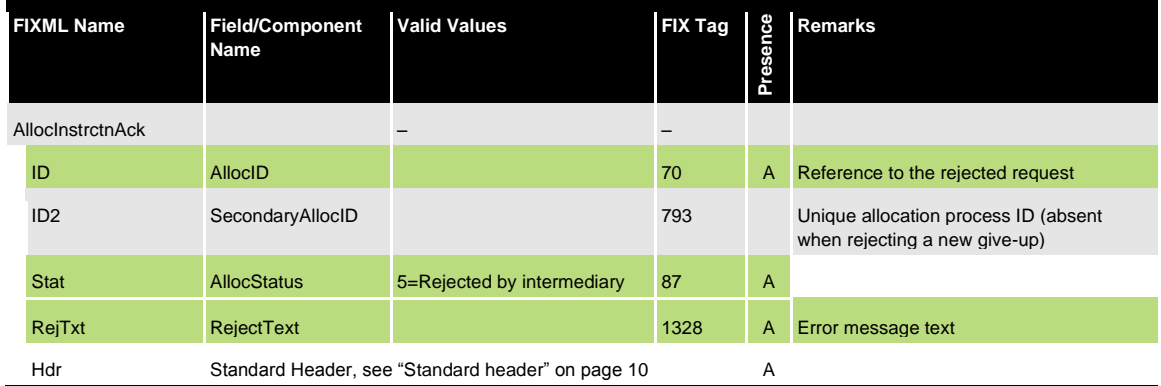

### <span id="page-48-3"></span>**4.7 Give-up/take-up broadcast**

The give-up/take-up workflow broadcast disseminates *AllocationReports*:

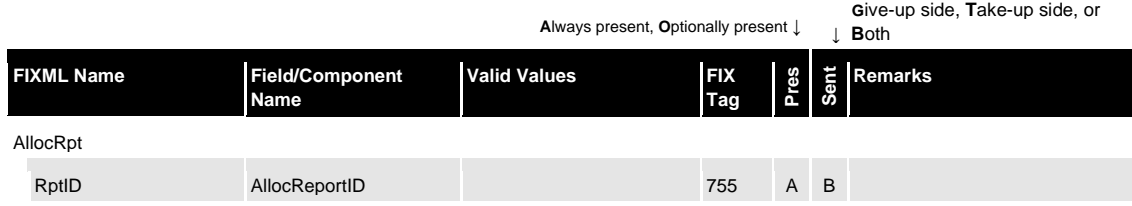

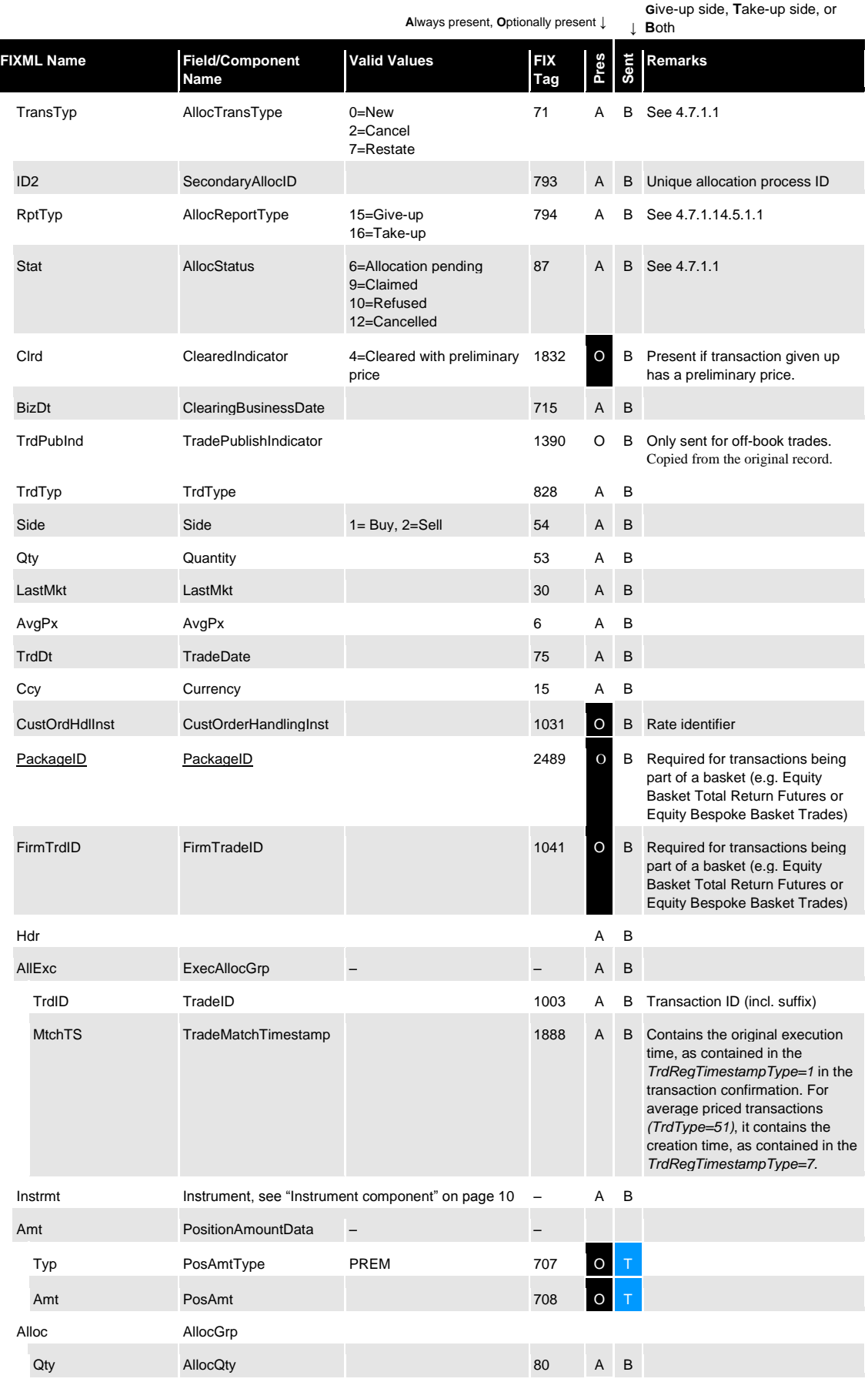

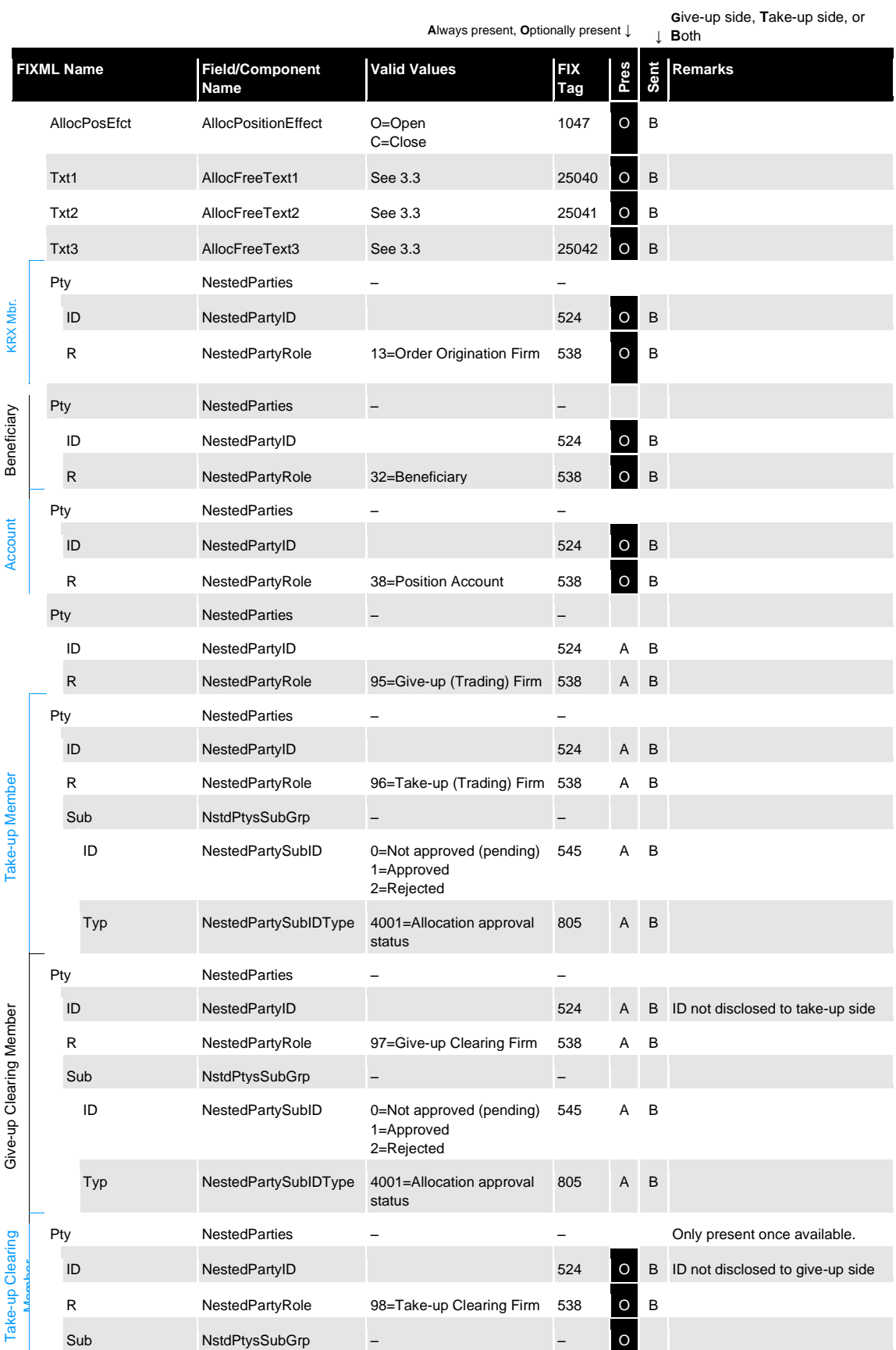

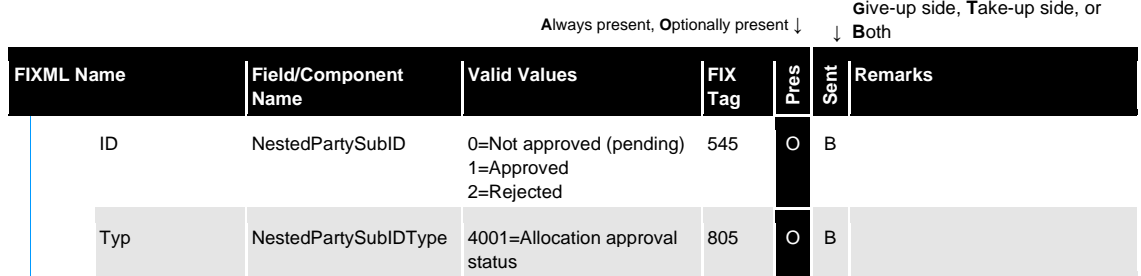

#### <span id="page-51-0"></span>**4.7.1 Field usage**

#### <span id="page-51-1"></span>**4.7.1.1 AllocTransType, AllocReportType, AllocStatus**

*AllocTransType (71)* and *AllocStatus (87)* are filled as follows:

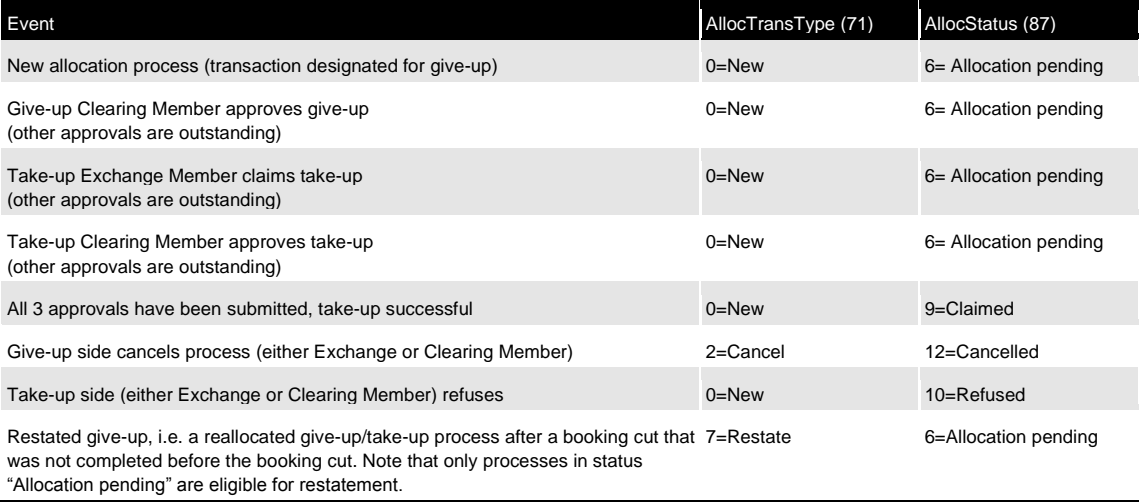

*AllocReportType* (794) is always filled with 15=Give-Up for the give-up side and 16=Take-Up for the Take-Up side.

#### <span id="page-51-2"></span>**4.7.1.2 Account, O/C indicator, text fields**

Private, side-specific information is only ever visible to the respective side, i.e. the give-up side will only see information entered by the give-up Exchange Member (e.g. text field proposals), but not the field contents specified by the take-up Exchange Member upon take-up. This applies to the following fields:

- Account *NestedPartyID* with *NestedPartyRole*=38 (Position Account)
- Text fields *AllocFreeText1/2/3*
- O/C indicator *AllocPositionEffect*
- Cooperation product member/beneficiary information *NestedPartyID* with *NestedPartyRole*=13 (Order Origination Firm) and 36 (Beneficiary)
- Own Reference Id (FIX field FirmTrdID)

#### <span id="page-51-3"></span>**4.7.1.3 Allocation approval status**

The individual approval status of all approving parties is contained in the *NstdPtysSubGrp* attached to each *NestedParties* group. As long as an approving party has not taken any action, the status, as contained in *NestedPartySubID* (545) is 0=Not approved (pending). Should any party cancel (give-up side) or refuse (take-up side), the status changes to 2=Rejected and the

allocation process ends with *AllocStatus (87)* 10=Refused or 12=Cancelled. Should multiple instructions be submitted at the same time, the status will be determined by the first instruction processed by the system. Note that the approval status does not apply to the give-up Exchange Member and is only provided for the other three parties.

The approval status display will be "netted", i.e. if a Clearing Member has specified auto-accept for an Exchange Member, the status will be 1=Approved immediately. Consequently, if autoapproval is specified on both give-up and take-up side there will only be 2 *AllocationReport* messages for a successful take-up on the workflow broadcast:

- (1) AllocStatus=6 (pending approval), approval status 1=Approved for the give-up Clearing Member, approval status 0=Not approved (pending) for take-up Exchange and Clearing Member
- (2) Pursuant claim: AllocStatus=9 (claimed), approval status 1=Approved for all parties.

### <span id="page-52-0"></span>**4.8 Text fields handling**

In C7, all transactions can carry up to three text fields with a maximum of 36 alphanumeric characters per field. See [3.3](#page-21-1) for valid values in text fields. During the give-up process, the giveup Exchange Member may make text field suggestions to the take-up Exchange Member. Entering text field data in a designate give-up request does not alter the original transaction's text fields and the take-up Exchange Member is free to submit their own text field values once it claims the transaction (take-up).

Another text field which could be used by the exchange member is the own reference ID (Fix field **FirmTrdID**). Own reference ID is used for providing internal information for Equity Basket Total Return Future transactions of the exchange member. Similar to the text fields, the give-up member can make suggestions for the own reference ID field to the take-up member. After the designate give-up request, further processing of the own reference id is similar to the text field processing.

The text fields 1-3 and the own reference ID are therefore each mapped to (up to) 3 different records:

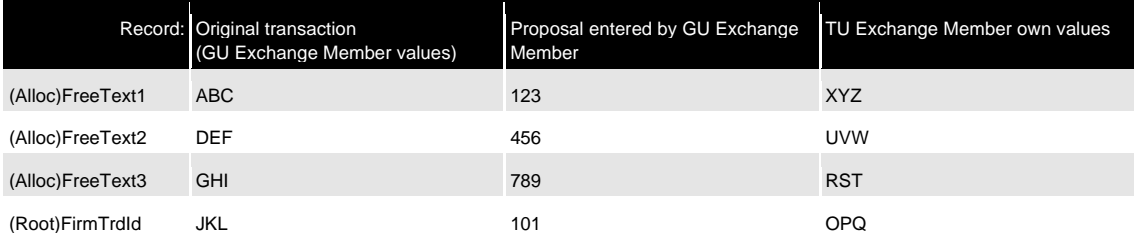

Messages sent via give-up workflow broadcast always carry the latest value for the concerned party. In the final transaction confirmation message, the take-up side receives the give-up side's proposals in *GiveUpFreeText1-3* and the own reference ID(if applicable; note that the *GiveUpFreeText* fields are only sent to the take-up side):

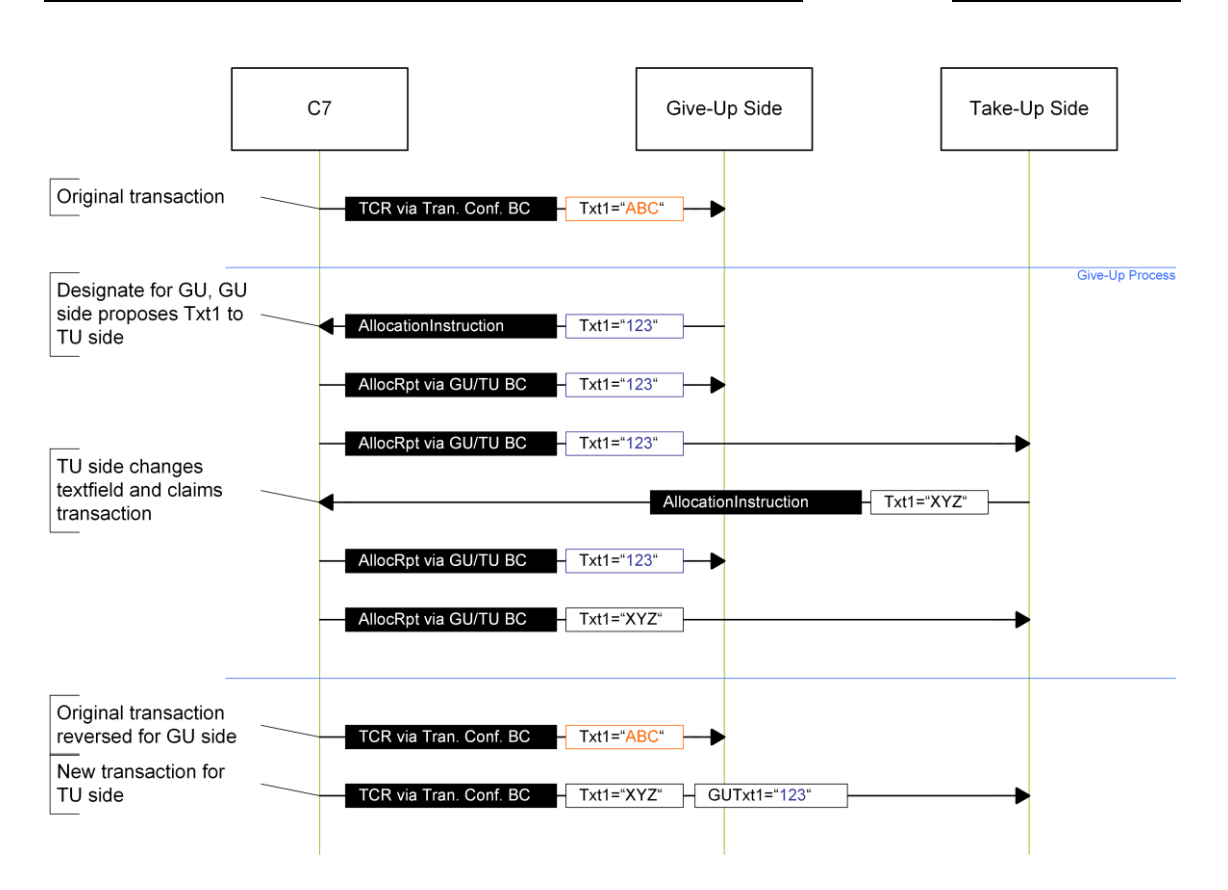

### <span id="page-53-0"></span>**4.9 Transaction confirmation pursuant give-up**

Upon successful completion of the give-up/take-up process, standard transaction confirmation (i.e. *TradeCaptureReport*) messages are disseminated via the transaction confirmation broadcast (see Volume 3 for more information on the transaction confirmation).

### <span id="page-54-0"></span>**5 Position maintenance**

### <span id="page-54-1"></span>**5.1 Close-out**

Members can trigger a close-out on all accounts. Note that information about the current and previous zero cost quantity is not available via the FIXML interface and no additional confirmation is required when closing out more contracts than available in the ZCQ (Zero Cost Quantity).

### <span id="page-54-2"></span>**5.1.1 Position close-out message workflow**

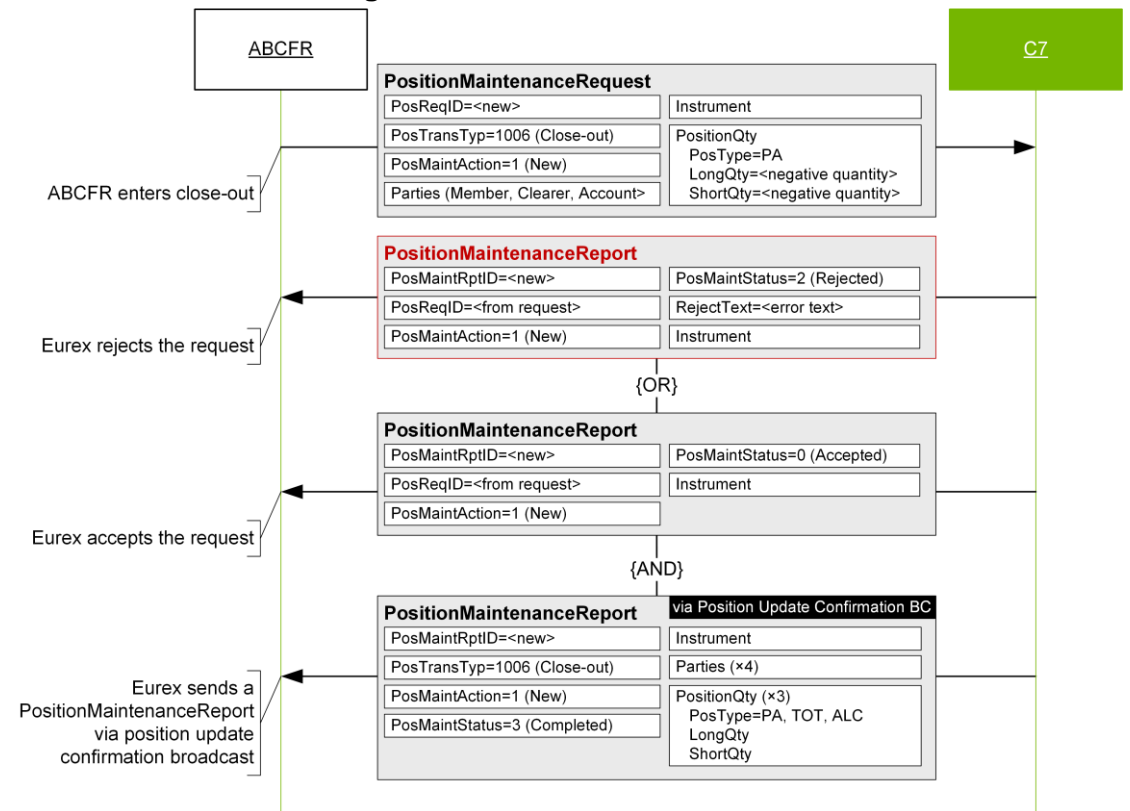

### <span id="page-54-3"></span>**5.1.2 Position close-out request**

In order to close-out a position Members submit a *PositionMaintenanceRequest* message with the following structure:

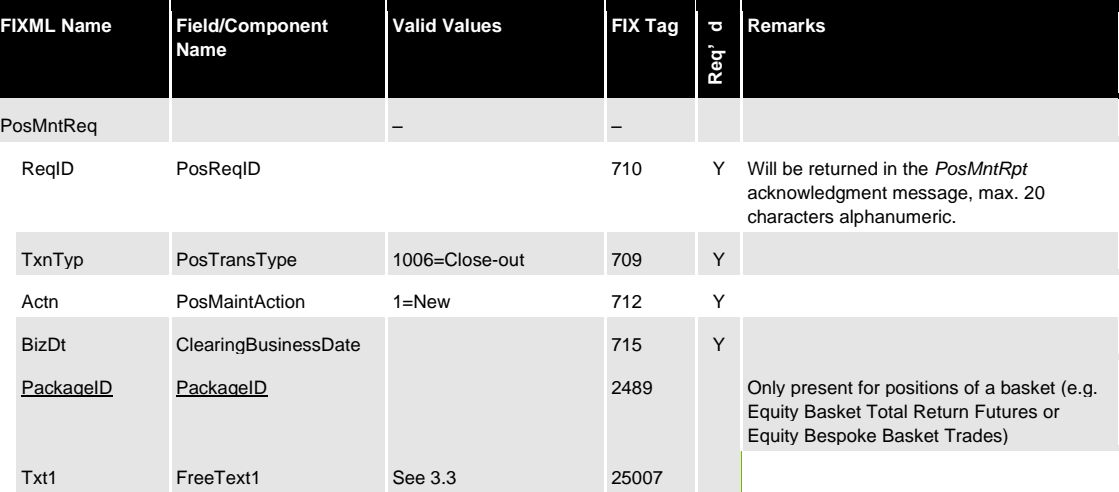

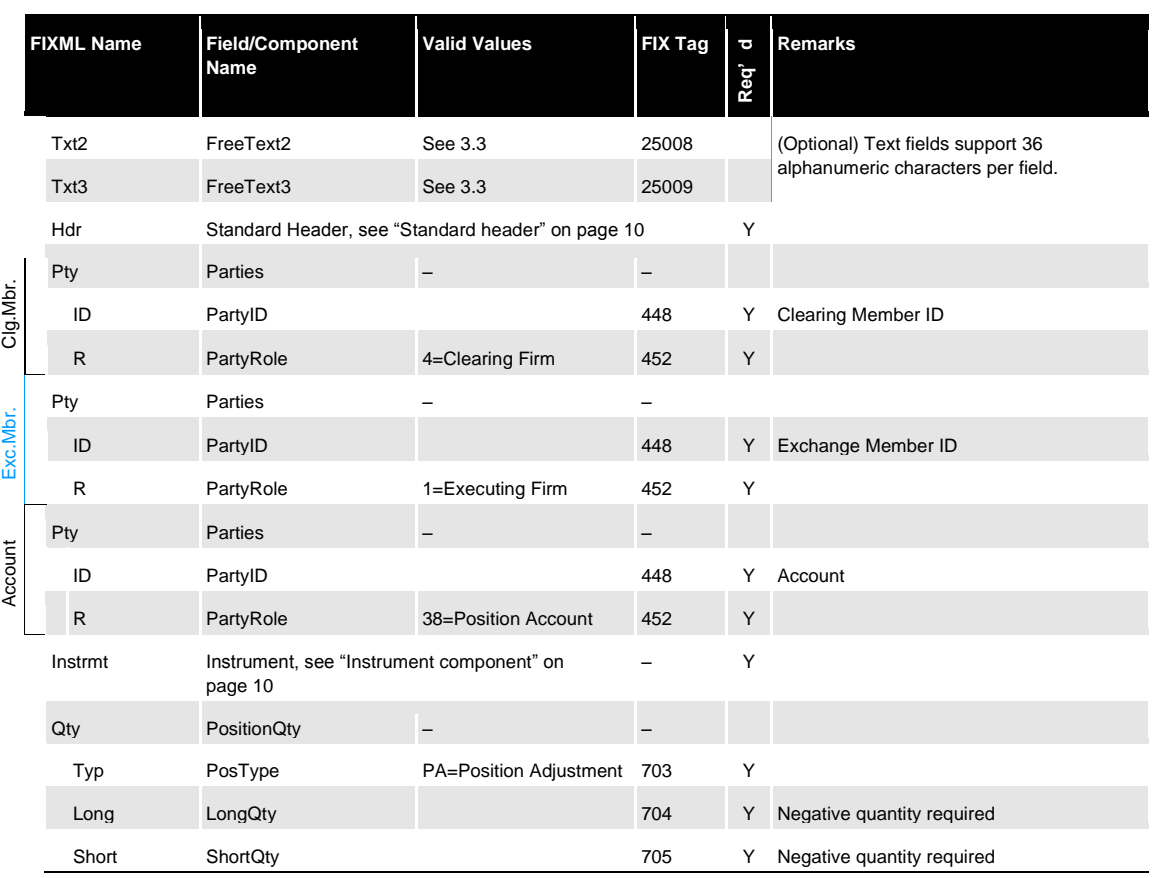

### <span id="page-55-0"></span>**5.1.3 Position close-out positive acknowledgment**

The Eurex Clearing FIXML Interface acknowledges the successful entry of a close-out request with a *PositionMaintenanceReport* message:

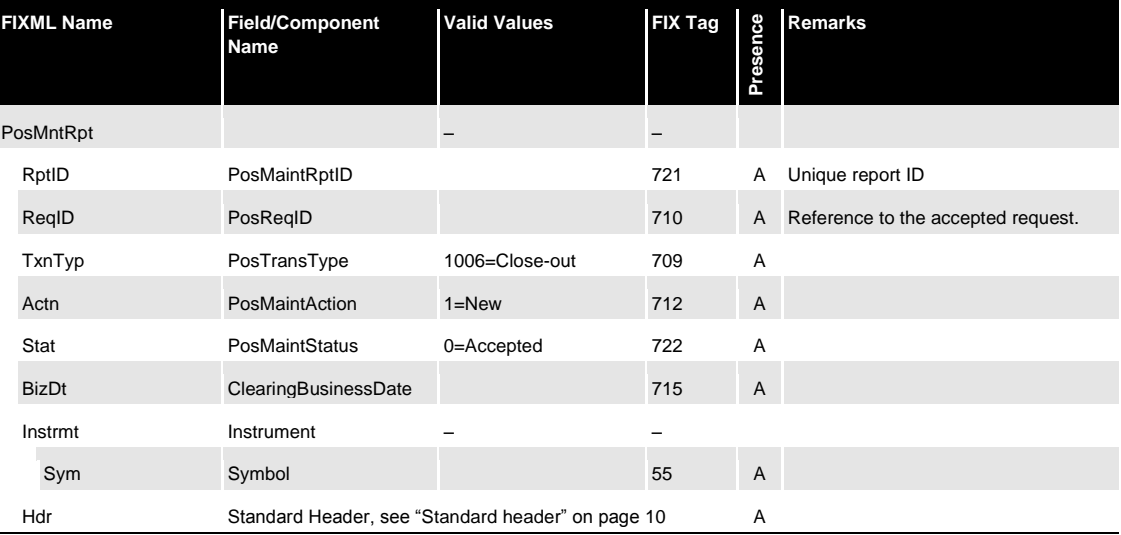

### <span id="page-55-1"></span>**5.1.4 Position close-out reject message**

If the close-out request is rejected, a *PositionMaintenanceReport* message with *PosMaintStatus* "2=Rejected" will be sent. The reason for rejection will be contained in *RejectText (1328)*:

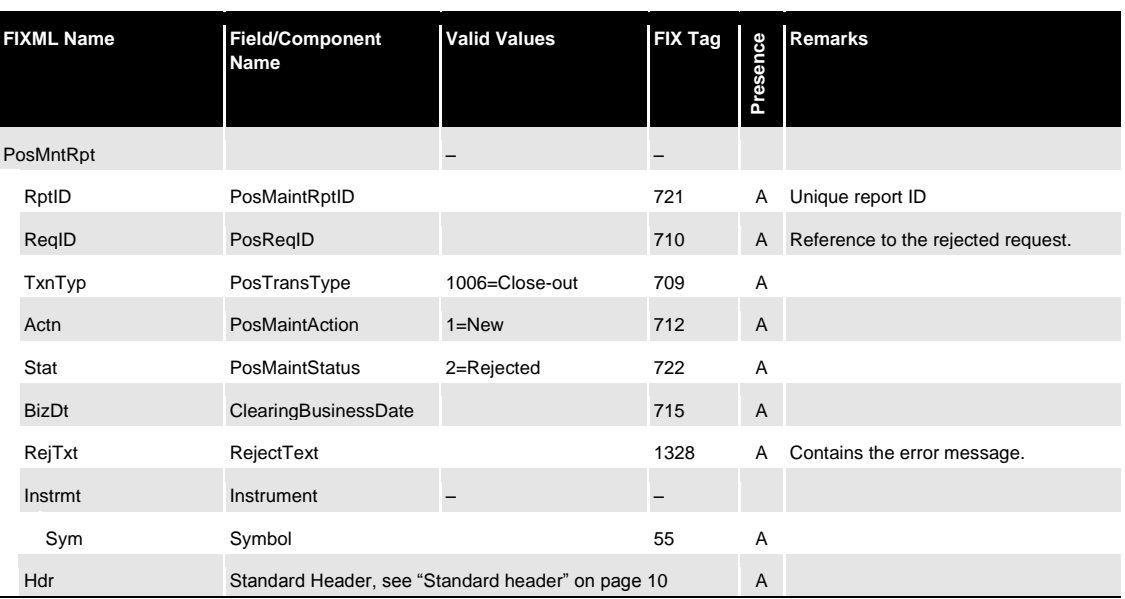

## <span id="page-56-0"></span>**5.1.5 Position update confirmation pursuant close-out**

Once a close-out has been successfully processed, the interface sends a *PositionMaintenanceReport* via the position update confirmation broadcast:

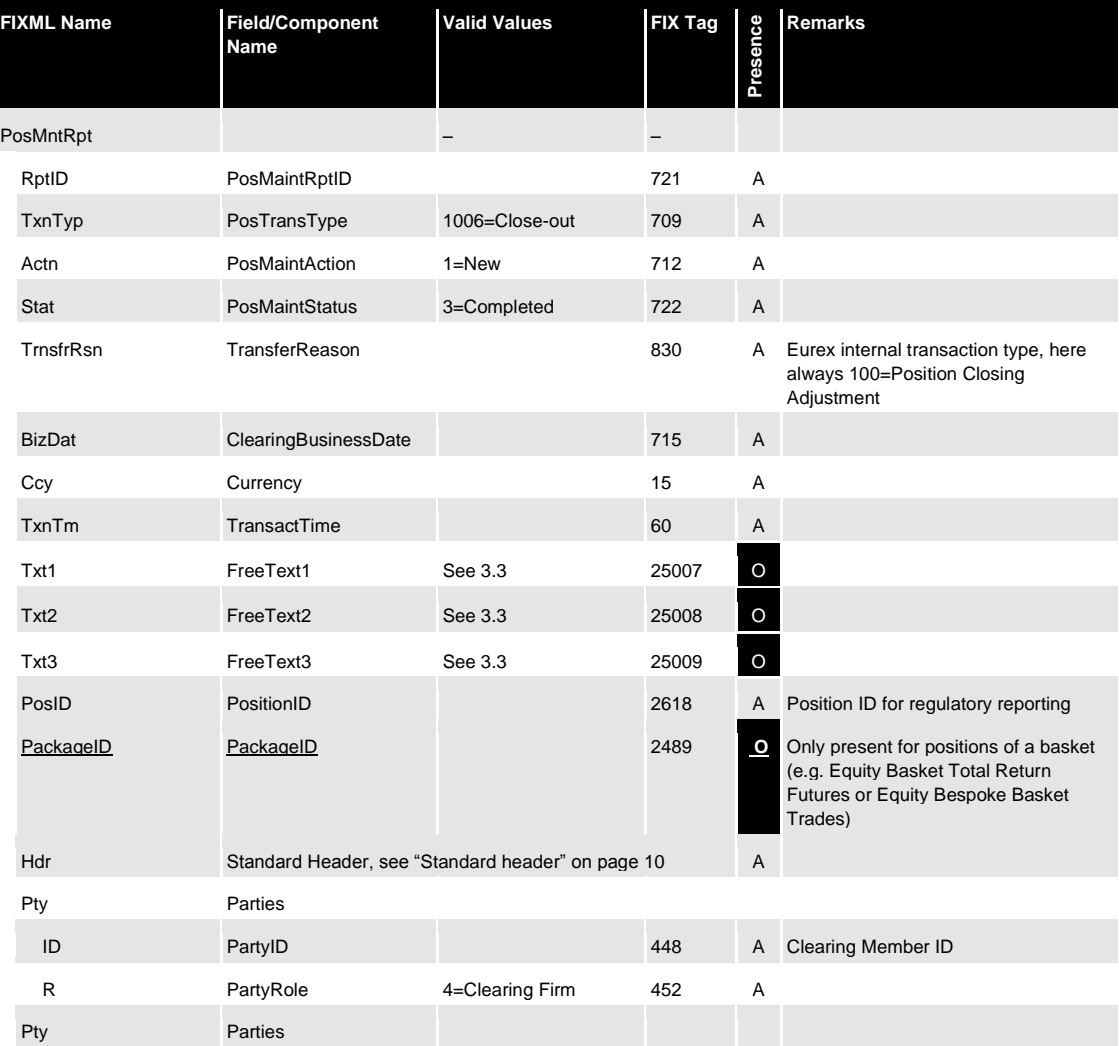

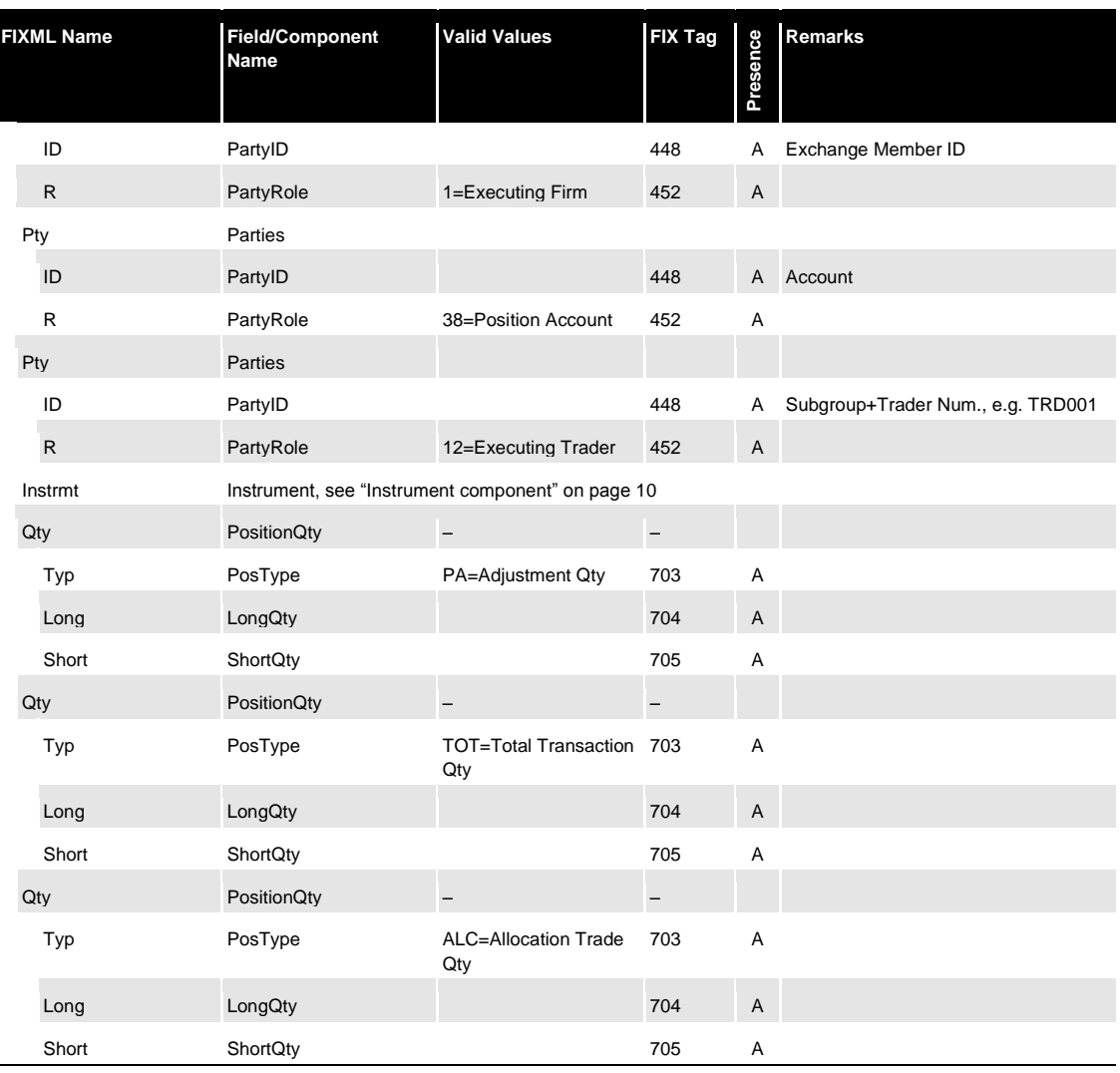

## <span id="page-57-0"></span>**5.2 Exercise**

Open long positions in all accounts can be manually exercised via the *Exercise* request.

#### <span id="page-58-0"></span>**5.2.1 Exercise message workflow**

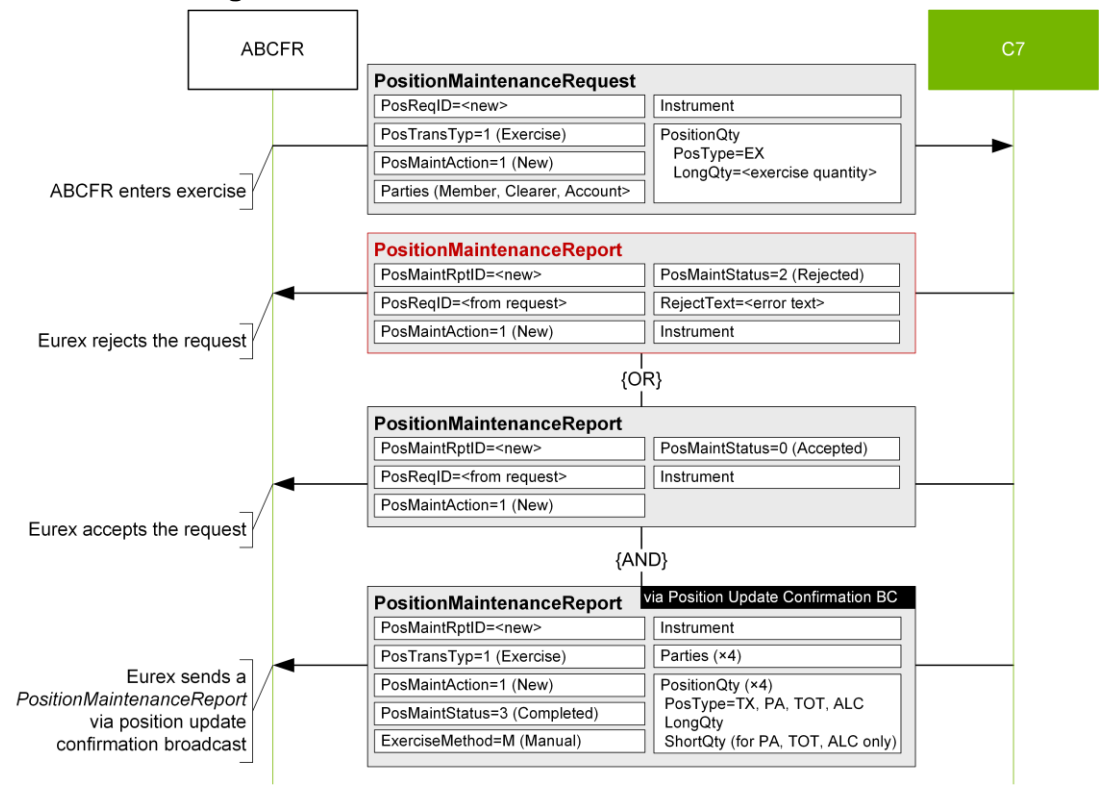

### <span id="page-58-1"></span>**5.2.2 Exercise request**

In order to exercise an open long position, Members submit a *PositionMaintenanceRequest* message with the following structure:

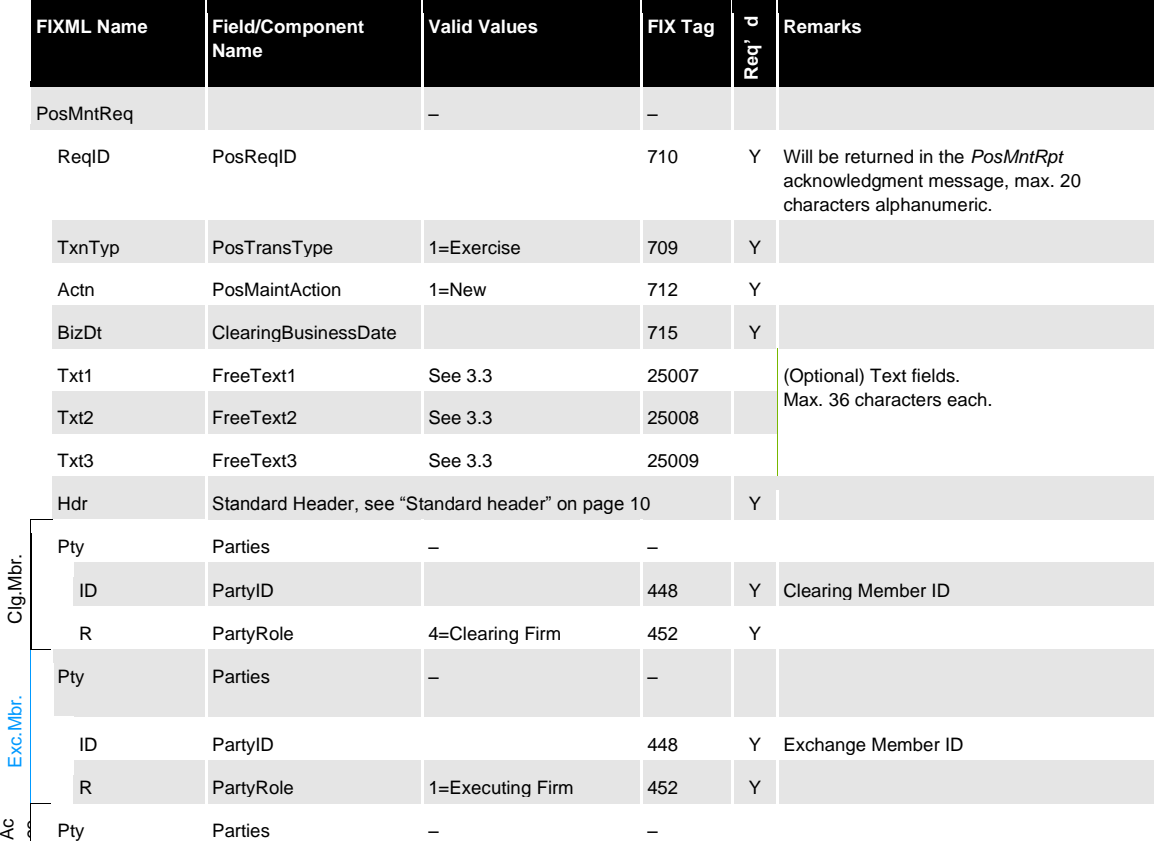

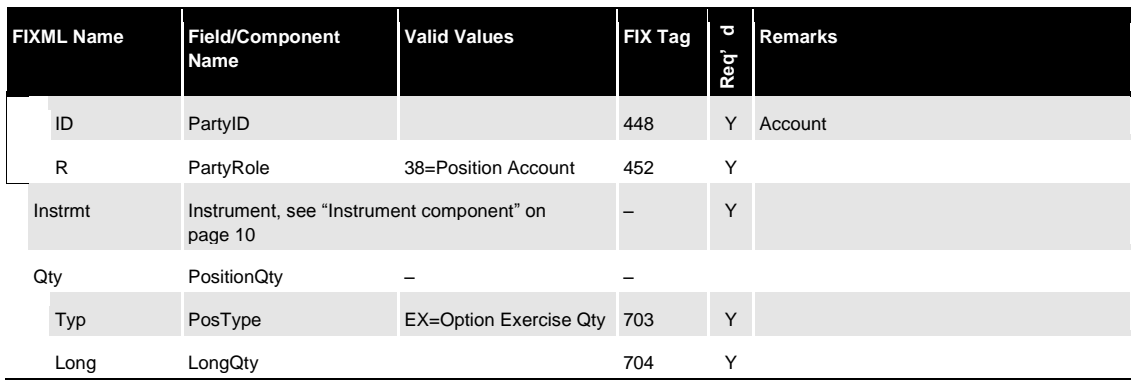

### <span id="page-59-0"></span>**5.2.3 Un-exercise/exercise adjustment**

Previously exercised positions can be un-exercised. The message layout for an un-exercise is identical to the exercise request, but the *LongQty* (704) must be negative. Note that the unexercise quantity must not exceed the previously exercised quantity.

In order to exercise additional position, additional exercise request/s can be submitted. Message chaining between original and subsequent requests is not required. The same applies to unexercise.

### <span id="page-59-1"></span>**5.2.4 Exercise positive acknowledgment**

The Eurex Clearing FIXML Interface acknowledges the successful entry of an exercise request with a *PositionMaintenanceReport* message:

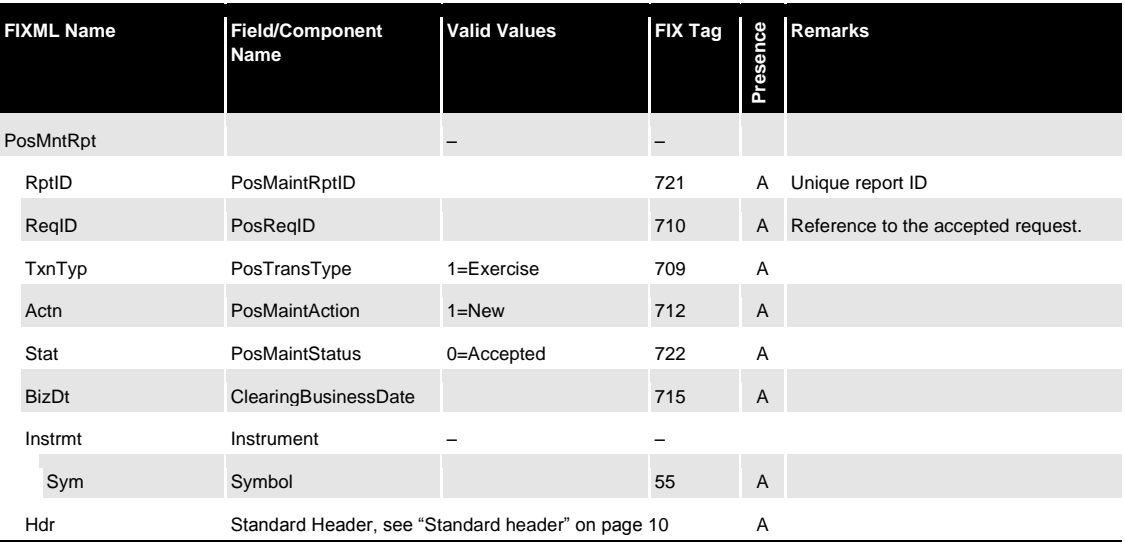

### <span id="page-59-2"></span>**5.2.5 Exercise reject message**

If the exercise request is rejected, a *PositionMaintenanceReport* message with *PosMaintStatus* "2=Rejected" will be sent. The reason for rejection will be contained in *RejectText (1328)*:

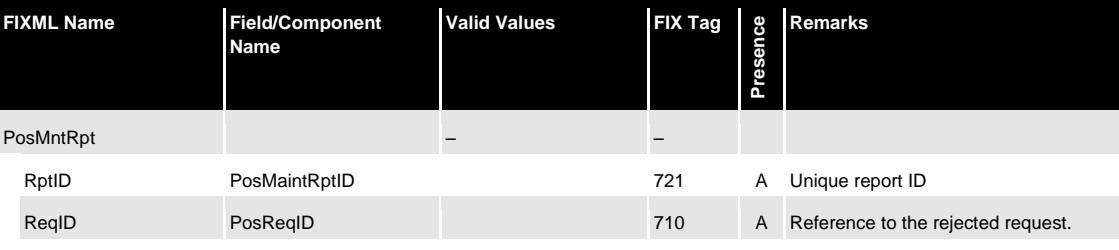

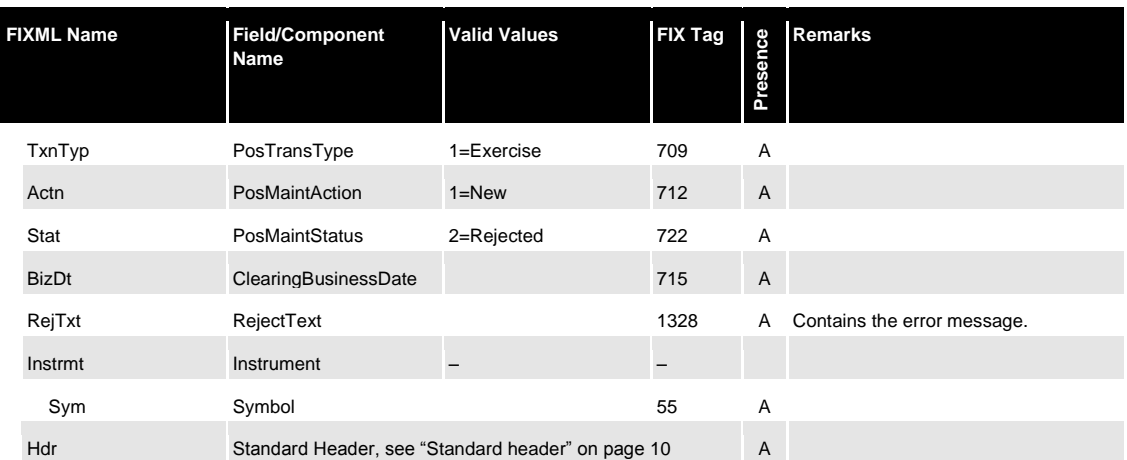

### <span id="page-60-0"></span>**5.2.6 Position update confirmation pursuant exercise**

Once an exercise has been successfully processed, the interface sends a *PositionMaintenanceReport* via the position update confirmation broadcast.

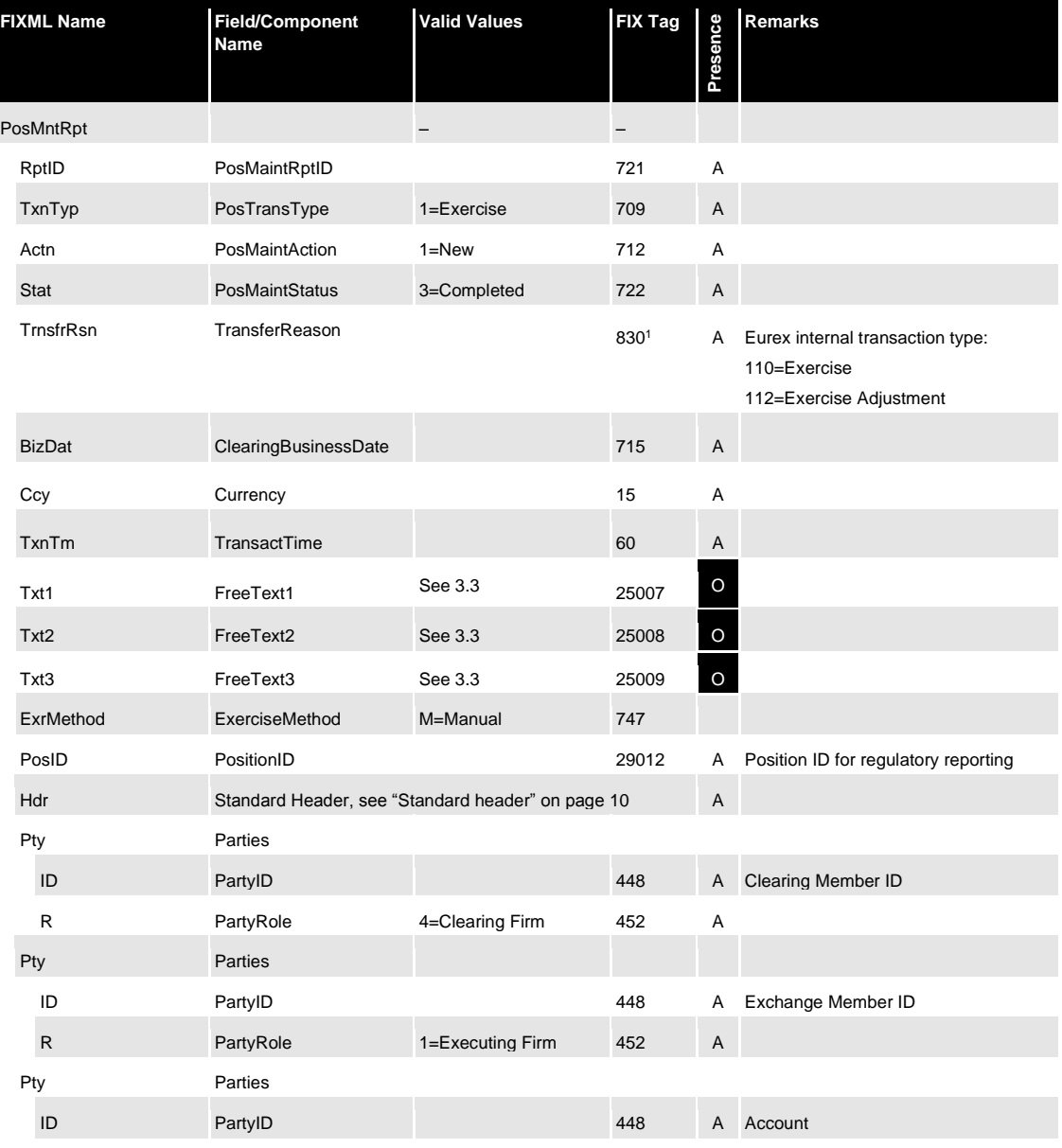

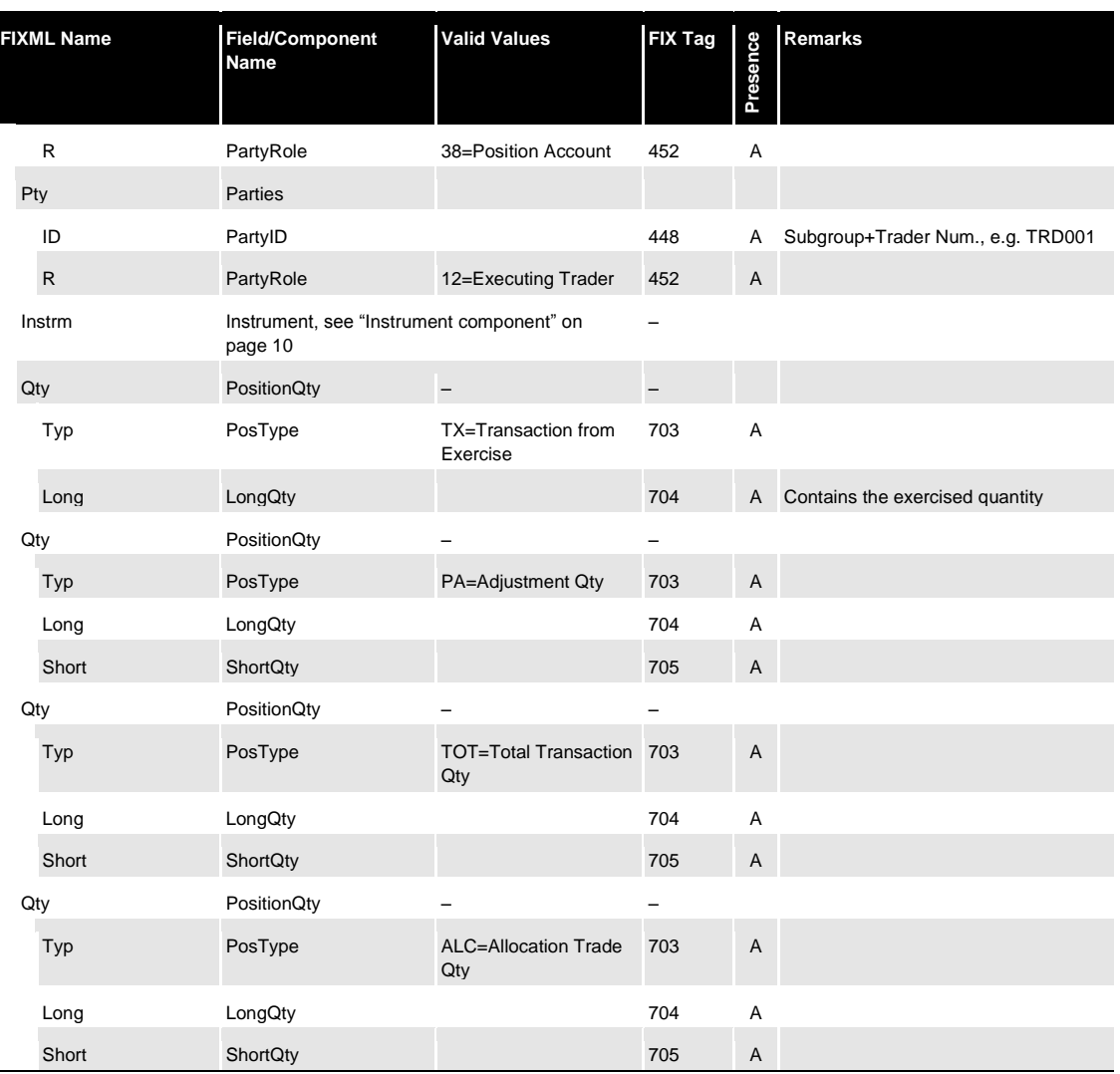

1.Custom-defined use, currently not part of the standard *PosMntRpt*.

## <span id="page-61-0"></span>**5.3 Abandon**

l,

Open Long quantities can be blocked for automatic exercise via the *Abandon* request.

#### <span id="page-62-0"></span>**5.3.1 Abandon message workflow**

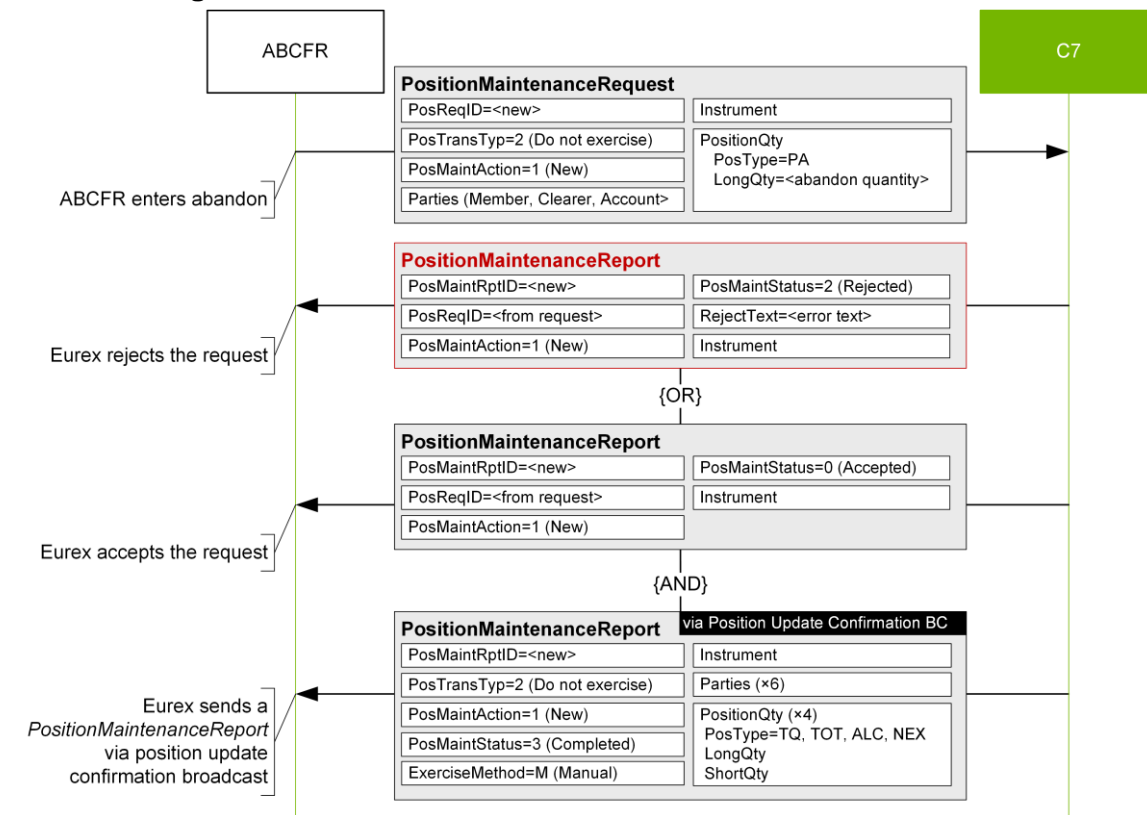

#### <span id="page-62-1"></span>**5.3.2 Abandon request**

In order to abandon an open long position, Members submit a *PositionMaintenanceRequest* message with the following structure:

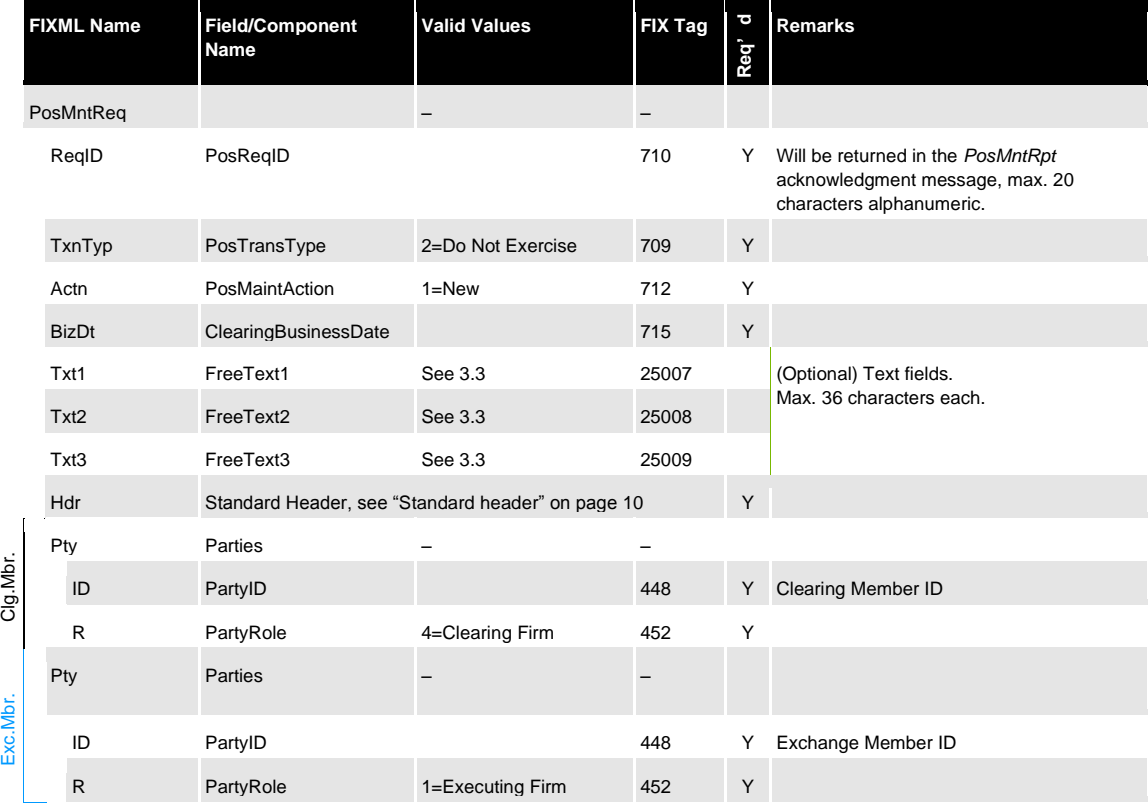

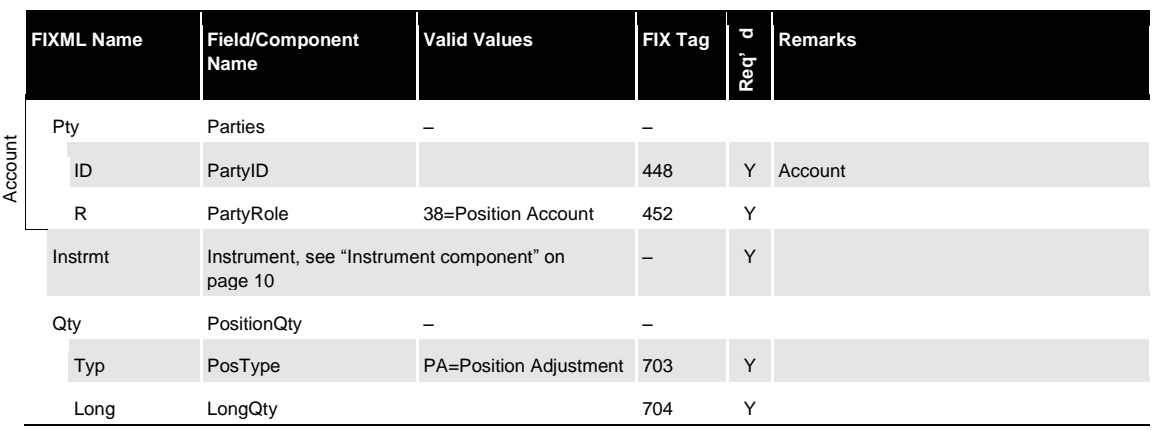

#### <span id="page-63-0"></span>**5.3.3 Un-abandon/abandon adjustment**

Previously abandoned position quantity can be un-abandoned. The message layout for an unabandon is identical to the abandon request, but the *LongQty* (704) must be negative. Note that if the un-abandon quantity is higher than the previously abandoned quantity, the request will be processed only for the amount available for unabandon.

In order to abandon additional position, additional abandon request/s can be submitted. Message chaining between original and subsequent request is not required. The same applies to un-abandon.

### <span id="page-63-1"></span>**5.3.4 Abandon positive acknowledgment**

The Eurex Clearing FIXML Interface acknowledges the successful entry of an abandon request with a *PositionMaintenanceReport* message:

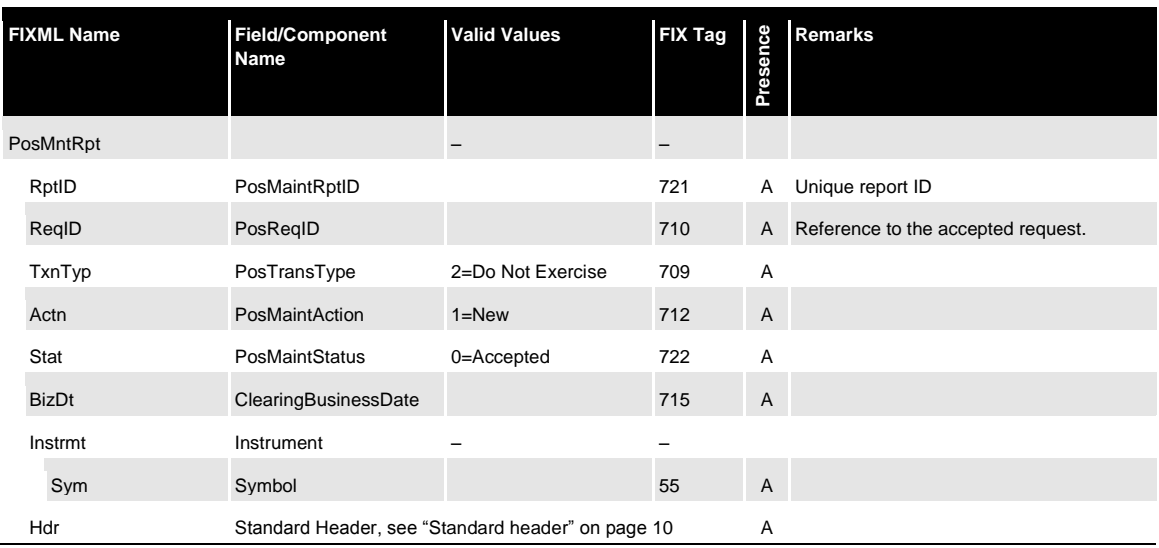

#### <span id="page-63-2"></span>**5.3.5 Abandon reject message**

If the abandon request is rejected, a *PositionMaintenanceReport* message with *PosMaintStatus* "2=Rejected" will be sent. The reason for rejection will be contained in *RejectText (1328)*:

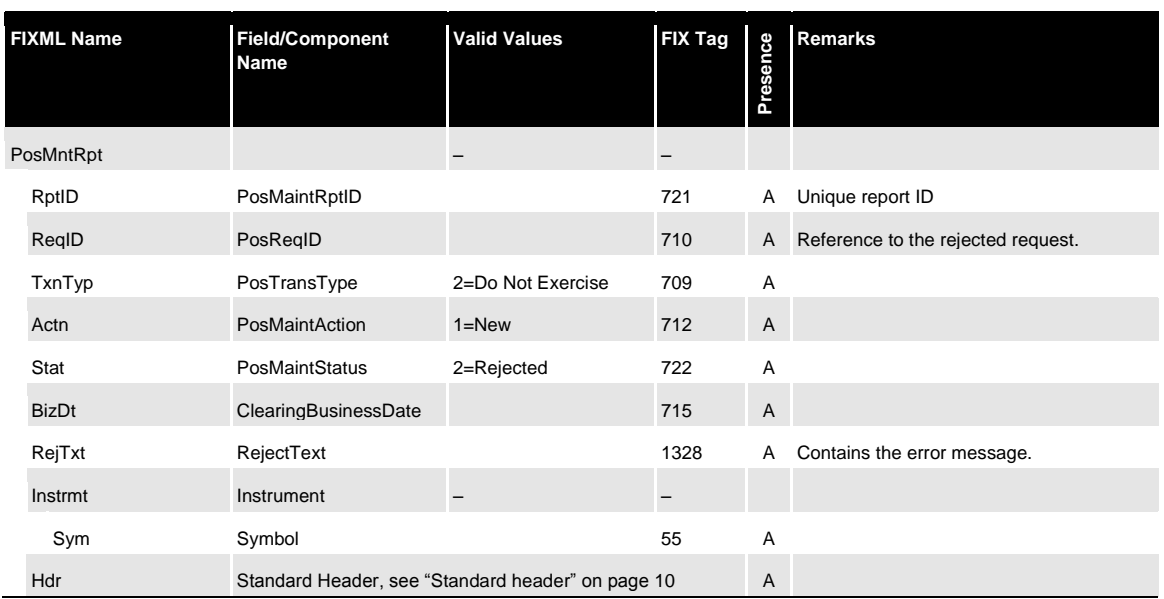

### <span id="page-64-0"></span>**5.3.6 Position update confirmation pursuant abandon**

Once an abandon has been successfully processed, the interface sends a *PositionMaintenanceReport* via the position update confirmation broadcast.

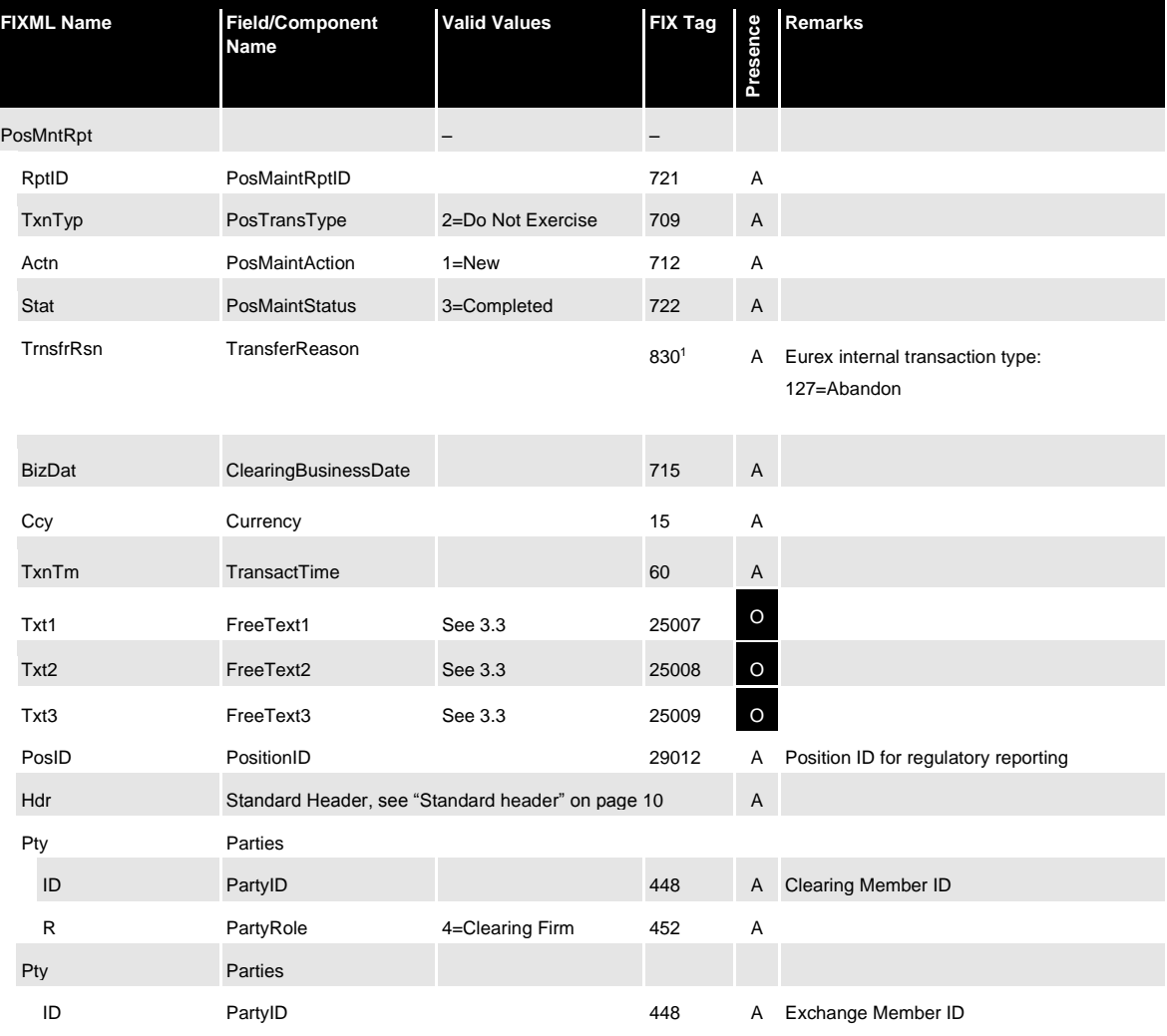

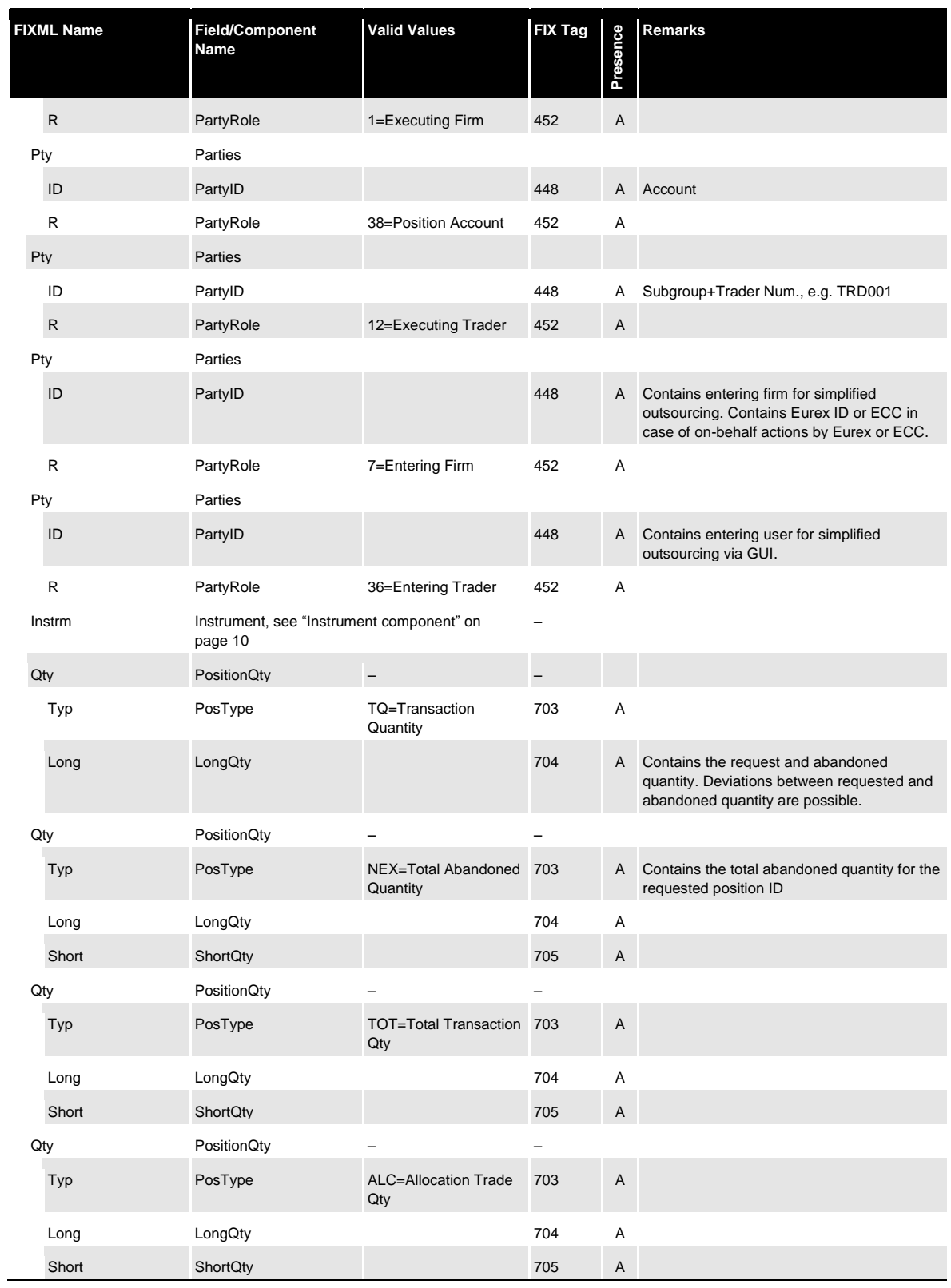

1.Custom-defined use, currently not part of the standard *PosMntRpt*.

#### Risk **protection and stop button message**

### <span id="page-66-0"></span>**6 Risk protection and stop button message**

The Eurex Clearing FIXML Interface reports those risk protection and stop button events that prevent a Member to continue with clearing operations. The respective stop and release messages will be broadcast via the workflow queue. Note that the interface cannot be used to set, modify, or release any risk parameter or stop action.

### <span id="page-66-1"></span>**6.1 Risk protection**

The Risk Protection facility allows for the definition of configurable risk limits as well as corresponding pre-defined measures following a breach of such limits. Limits are set both by Clearing Members for each of their Non-Clearing Members and by any Exchange Member for itself. Should the intraday margin calculation reveal an excess if any such limit, Eurex Clearing's risk management will swiftly communicate the limit breach to the trading layer, where the appropriate action assigned to the specific limit will be taken. Level 3 breaches, which lead to the stop of the respective Member, are reported via the Eurex Clearing FIXML Interface.

#### <span id="page-66-2"></span>**6.2 Stop button**

Clearing Members can trigger a 'Stop' action on their Non-Clearing Members. Triggering a 'Stop' action has the following implications for the affected Member (clearing related actions are highlighted below in bold):

- The entry and modification of orders and quotes are rejected.
- All open orders and quotes are deleted.
- **Entry of off book-transactions is rejected.**
- **Give-up/take-up processing is rejected.**
- **Open off-book as well as give-up/take-up transactions are not deleted but the counterparty can not approve the pending transactions.**
- **Transaction/position adjustment requests are rejected.**

Note that legal messages are only sent for the complete stop of a Member, stopping an individual user or subgroup (via Stop Trader Button) are not reported via the interface.

#### <span id="page-66-3"></span>**6.3 Message structure**

Stop button events are reported via *UserNotification* message:

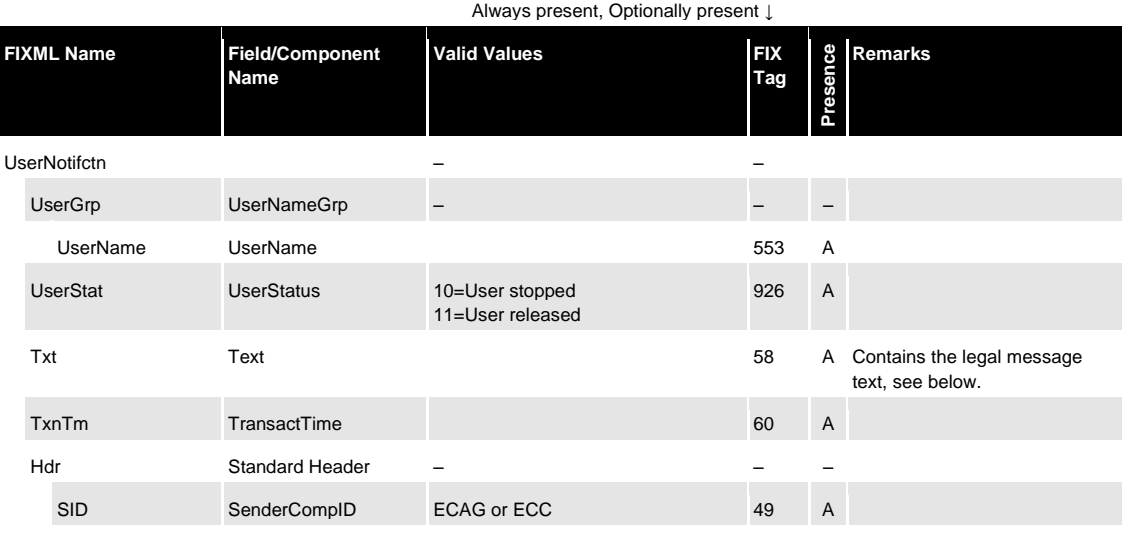

### Risk **protection and stop button message**

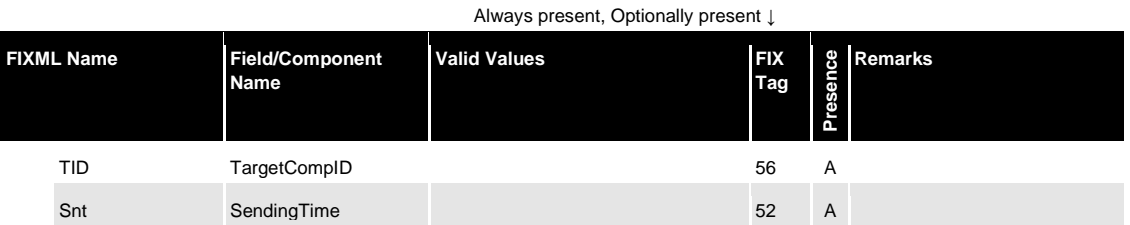

<span id="page-67-0"></span>**6.4 Legal message texts**

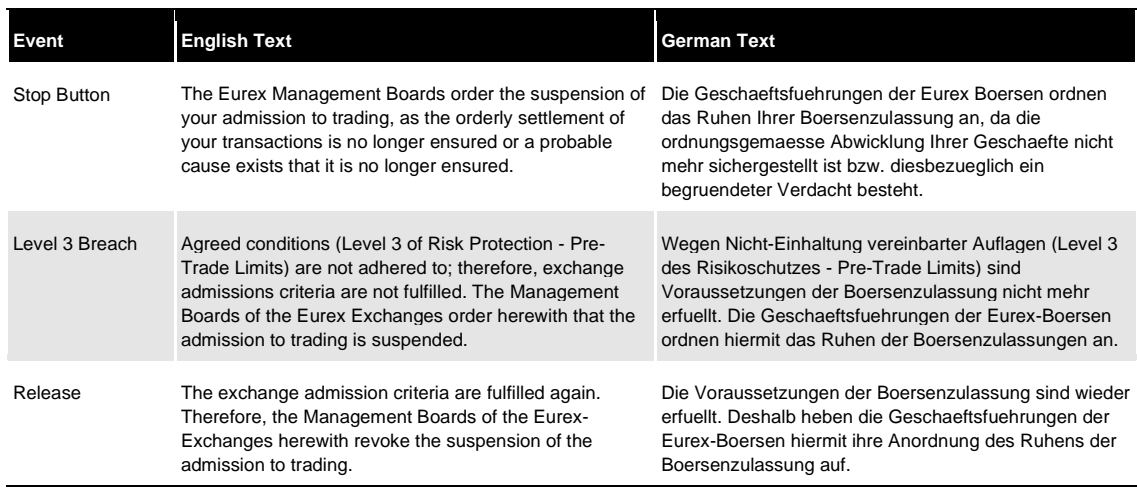

68

#### Appendix **– Dictionary of user-defined fields and values**

### <span id="page-68-0"></span>**7 Appendix – Dictionary of user-defined fields and values**

The Eurex Clearing FIXML Interface uses a small amount of user-defined values and fields, which are listed below. As a committed Premier Global Member of the FIX community, Eurex will work closely with all concerned bodies towards transitioning user-defined fields in the protocol specification and/or adapting the Eurex Clearing FIXML Interface to match the specification as closely as possible.

### <span id="page-68-1"></span>**7.1 User-defined fields**

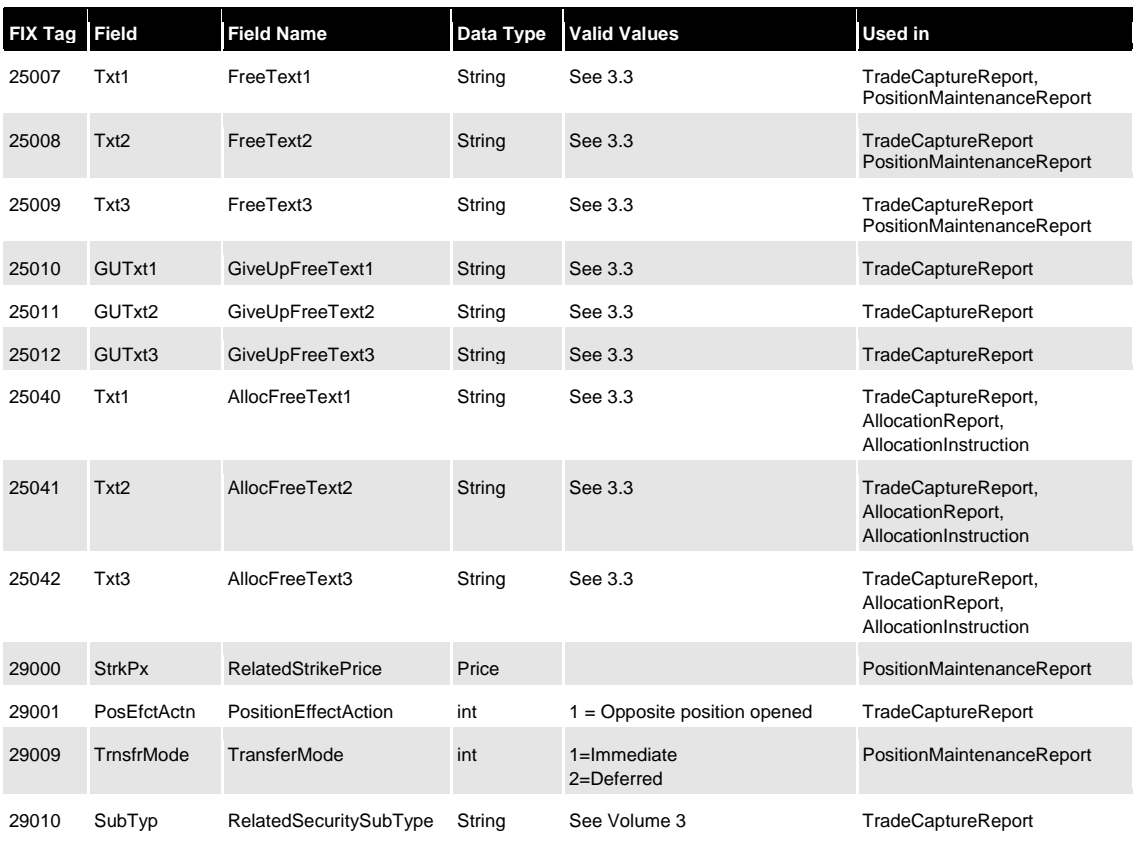

#### Appendix **– Dictionary of user-defined fields and values**

### <span id="page-69-0"></span>**7.2 User-defined values**

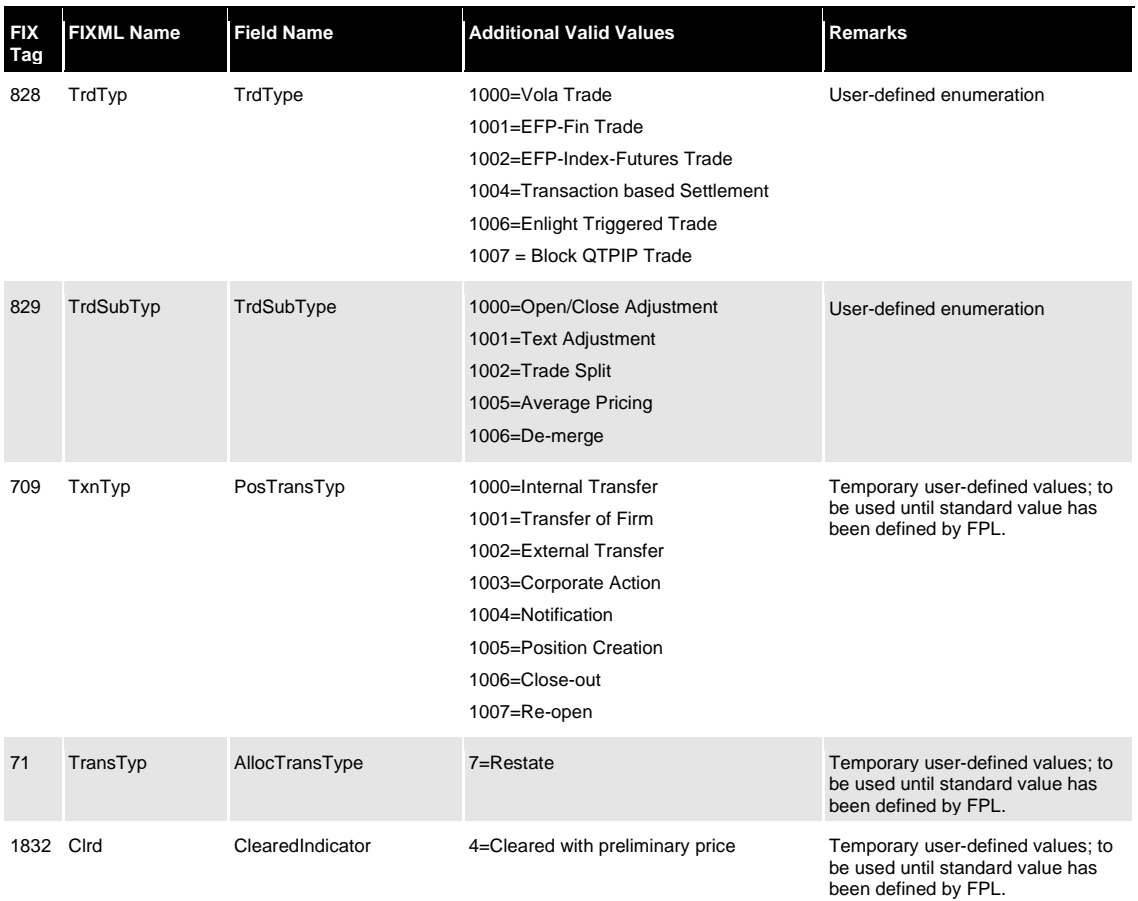

### <span id="page-69-1"></span>**7.3 User-defined use of fields/components**

The Eurex Clearing FIXML Interface uses a small range of standard fields/components in other message types than foreseen by the FIX protocol.

- *RelatedInstrumentGroup* has been included in the *TradeCaptureReport* message (as part of *TradeReportOrderDetail).*
- *TradeMatchTimestamp* (1888) has been included in the *AllocationReport* message.
- *ClearedIndicator* (1832) has been included in the *AllocationReport* message.

### <span id="page-69-2"></span>**7.4 Omitted fields**

The fields *PartyIDSource* (447), *NestedPartyIDSource(525)* and *RootPartyIDSource* (1118), respectively, are conditionally required by the FIX standard. For efficiency reasons, the Eurex Clearing FIXML Interface does includes these fields in messages. Member applications validating against standard templates should assume that the field value is always 'D=Proprietary/Custom code'.